# Package 'msm'

December 16, 2019

<span id="page-0-0"></span>Version 1.6.8

Date 2019-12-16

Title Multi-State Markov and Hidden Markov Models in Continuous Time

Author Christopher Jackson <chris.jackson@mrc-bsu.cam.ac.uk>

Maintainer Christopher Jackson <chris.jackson@mrc-bsu.cam.ac.uk>

Description Functions for fitting continuous-time Markov and hidden Markov multi-state models to longitudinal data. Designed for processes observed at arbitrary times in continuous time (panel data) but some other observation schemes are supported. Both Markov transition rates and the hidden Markov output process can be modelled in terms of covariates, which may be constant or piecewise-constant in time.

License GPL  $(>= 2)$ 

Imports survival,mvtnorm,expm

Suggests mstate,minqa,doParallel,foreach,numDeriv,testthat,flexsurv

URL <https://github.com/chjackson/msm>

Date/Publication 2019-12-16 15:30:02 UTC

BugReports <https://github.com/chjackson/msm/issues> LazyData yes NeedsCompilation yes Repository CRAN

# R topics documented:

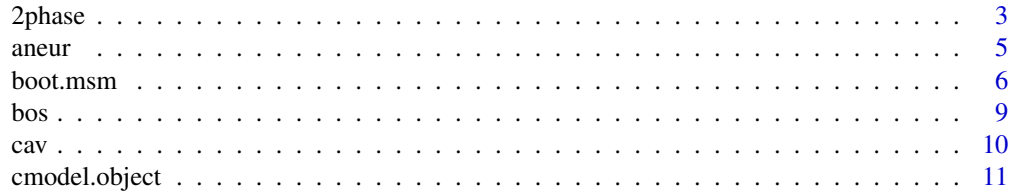

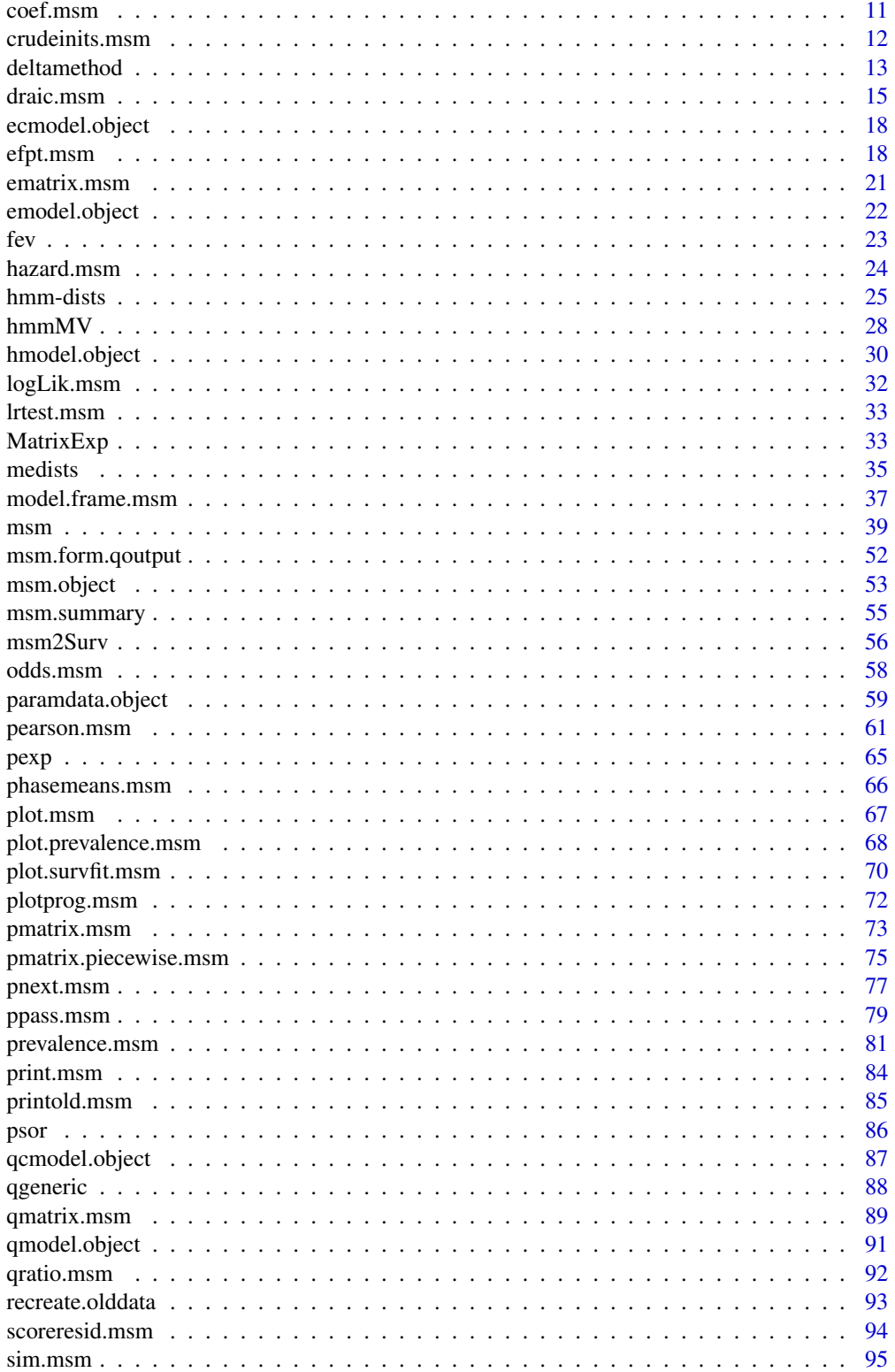

#### <span id="page-2-0"></span> $2$ phase  $3$

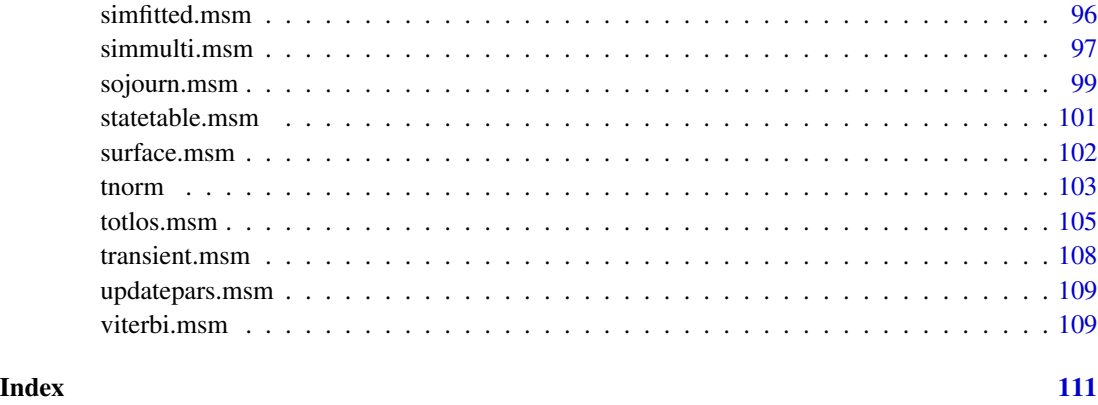

2phase *Coxian phase-type distribution with two phases*

# Description

Density, distribution, quantile functions and other utilities for the Coxian phase-type distribution with two phases.

# Usage

d2phase(x, l1, mu1, mu2, log=FALSE) p2phase(q, l1, mu1, mu2, lower.tail=TRUE, log.p=FALSE) q2phase(p, l1, mu1, mu2, lower.tail=TRUE, log.p=FALSE) r2phase(n, l1, mu1, mu2) h2phase(x, l1, mu1, mu2, log=FALSE)

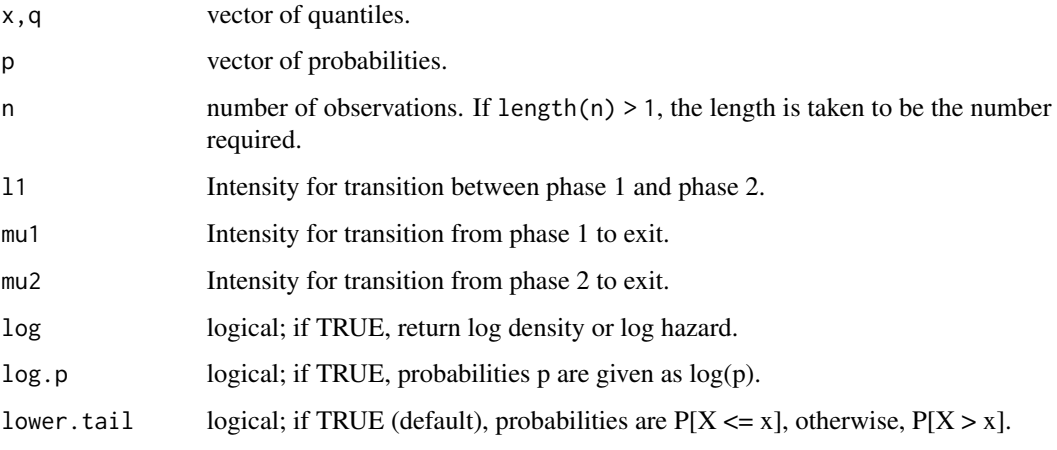

#### Details

This is the distribution of the time to reach state 3 in a continuous-time Markov model with three states and transitions permitted from state 1 to state 2 (with intensity  $\lambda_1$ ) state 1 to state 3 (intensity  $\mu_1$ ) and state 2 to state 3 (intensity  $\mu_2$ ). States 1 and 2 are the two "phases" and state 3 is the "exit" state.

The density is

$$
f(t|\lambda_1, \mu_1) = e^{-(\lambda_1 + \mu_1)t}(\mu_1 + (\lambda_1 + \mu_1)\lambda_1 t)
$$

if  $\lambda_1 + \mu_1 = \mu_2$ , and

$$
f(t|\lambda_1, \mu_1, \mu_2) = \frac{(\lambda_1 + \mu_1)e^{-(\lambda_1 + \mu_1)t}(\mu_2 - \mu_1) + \mu_2 \lambda_1 e^{-\mu_2 t}}{\lambda_1 + \mu_1 - \mu_2}
$$

otherwise. The distribution function is

$$
F(t|\lambda_1, \mu_1) = 1 - e^{-(\lambda_1 + \mu_1)t} (1 + \lambda_1 t)
$$

if  $\lambda_1 + \mu_1 = \mu_2$ , and

$$
F(t|\lambda_1, \mu_1, \mu_2) = 1 - \frac{e^{-(\lambda_1 + \mu_1)t}(\mu_2 - \mu_1) + \lambda_1 e^{-\mu_2 t}}{\lambda_1 + \mu_1 - \mu_2}
$$

otherwise. Quantiles are calculated by numerically inverting the distribution function.

The mean is  $(1 + \lambda_1/\mu_2)/(\lambda_1 + \mu_1)$ .

The variance is  $(2 + 2\lambda_1(\lambda_1 + \mu_1 + \mu_2)/\mu_2^2 - (1 + \lambda_1/\mu_2)^2)/(\lambda_1 + \mu_1)^2$ .

If  $\mu_1 = \mu_2$  it reduces to an exponential distribution with rate  $\mu_1$ , and the parameter  $\lambda_1$  is redundant. Or also if  $\lambda_1 = 0$ .

The hazard at  $x = 0$  is  $\mu_1$ , and smoothly increasing if  $\mu_1 < \mu_2$ . If  $\lambda_1 + \mu_1 \ge \mu_2$  it increases to an asymptote of  $\mu_2$ , and if  $\lambda_1 + \mu_1 \leq \mu_2$  it increases to an asymptote of  $\lambda_1 + \mu_1$ . The hazard is decreasing if  $\mu_1 > \mu_2$ , to an asymptote of  $\mu_2$ .

#### Value

d2phase gives the density, p2phase gives the distribution function, q2phase gives the quantile function, r2phase generates random deviates, and h2phase gives the hazard.

#### Alternative parameterisation

An individual following this distribution can be seen as coming from a mixture of two populations:

1) "short stayers" whose mean sojourn time is  $M_1 = 1/(\lambda_1 + \mu_1)$  and sojourn distribution is exponential with rate  $\lambda_1 + \mu_1$ .

2) "long stayers" whose mean sojourn time  $M_2 = 1/(\lambda_1 + \mu_1) + 1/\mu_2$  and sojourn distribution is the sum of two exponentials with rate  $\lambda_1 + \mu_1$  and  $\mu_2$  respectively. The individual is a "long stayer" with probability  $p = \lambda_1/(\lambda_1 + \mu_1)$ .

<span id="page-4-0"></span>aneur 5

Thus a two-phase distribution can be more intuitively parameterised by the short and long stay means  $M_1 \lt M_2$  and the long stay probability p. Given these parameters, the transition intensities are  $\lambda_1 = p/M_1$ ,  $\mu_1 = (1 - p)/M_1$ , and  $\mu_2 = 1/(M_2 - M_1)$ . This can be useful for choosing intuitively reasonable initial values for procedures to fit these models to data.

The hazard is increasing at least if  $M_2 < 2M_1$ , and also only if  $(M_2 - 2M_1)/(M_2 - M_1) < p$ .

For increasing hazards with  $\lambda_1 + \mu_1 \leq \mu_2$ , the maximum hazard ratio between any time t and time 0 is  $1/(1-p)$ .

For increasing hazards with  $\lambda_1 + \mu_1 \ge \mu_2$ , the maximum hazard ratio is  $M_1/((1-p)(M_2 - M_1))$ . This is the minimum hazard ratio for decreasing hazards.

#### General phase-type distributions

This is a special case of the n-phase Coxian phase-type distribution, which in turn is a special case of the (general) phase-type distribution. The **actuar** R package implements a general n-phase distribution defined by the time to absorption of a general continuous-time Markov chain with a single absorbing state, where the process starts in one of the transient states with a given probability.

#### Author(s)

C. H. Jackson <chris.jackson@mrc-bsu.cam.ac.uk>

#### References

C. Dutang, V. Goulet and M. Pigeon (2008). actuar: An R Package for Actuarial Science. Journal of Statistical Software, vol. 25, no. 7, 1-37. URL http://www.jstatsoft.org/v25/i07

aneur *Aortic aneurysm progression data*

#### **Description**

This dataset contains longitudinal measurements of grades of aortic aneurysms, measured by ultrasound examination of the diameter of the aorta.

#### Usage

aneur

#### Format

A data frame containing 4337 rows, with each row corresponding to an ultrasound scan from one of 838 men over 65 years of age.

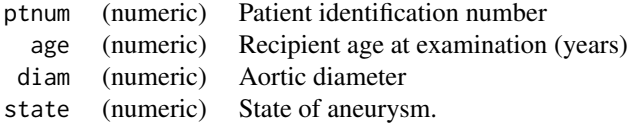

<span id="page-5-0"></span>The states represent successive degrees of aneurysm severity, as indicated by the aortic diameter.

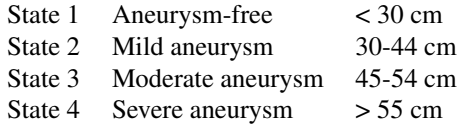

683 of these men were aneurysm-free at age 65 and were re-screened every two years. The remaining men were aneurysmal at entry and had successive screens with frequency depending on the state of the aneurysm. Severe aneurysms are repaired by surgery.

# Source

The Chichester, U.K. randomised controlled trial of screening for abdominal aortic aneurysms by ultrasonography.

# References

Jackson, C.H., Sharples, L.D., Thompson, S.G. and Duffy, S.W. and Couto, E. Multi-state Markov models for disease progression with classification error. *The Statistician*, 52(2): 193–209 (2003)

Couto, E. and Duffy, S. W. and Ashton, H. A. and Walker, N. M. and Myles, J. P. and Scott, R. A. P. and Thompson, S. G. (2002) *Probabilities of progression of aortic aneurysms: estimates and implications for screening policy* Journal of Medical Screening 9(1):40–42

<span id="page-5-1"></span>boot.msm *Bootstrap resampling for multi-state models*

#### Description

Draw a number of bootstrap resamples, refit a [msm](#page-38-1) model to the resamples, and calculate statistics on the refitted models.

#### Usage

```
boot.msm(x, stat=pmatrix.msm, B=1000, file=NULL, cores=NULL)
```
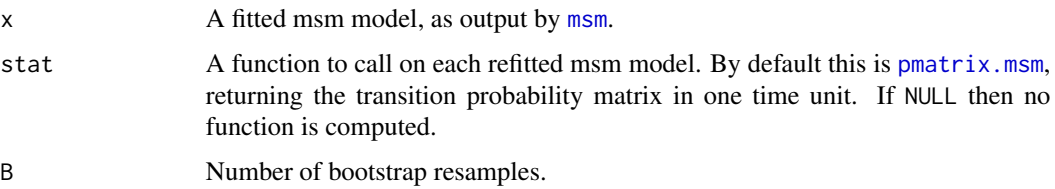

#### boot.msm 7

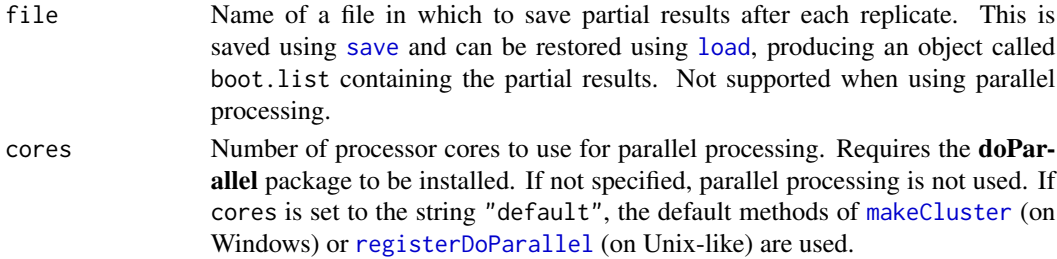

#### Details

The bootstrap datasets are computed by resampling independent transitions between pairs of states (for non-hidden models without censoring), or independent individual series (for hidden models or models with censoring). Therefore this approach doesn't work if, for example, the data for a HMM consist of a series of observations from just one individual, and is inaccurate for small numbers of independent transitions or individuals.

Confidence intervals or standard errors for the corresponding statistic can be calculated by summarising the returned list of B replicated outputs. This is currently implemented for most the output functions [qmatrix.msm](#page-88-1), [ematrix.msm](#page-20-1), [qratio.msm](#page-91-1), [pmatrix.msm](#page-72-1), [pmatrix.piecewise.msm](#page-74-1), [totlos.msm](#page-104-1) and [prevalence.msm](#page-80-1). For other outputs, users will have to write their own code to summarise the output of [boot.msm](#page-5-1).

Most of **msm**'s output functions present confidence intervals based on asymptotic standard errors calculated from the Hessian. These are expected to be underestimates of the true standard errors (Cramer-Rao lower bound). Some of these functions use a further approximation, the delta method (see [deltamethod](#page-12-1)) to obtain standard errors of transformed parameters. Bootstrapping should give a more accurate estimate of the uncertainty.

An alternative method which is less accurate though faster than bootstrapping, but more accurate than the delta method, is to draw a sample from the asymptotic multivariate normal distribution implied by the maximum likelihood estimates (and covariance matrix), and summarise the transformed estimates. See [pmatrix.msm](#page-72-1).

All objects used in the original call to [msm](#page-38-1) which produced x, such as the qmatrix, should be in the working environment, or else boot.msm will produce an "object not found" error. This enables boot.msm to refit the original model to the replicate datasets. However there is currently a limitation. In the original call to msm, the "formula" argument should be specified directly, as, for example,

 $msm(state ~ time, data = ...)$ 

and not, for example,

form = data\$state ~ data\$time

msm(formula=form,data = ...)

otherwise boot.msm will be unable to draw the replicate datasets.

boot.msm will also fail with an incomprehensible error if the original call to msm used a useddefined object whose name is the same as a built-in R object, or an object in any other loaded package. For example, if you have called a Q matrix q, when q() is the built-in function for quitting R.

If stat is NULL, then B different msm model objects will be stored in memory. This is unadvisable, as msm objects tend to be large, since they contain the original data used for the msm fit, so this will be wasteful of memory.

To specify more than one statistic, write a function consisting of a list of different function calls, for example,

```
stat = function(x) list (pmatrix.msm(x,t=1), pmatrix.msm(x,t=2))
```
#### Value

A list with B components, containing the result of calling function stat on each of the refitted models. If stat is NULL, then each component just contains the refitted model. If one of the B model fits was unsuccessful and resulted in an error, then the corresponding list component will contain the error message.

#### Author(s)

C.H.Jackson <chris.jackson@mrc-bsu.cam.ac.uk>

#### References

Efron, B. and Tibshirani, R.J. (1993) *An Introduction to the Bootstrap*, Chapman and Hall.

# See Also

[qmatrix.msm](#page-88-1), [qratio.msm](#page-91-1), [sojourn.msm](#page-98-1), [ematrix.msm](#page-20-1), [pmatrix.msm](#page-72-1), [pmatrix.piecewise.msm](#page-74-1), [totlos.msm](#page-104-1), [prevalence.msm](#page-80-1).

#### Examples

```
## Not run:
 ## Psoriatic arthritis example
 data(psor)
 psor.q <- rbind(c(0,0.1,0,0),c(0,0,0.1,0),c(0,0,0,0.1),c(0,0,0,0))
 psor.msm <- msm(state ~ months, subject=ptnum, data=psor, qmatrix =
   psor.q, covariates = ~ollwsdrt+hieffusn,
   constraint = list(hieffusn=c(1,1,1),ollwsdrt=c(1,1,2)),
    control = list(REPORT=1, trace=2), method="BFGS")
 ## Bootstrap the baseline transition intensity matrix. This will take a long time.
 q.list <- boot.msm(psor.msm, function(x)x$Qmatrices$baseline)
 ## Manipulate the resulting list of matrices to calculate bootstrap standard errors.
 apply(array(unlist(q.list), dim=c(4,4,5)), c(1,2), sd)## Similarly calculate a bootstrap 95% confidence interval
 apply(array(unlist(q.list), dim=c(4,4,5)), c(1,2),function(x)quantile(x, c(0.025, 0.975)))
 ## Bootstrap standard errors are larger than the asymptotic standard
 ## errors calculated from the Hessian
 psor.msm$QmatricesSE$baseline
```
## End(Not run)

<span id="page-8-0"></span>A dataset containing histories of bronchiolitis obliterans syndrome (BOS) from lung transplant recipients. BOS is a chronic decline in lung function, often observed after lung transplantation. The condition is classified into four stages of severity: none, mild, moderate and severe.

#### Usage

bos

# Format

A data frame containing 638 rows, grouped by patient, including histories of 204 patients. The first observation for each patient is defined to be stage 1, no BOS, at six months after transplant. Subsequent observations denote the entry times into stages 2, 3, 4, representing mild, moderate and severe BOS respectively, and stage 5, representing death.

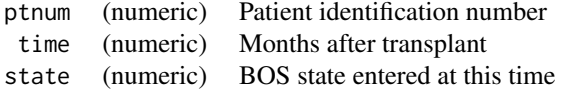

# Details

The entry time of each patient into each stage of BOS was estimated by clinicians, based on their history of lung function measurements and acute rejection and infection episodes. BOS is only assumed to occur beyond six months after transplant. In the first six months the function of each patient's new lung stabilises. Subsequently BOS is diagnosed by comparing the lung function against the "baseline" value.

The objects bos3 and bos4 contain the same data, but with mild/moderate/severe combined, and moderate/severe combined, to give 3 and 4-state representations respectively.

#### Source

Papworth Hospital, U.K.

# References

Heng. D. et al. (1998). Bronchiolitis Obliterans Syndrome: Incidence, Natural History, Prognosis, and Risk Factors. Journal of Heart and Lung Transplantation 17(12)1255–1263.

A series of approximately yearly angiographic examinations of heart transplant recipients. The state at each time is a grade of cardiac allograft vasculopathy (CAV), a deterioration of the arterial walls.

#### Usage

cav

# Format

A data frame containing 2846 rows. There are 622 patients, the rows are grouped by patient number and ordered by years after transplant, with each row representing an examination and containing additional covariates.

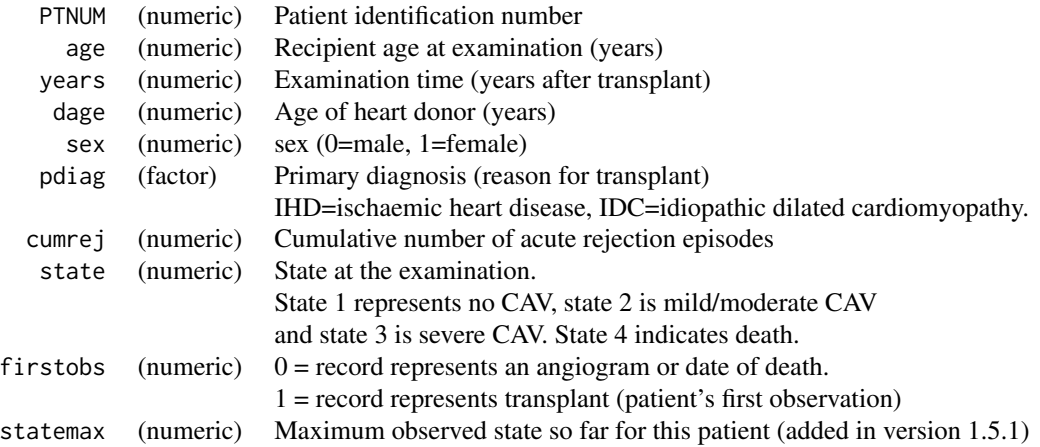

# Source

Papworth Hospital, U.K.

# References

Sharples, L.D. and Jackson, C.H. and Parameshwar, J. and Wallwork, J. and Large, S.R. (2003). Diagnostic accuracy of coronary angiopathy and risk factors for post-heart-transplant cardiac allograft vasculopathy. Transplantation 76(4):679-82

# <span id="page-9-0"></span> $10$  cave and  $10$  cave and  $10$  cave and  $10$  cave and  $10$  cave and  $10$  cave and  $10$  cave and  $10$  cave and  $10$  cave and  $10$  cave and  $10$  cave and  $10$  cave and  $10$  cave and  $10$  cave and  $10$  cave and  $10$  cave a

<span id="page-10-0"></span>

A list giving information about censored states, their labels in the data and what true states they represent.

# Value

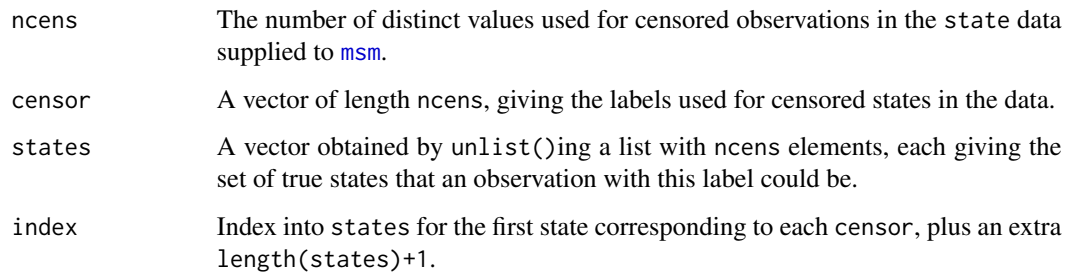

# See Also

[msm.object](#page-52-1).

coef.msm *Extract model coefficients*

# Description

Extract the estimated log transition intensities and the corresponding linear effects of each covariate.

# Usage

```
## S3 method for class 'msm'
coef(object, ...)
```
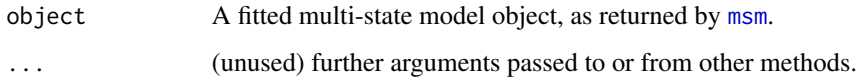

# Value

If there is no misclassification, coef.msm returns a list of matrices. The first component, labelled logbaseline, is a matrix containing the estimated transition intensities on the log scale with any covariates fixed at their means in the data. Each remaining component is a matrix giving the linear effects of the labelled covariate on the matrix of log intensities.

For misclassification models, coef.msm returns a list of lists. The first component, Qmatrices, is a list of matrices as described in the previous paragraph. The additional component Ematrices is a list of similar format containing the logit-misclassification probabilities and any estimated covariate effects.

### Author(s)

C. H. Jackson <chris.jackson@mrc-bsu.cam.ac.uk>

#### See Also

[msm](#page-38-1)

crudeinits.msm *Calculate crude initial values for transition intensities*

#### Description

Calculates crude initial values for transition intensities by assuming that the data represent the exact transition times of the Markov process.

#### Usage

crudeinits.msm(formula, subject, qmatrix, data=NULL, censor=NULL, censor.states=NULL)

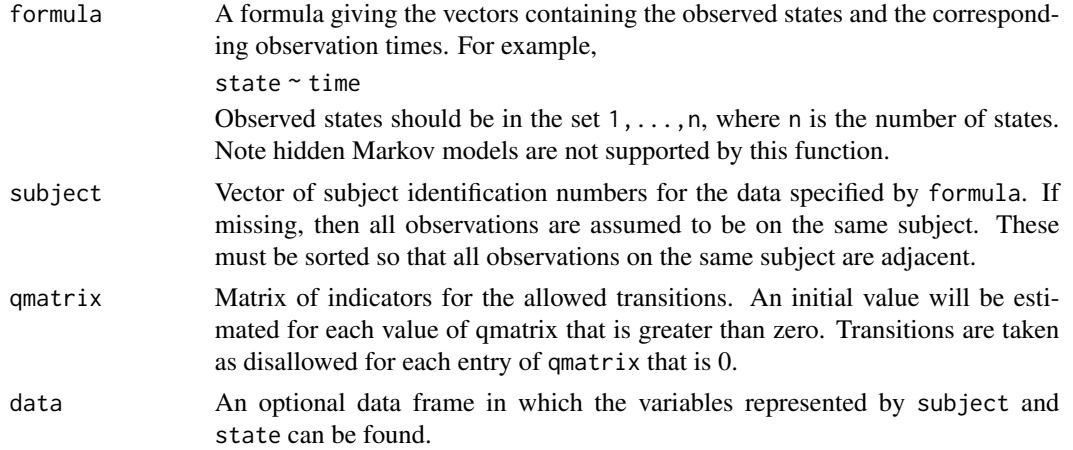

<span id="page-11-0"></span>

<span id="page-12-0"></span>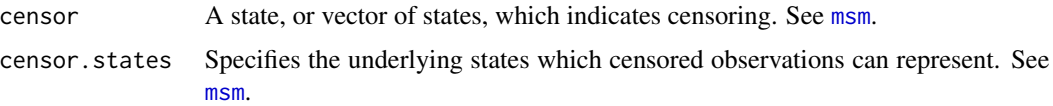

### Details

Suppose we want a crude estimate of the transition intensity  $q_{rs}$  from state r to state s. If we observe  $n_{rs}$  transitions from state r to state s, and a total of  $n_r$  transitions from state r, then  $q_{rs}/q_{rr}$  can be estimated by  $n_{rs}/n_r$ . Then, given a total of  $T_r$  years spent in state r, the mean sojourn time  $1/q_{rr}$ can be estimated as  $T_r/n_r$ . Thus,  $n_{rs}/T_r$  is a crude estimate of  $q_{rs}$ .

If the data do represent the exact transition times of the Markov process, then these are the exact maximum likelihood estimates.

Observed transitions which are incompatible with the given qmatrix are ignored. Censored states are ignored.

#### Value

The estimated transition intensity matrix. This can be used as the qmatrix argument to [msm](#page-38-1).

#### Author(s)

C. H. Jackson <chris.jackson@mrc-bsu.cam.ac.uk>

#### See Also

[statetable.msm](#page-100-1)

#### Examples

```
data(cav)
twoway4.q <- rbind(c(-0.5, 0.25, 0, 0.25), c(0.166, -0.498, 0.166, 0.166),
c(0, 0.25, -0.5, 0.25), c(0, 0, 0, 0))statetable.msm(state, PTNUM, data=cav)
crudeinits.msm(state ~ years, PTNUM, data=cav, qmatrix=twoway4.q)
```
<span id="page-12-1"></span>deltamethod *The delta method*

#### Description

Delta method for approximating the standard error of a transformation  $g(X)$  of a random variable  $X = (x_1, x_2, \ldots)$ , given estimates of the mean and covariance matrix of X.

#### Usage

deltamethod(g, mean, cov, ses=TRUE)

#### **Arguments**

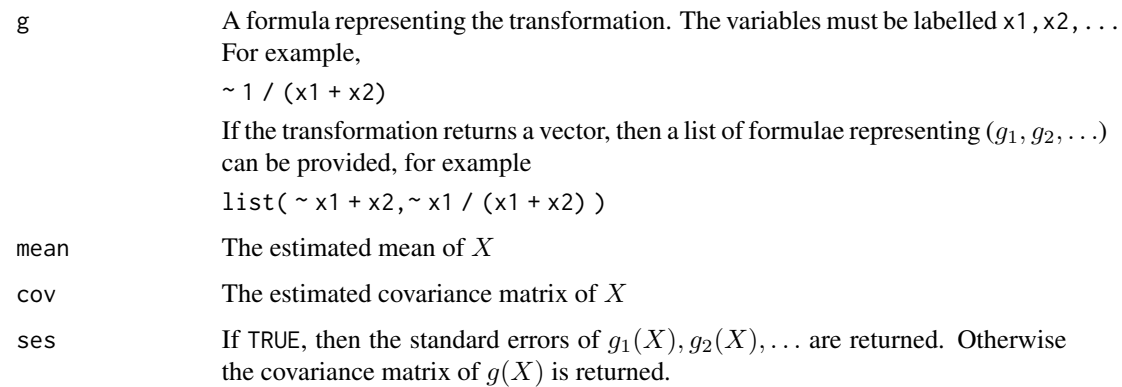

#### Details

The delta method expands a differentiable function of a random variable about its mean, usually with a first-order Taylor approximation, and then takes the variance. For example, an approximation to the covariance matrix of  $g(X)$  is given by

$$
Cov(g(X)) = g'(\mu)Cov(X)[g'(\mu)]^T
$$

where  $\mu$  is an estimate of the mean of X. This function uses symbolic differentiation via [deriv](#page-0-0).

A limitation of this function is that variables created by the user are not visible within the formula g. To work around this, it is necessary to build the formula as a string, using functions such as sprintf, then to convert the string to a formula using as.formula. See the example below.

If you can spare the computational time, bootstrapping is a more accurate method of calculating confidence intervals or standard errors for transformations of parameters. See [boot.msm](#page-5-1). Simulation from the asymptotic distribution of the MLEs (see e.g. Mandel 2013) is also a convenient alternative.

#### Value

A vector containing the standard errors of  $g_1(X), g_2(X), \ldots$  or a matrix containing the covariance of  $g(X)$ .

#### Author(s)

C. H. Jackson <chris.jackson@mrc-bsu.cam.ac.uk>

#### References

Oehlert, G. W. (1992) *A note on the delta method*. American Statistician 46(1).

Mandel, M. (2013) *Simulation based confidence intervals for functions with complicated derivatives.* The American Statistician 67(2):76-81.

#### <span id="page-14-0"></span>draic.msm and 15

#### Examples

```
## Simple linear regression, E(y) = alpha + beta x
x \le -1:100y \le - rnorm(100, 4*x, 5)
toy.lm \leq lm(y \sim x)
estmean <- coef(toy.lm)
estvar <- summary(toy.lm)$cov.unscaled * summary(toy.lm)$sigma^2
## Estimate of (1 / (alphahat + betahat))
1 / (estmean[1] + estmean[2])
## Approximate standard error
deltamethod (2 1 / (x1 + x2)), estmean, estvar)
## We have a variable z we would like to use within the formula.
z \leq -1## deltamethod (~ z / (x1 + x2), estmean, estvar) will not work.
## Instead, build up the formula as a string, and convert to a formula.
form \le sprintf("\sim %f / (x1 + x2)", z)
form
deltamethod(as.formula(form), estmean, estvar)
```
draic.msm *Criteria for comparing two multi-state models with nested state spaces*

### Description

A modification of Akaike's information criterion, and a leave-one-out likelihood cross-validation criterion, for comparing the predictive ability of two Markov multi-state models with nested state spaces. This is evaluated based on the restricted or aggregated data which the models have in common.

Note that standard AIC can be computed for one or more fitted msm models  $x, y, \ldots$  using [AIC\(](#page-0-0) $x, y, \ldots$ ), and this can be used to compare models fitted to the same data. draic.msm and drlcv.msm are designed for models fitted to data with differently-aggregated state spaces.

#### Usage

```
draic.msm(msm.full, msm.coarse, likelihood.only=FALSE,
         information=c("expected","observed"), tl=0.95)
drlcv.msm(msm.full, msm.coarse, tl=0.95, cores=NULL,
          verbose=TRUE,outfile=NULL)
```
#### Arguments

msm. full Model on the bigger state space.

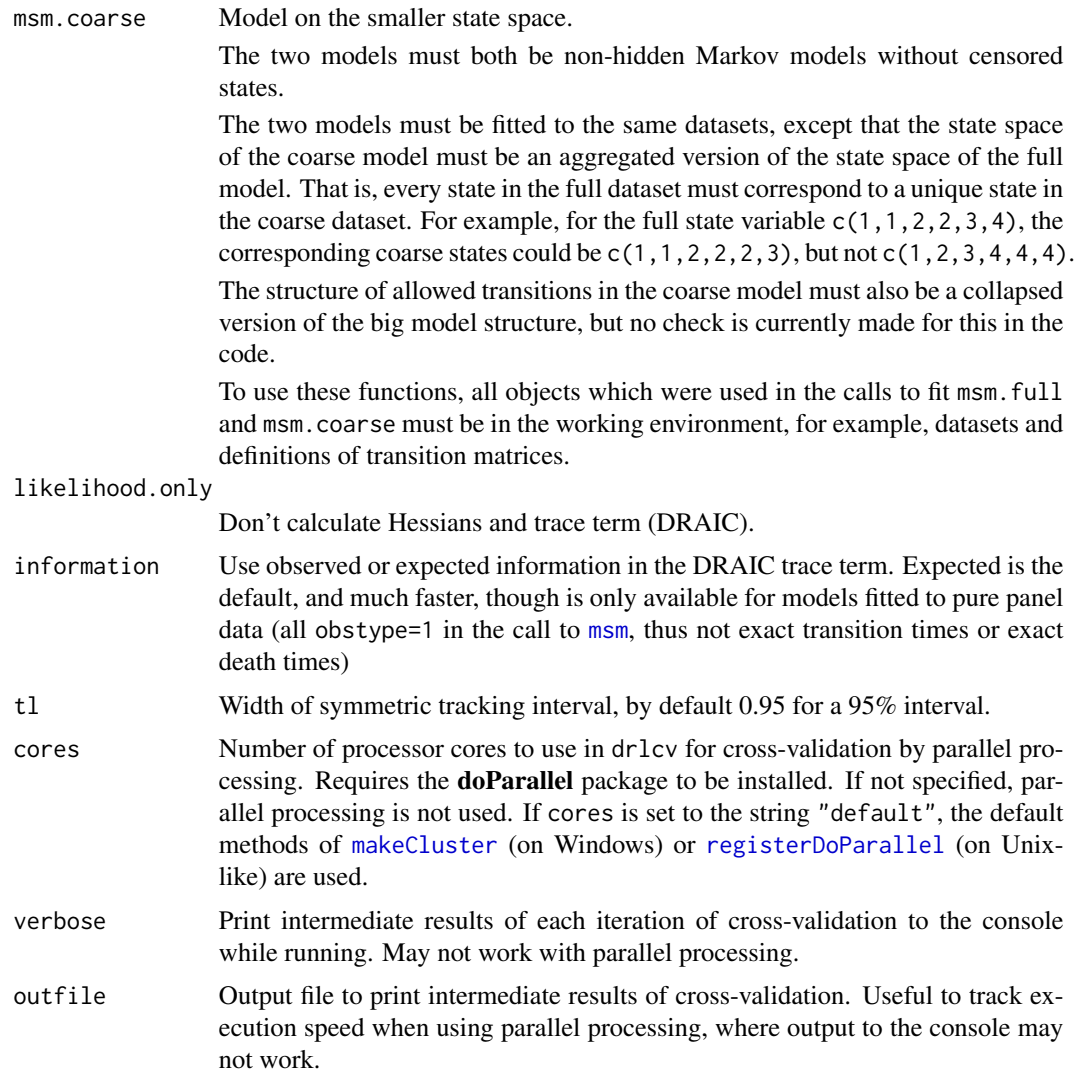

#### Details

The difference in restricted AIC (Liquet and Commenges, 2011), as computed by this function, is defined as

$$
D_{RAIC} = l(\gamma_n|\mathbf{x''}) - l(\theta_n|\mathbf{x''}) + trace(J(\theta_n|\mathbf{x''})J(\theta_n|\mathbf{x})^{-1} - J(\gamma_n|\mathbf{x''})J(\gamma_n|\mathbf{x'})^{-1})
$$

where  $\gamma$  and  $\theta$  are the maximum likelihood estimates of the smaller and bigger models, fitted to the smaller and bigger data, respectively.

 $l(\gamma_n|x'')$  represents the likelihood of the simpler model evaluated on the restricted data.

 $l(\theta_n|x'')$  represents the likelihood of the complex model evaluated on the restricted data. This is a hidden Markov model, with a misclassification matrix and initial state occupancy probabilities as described by Thom et al (2014).

draic.msm and the contract of the contract of the contract of the contract of the contract of the contract of the contract of the contract of the contract of the contract of the contract of the contract of the contract of

 $J($ ) are the corresponding (expected or observed, as specified by the user) information matrices.

 $x$  is the expanded data, to which the bigger model was originally fitted, and  $x'$  is the data to which the smaller model was originally fitted.  $x''$  is the restricted data which the two models have in common.  $x'' = x'$  in this implementation, so the models are nested.

The difference in likelihood cross-validatory criteria (Liquet and Commenges, 2011) is defined as

$$
D_{RLCV}=1/n\sum_{i=1}^n\log(h_{X''}(x''_i|\gamma_{-i})/g_{X''}(x''_i|\theta_{-i}))
$$

where  $\gamma_{-i}$  and  $\theta_{-i}$  are the maximum likelihood estimates from the smaller and bigger models fitted to datasets with subject i left out,  $g()$  and  $h()$  are the densities of the corresponding models, and  $x_i''$ is the restricted data from subject  $i$ .

Tracking intervals are analogous to confidence intervals, but not strictly the same, since the quantity which D\_RAIC aims to estimate, the difference in expected Kullback-Leibler discrepancy for predicting a replicate dataset, depends on the sample size. See the references.

Positive values for these criteria indicate the coarse model is preferred, while negative values indicate the full model is preferred.

### Value

A list containing  $D_{RAIC}$  (draic.msm) or  $D_{RLCV}$  (dr1cv.msm), its component terms, and tracking intervals.

#### Author(s)

C. H. Jackson <chris.jackson@mrc-bsu.cam.ac.uk>, H. H. Z. Thom <howard.thom@bristol.ac.uk>

#### References

Thom, H. and Jackson, C. and Commenges, D. and Sharples, L. (2015) State selection in multistate models with application to quality of life in psoriatic arthritis. Statistics In Medicine 34(16) 2381 - 2480.

Liquet, B. and Commenges D. (2011) Choice of estimators based on different observations: Modified AIC and LCV criteria. Scandinavian Journal of Statistics; 38:268-287.

# See Also

[logLik.msm](#page-31-1)

<span id="page-17-0"></span>

A list representing the model for covariates on misclassification probabilities.

# Value

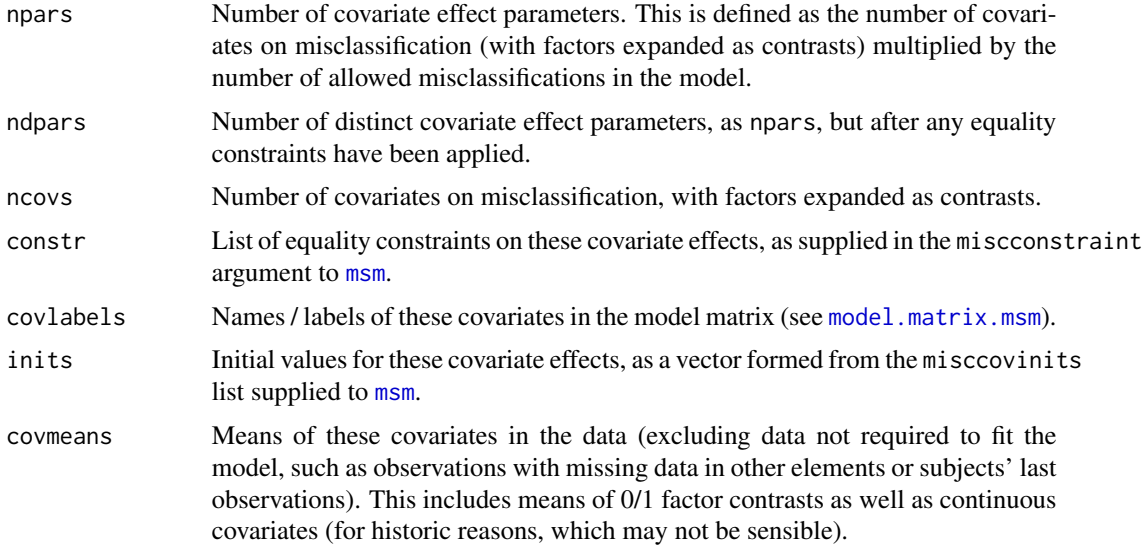

# See Also

[msm.object](#page-52-1).

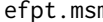

m *Expected first passage time* 

# Description

Expected time until first reaching a particular state or set of states in a Markov model.

### Usage

```
efpt.msm(x=NULL, qmatrix=NULL, tostate, start="all", covariates="mean",
          ci=c("none","normal","bootstrap"), cl=0.95, B=1000,
           cores=NULL, ...)
```
#### efpt.msm and the state of the state of the state of the state of the state of the state of the state of the state of the state of the state of the state of the state of the state of the state of the state of the state of t

#### Arguments

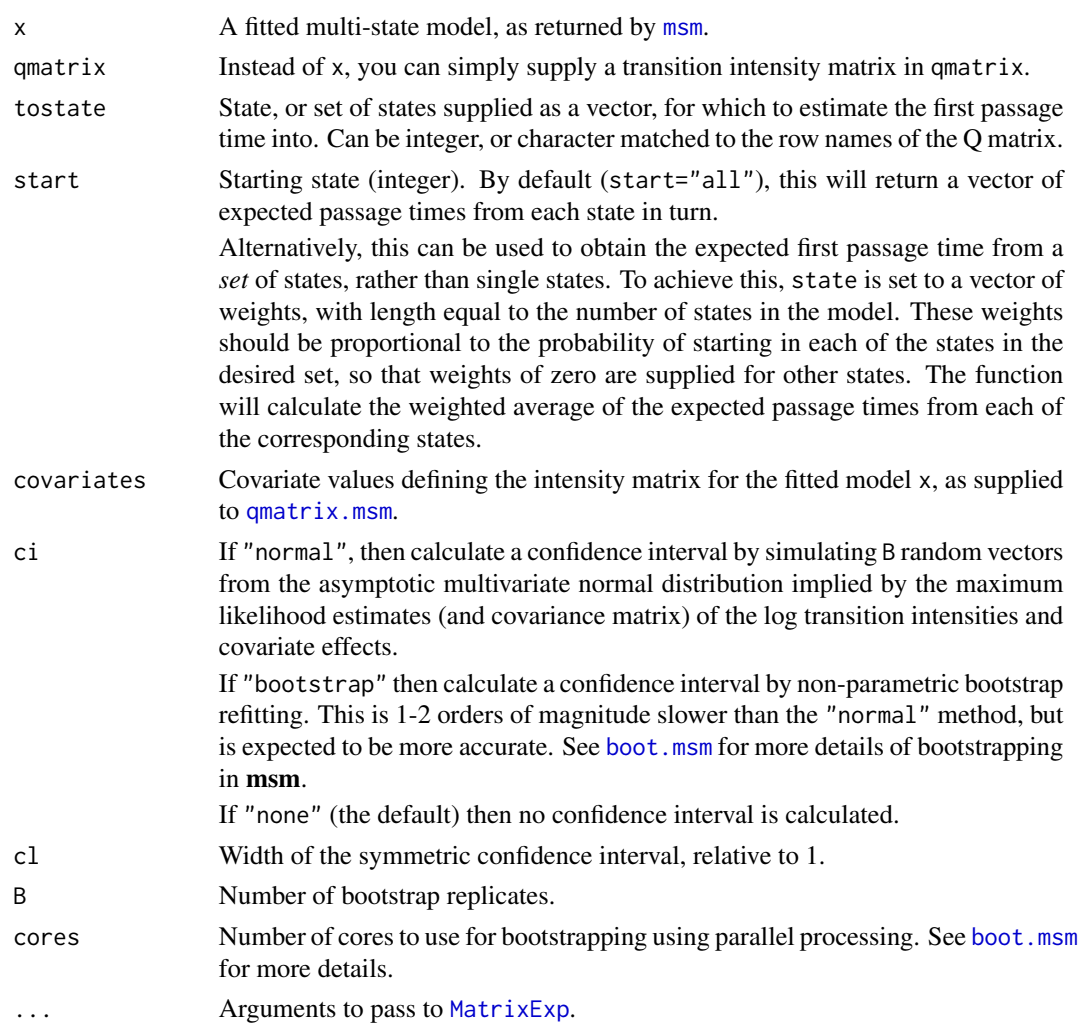

# Details

The expected first passage times from each of a set of states i to to the remaining set of states  $\overline{i}$  in the state space, for a model with transition intensity matrix  $Q$ , are

 $-Q_{\mathbf{i},\mathbf{i}}^{-1} \mathbf{1}$ 

where 1 is a vector of ones, and  $Q_{i,i}$  is the square subset of Q pertaining to states i.

It is equal to the sum of mean sojourn times for all states between the "from" and "to" states in a unidirectional model. If there is non-zero chance of reaching an absorbing state before reaching tostate, then it is infinite. It is trivially zero if the "from" state equals tostate.

This function currently only handles time-homogeneous Markov models. For time-inhomogeneous models it will assume that Q equals the average intensity matrix over all times and observed covariates. Simulation might be used to handle time dependence.

Note this is the *expectation* of first passage time, and the confidence intervals are CIs for this mean, not predictive intervals for the first passage time. The full distribution of the first passage time to a set of states can be obtained by setting the rows of the intensity matrix Q corresponding to that set of states to zero to make a model where those states are absorbing. The corresponding transition probability matrix  $Exp(Qt)$  then gives the probabilities of having hit or passed that state by a time  $t$  (see the example below). This is implemented in [ppass.msm](#page-78-1).

#### Value

A vector of expected first passage times, or "hitting times", from each state to the desired state.

#### Author(s)

C. H. Jackson <chris.jackson@mrc-bsu.cam.ac.uk>

#### References

Norris, J. R. (1997) Markov Chains. Cambridge University Press.

# See Also

[sojourn.msm](#page-98-1), [totlos.msm](#page-104-1), [boot.msm](#page-5-1).

#### Examples

```
twoway4.q <- rbind(c(-0.5, 0.25, 0, 0.25), c(0.166, -0.498, 0.166, 0.166),
             c(0, 0.25, -0.5, 0.25), c(0, 0, 0, 0))efpt.msm(qmatrix=twoway4.q, tostate=3)
# given in state 1, expected time to reaching state 3 is infinite
# since may die (state 4) before entering state 3
# If we remove the death state from the model, EFPTs become finite
Q \le - twoway4.q[1:3,1:3]; diag(Q) \le -0; diag(Q) \le - -rowSums(Q)
efpt.msm(qmatrix=Q, tostate=3)
# Suppose we cannot die or regress while in state 2, can only go to state 3
Q \le - twoway4.q; Q[2, 4] \le -Q[2, 1] \le -Q; diag(Q) \le -Q; diag(Q) \le -TowSums(Q)efpt.msm(qmatrix=Q, tostate=3)
# The expected time from 2 to 3 now equals the mean sojourn time in 2.
-1/Q[2,2]# Calculate cumulative distribution of the first passage time
# into state 3 for the following three-state model
Q \le - twoway4.q[1:3,1:3]; diag(Q) \le - 0; diag(Q) \le - -rowSums(Q)
# Firstly form a model where the desired hitting state is absorbing
Q[3, ] \leq 0MatrixExp(Q, t=10)[,3]
ppass.msm(qmatrix=Q, tot=10)
# Given in state 1 at time 0, P(hit 3 by time 10) = 0.479
MatrixExp(Q, t=50)[,3] # P(hit 3 by time 50) = 0.98
ppass.msm(qmatrix=Q, tot=50)
```
<span id="page-20-1"></span><span id="page-20-0"></span>

Extract the estimated misclassification probability matrix, and corresponding confidence intervals, from a fitted multi-state model at a given set of covariate values.

# Usage

```
ematrix.msm(x, covariates="mean", ci=c("delta","normal","bootstrap","none"),
           cl=0.95, B=1000, cores=NULL)
```
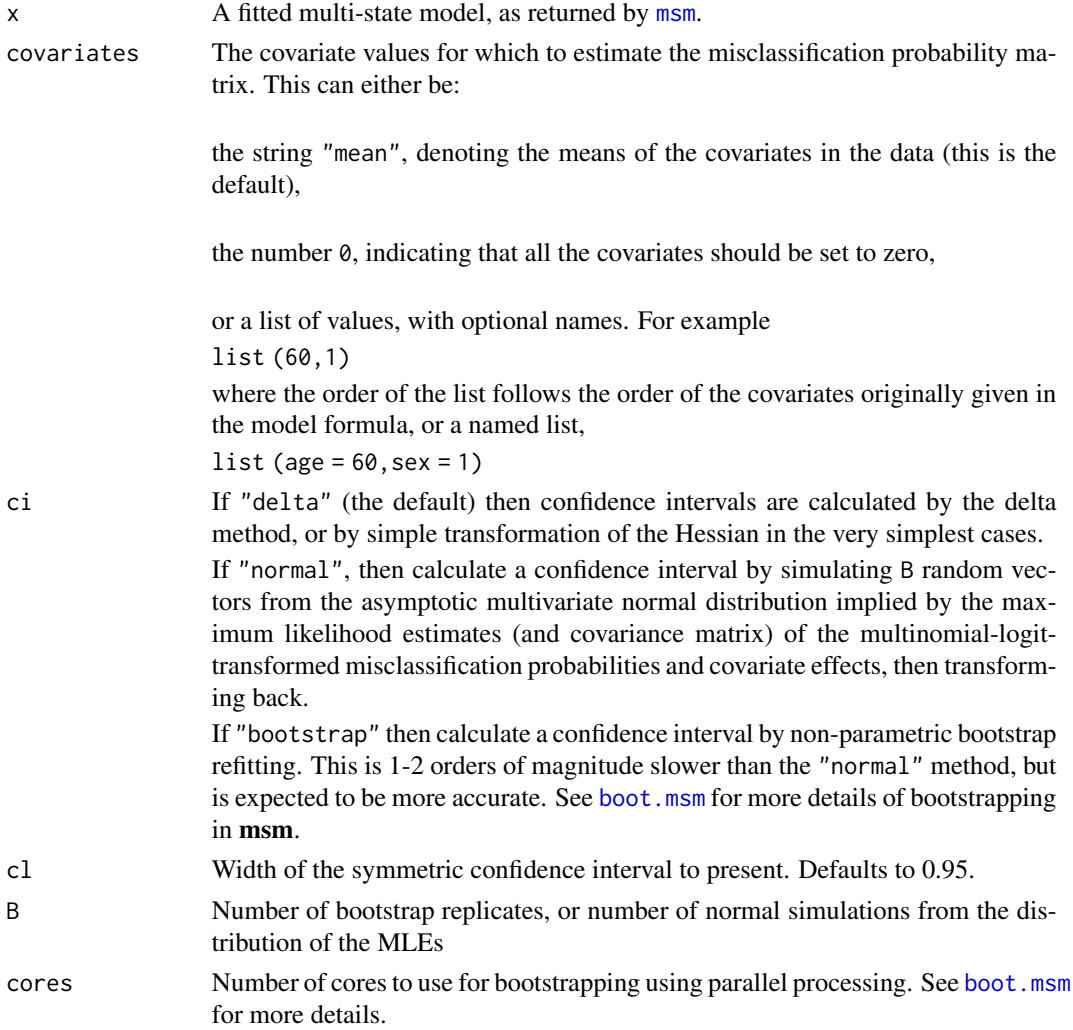

# <span id="page-21-0"></span>Details

Misclassification probabilities and covariate effects are estimated on the multinomial-logit scale by [msm](#page-38-1). A covariance matrix is estimated from the Hessian of the maximised log-likelihood. From these, the delta method can be used to obtain standard errors of the probabilities on the natural scale at arbitrary covariate values. Confidence intervals are estimated by assuming normality on the multinomial-logit scale.

#### Value

A list with components:

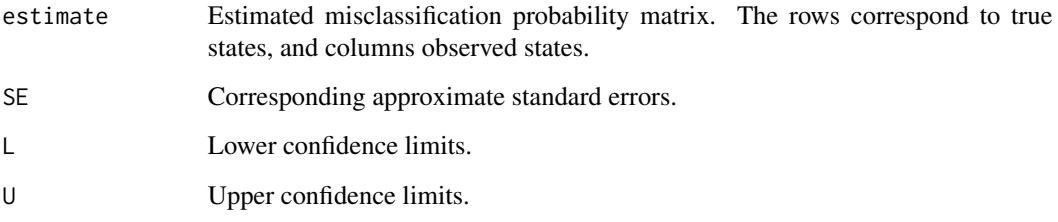

Or if ci="none", then ematrix.msm just returns the estimated misclassification probability matrix.

The default print method for objects returned by [ematrix.msm](#page-20-1) presents estimates and confidence limits. To present estimates and standard errors, do something like

ematrix.msm(x)[c("estimates","SE")]

#### Author(s)

C. H. Jackson <chris.jackson@mrc-bsu.cam.ac.uk>

# See Also

[qmatrix.msm](#page-88-1)

<span id="page-21-1"></span>emodel.object *Developer documentation: misclassification model structure object*

# Description

A list giving information about the misclassifications assumed in a multi-state model fitted with the ematrix argument of [msm](#page-38-1). Returned in a fitted [msm](#page-38-1) model object. This information is converted internally to a hmodel object (see [hmodel.object](#page-29-1)) for use in likelihood computations.

# <span id="page-22-0"></span>Value

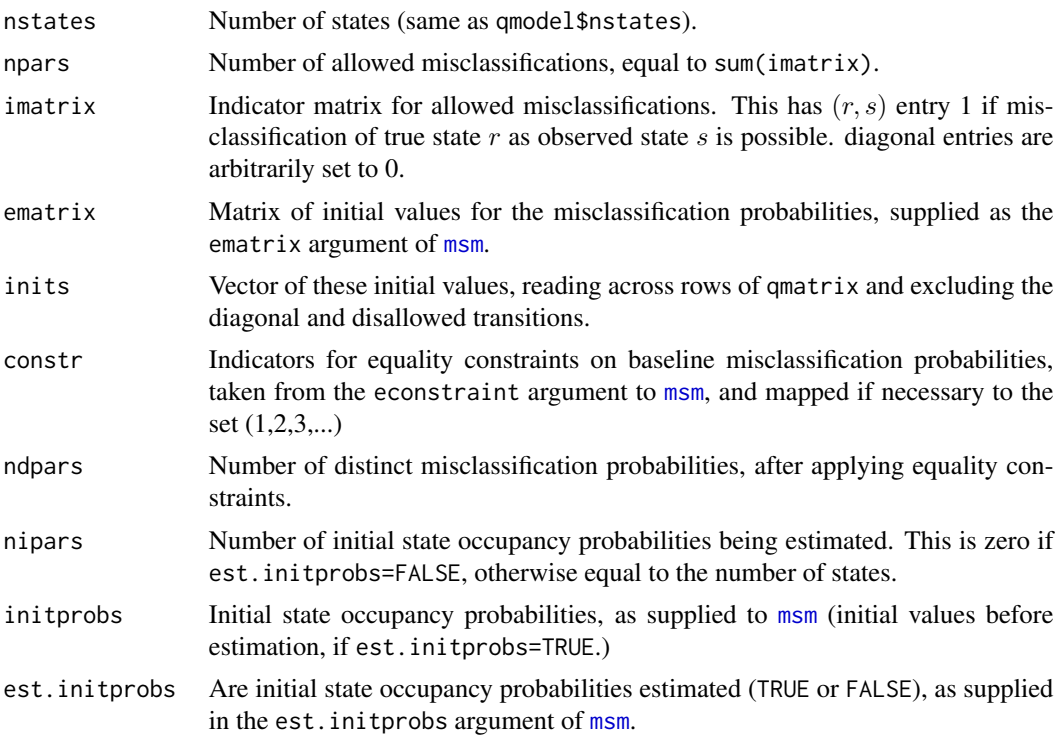

# See Also

[msm.object](#page-52-1),[qmodel.object](#page-90-1), [hmodel.object](#page-29-1).

fev *FEV1 measurements from lung transplant recipients*

# Description

A series of measurements of the forced expiratory volume in one second (FEV1) from lung transplant recipients, from six months onwards after their transplant.

# Usage

fev

# Format

A data frame containing 5896 rows. There are 204 patients, the rows are grouped by patient number and ordered by days after transplant. Each row represents an examination and containing an additional covariate.

<span id="page-23-0"></span>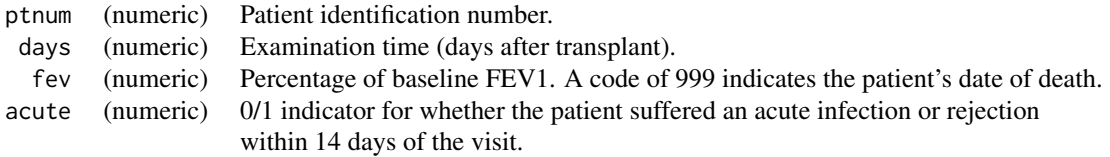

# Details

A baseline "normal" FEV1 for each individual is calculated using measurements from the first six months after transplant. After six months, as presented in this dataset, FEV1 is expressed as a percentage of the baseline value.

FEV1 is monitored to diagnose bronchiolitis obliterans syndrome (BOS), a long-term lung function decline, thought to be a form of chronic rejection. Acute rejections and infections also affect the lung function in the short term.

# Source

Papworth Hospital, U.K.

### References

Jackson, C.H. and Sharples, L.D. Hidden Markov models for the onset and progression of bronchiolitis obliterans syndrome in lung transplant recipients *Statistics in Medicine*, 21(1): 113–128 (2002).

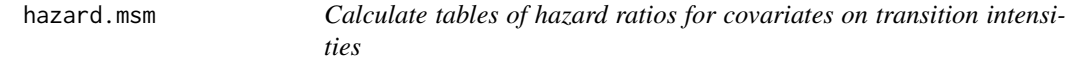

# Description

Hazard ratios are computed by exponentiating the estimated covariate effects on the log-transition intensities. This function is called by [summary.msm](#page-54-1).

# Usage

```
hazard.msm(x, \text{ hazard.scale} = 1, \text{ cl} = 0.95)
```
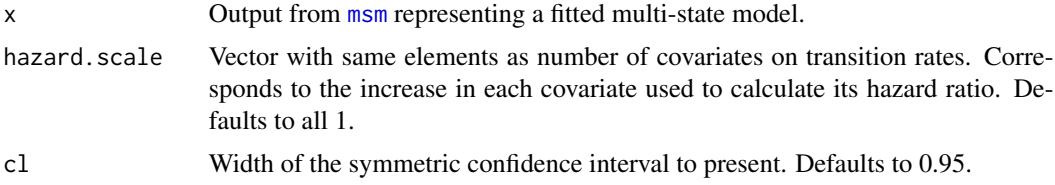

#### <span id="page-24-0"></span>hmm-dists 25

### Value

A list of tables containing hazard ratio estimates, one table for each covariate. Each table has three columns, containing the hazard ratio, and an approximate upper and lower confidence limit respectively (assuming normality on the log scale), for each Markov chain transition intensity.

### Author(s)

C. H. Jackson <chris.jackson@mrc-bsu.cam.ac.uk>

#### See Also

[msm](#page-38-1), [summary.msm](#page-54-1), [odds.msm](#page-57-1)

<span id="page-24-1"></span>hmm-dists *Hidden Markov model constructors*

### <span id="page-24-2"></span>**Description**

These functions are used to specify the distribution of the response conditionally on the underlying state in a hidden Markov model. A list of these function calls, with one component for each state, should be used for the hmodel argument to msm. The initial values for the parameters of the distribution should be given as arguments. Note the initial values should be supplied as literal values supplying them as variables is currently not supported.

#### Usage

```
hmmCat(prob, basecat)
hmmIdent(x)
hmmUnif(lower, upper)
hmmNorm(mean, sd)
hmmLNorm(meanlog, sdlog)
hmmExp(rate)
hmmGamma(shape, rate)
hmmWeibull(shape, scale)
hmmPois(rate)
hmmBinom(size, prob)
hmmTNorm(mean, sd, lower, upper)
hmmMETNorm(mean, sd, lower, upper, sderr, meanerr=0)
hmmMEUnif(lower, upper, sderr, meanerr=0)
hmmNBinom(disp, prob)
hmmBetaBinom(size, meanp, sdp)
hmmBeta(shape1,shape2)
hmmT(mean,scale,df)
```
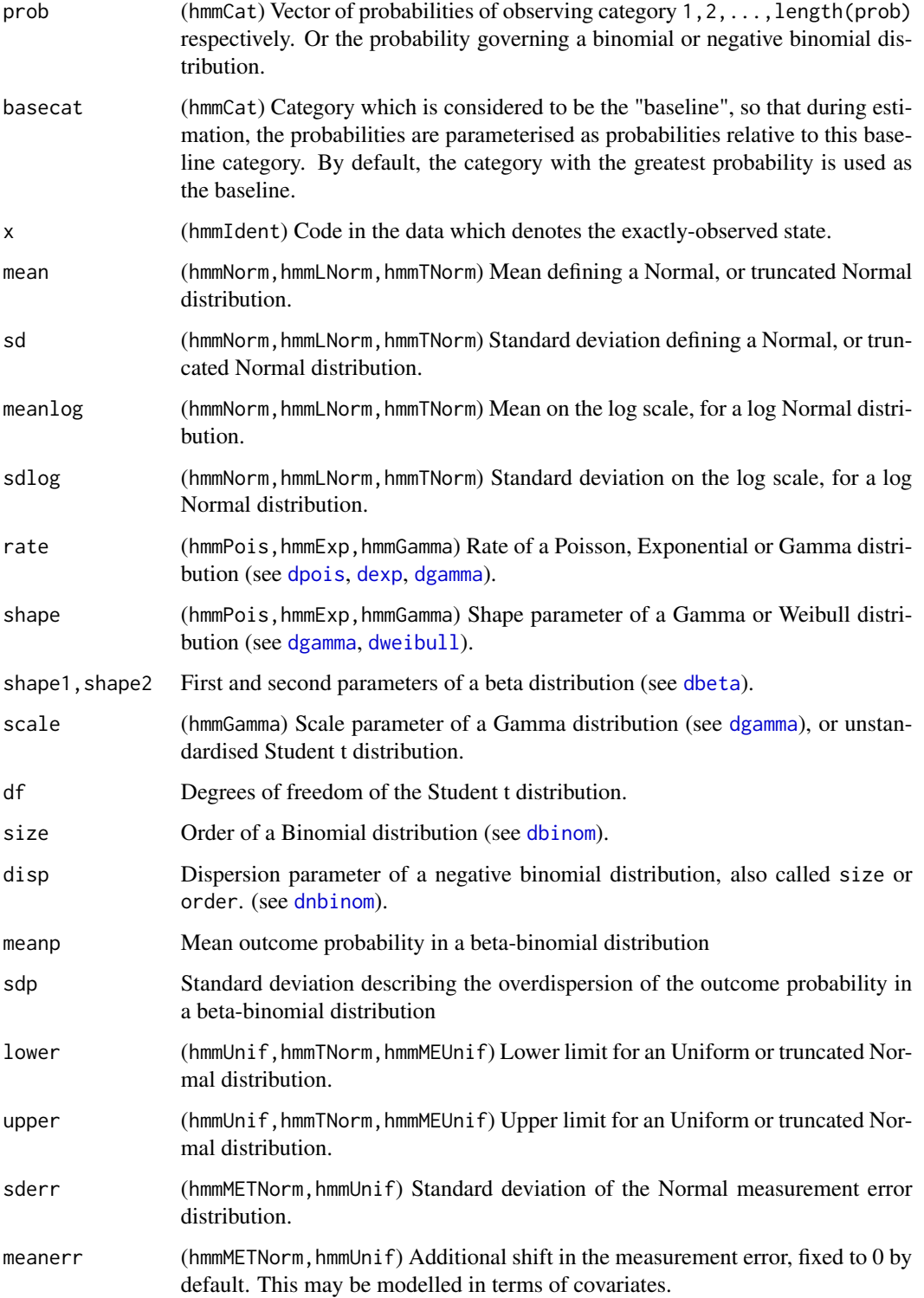

#### hmm-dists 27

#### Details

hmmCat represents a categorical response distribution on the set 1,2,...,length(prob). The Markov model with misclassification is an example of this type of model. The categories in this case are (some subset of) the underlying states.

The hmmIdent distribution is used for underlying states which are observed exactly without error. For hidden Markov models with multiple outcomes, (see [hmmMV](#page-27-1)), the outcome in the data which takes the special hmmIdent value must be the first of the multiple outcomes.

hmmUnif, hmmNorm, hmmLNorm, hmmExp, hmmGamma, hmmWeibull, hmmPois, hmmBinom, hmmTNorm, hmmNBinom and hmmBeta represent Uniform, Normal, log-Normal, exponential, Gamma, Weibull, Poisson, Binomial, truncated Normal, negative binomial and beta distributions, respectively, with parameterisations the same as the default parameterisations in the corresponding base R distribution functions.

hmmT is the Student t distribution with general mean  $\mu$ , scale  $\sigma$  and degrees of freedom df. The variance is  $\sigma^2 df/(df + 2)$ . Note the t distribution in base R [dt](#page-0-0) is a standardised one with mean 0 and scale 1. These allow any positive (integer or non-integer) df. By default, all three parameters, including df, are estimated when fitting a hidden Markov model, but in practice, df might need to be fixed for identifiability - this can be done using the fixedpars argument to [msm](#page-38-1).

The hmmMETNorm and hmmMEUnif distributions are truncated Normal and Uniform distributions, but with additional Normal measurement error on the response. These are generalisations of the distributions proposed by Satten and Longini (1996) for modelling the progression of CD4 cell counts in monitoring HIV disease. See [medists](#page-34-1) for density, distribution, quantile and random generation functions for these distributions. See also [tnorm](#page-102-1) for density, distribution, quantile and random generation functions for the truncated Normal distribution.

See the PDF manual 'msm-manual.pdf' in the 'doc' subdirectory for algebraic definitions of all these distributions. New hidden Markov model response distributions can be added to msm by following the instructions in Section 2.17.1.

Parameters which can be modelled in terms of covariates, on the scale of a link function, are as follows.

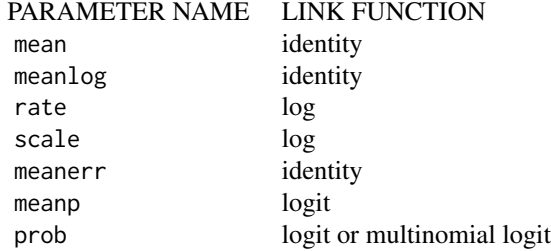

Parameters basecat, lower, upper, size, meanerr are fixed at their initial values. All other parameters are estimated while fitting the hidden Markov model, unless the appropriate fixedpars argument is supplied to msm.

For categorical response distributions (hmmCat) the outcome probabilities initialized to zero are fixed at zero, and the probability corresponding to basecat is fixed to one minus the sum of the remaining probabilities. These remaining probabilities are estimated, and can be modelled in terms of covariates via multinomial logistic regression (relative to basecat).

#### <span id="page-27-0"></span>Value

Each function returns an object of class hmodel, which is a list containing information about the model. The only component which may be useful to end users is  $r$ , a function of one argument n which returns a random sample of size n from the given distribution.

#### Author(s)

C. H. Jackson <chris.jackson@mrc-bsu.cam.ac.uk>

# References

Satten, G.A. and Longini, I.M. Markov chains with measurement error: estimating the 'true' course of a marker of the progression of human immunodeficiency virus disease (with discussion) *Applied Statistics* 45(3): 275-309 (1996).

Jackson, C.H. and Sharples, L.D. Hidden Markov models for the onset and progresison of bronchiolitis obliterans syndrome in lung transplant recipients *Statistics in Medicine*, 21(1): 113–128 (2002).

Jackson, C.H., Sharples, L.D., Thompson, S.G. and Duffy, S.W. and Couto, E. Multi-state Markov models for disease progression with classification error. *The Statistician*, 52(2): 193–209 (2003).

#### See Also

[msm](#page-38-1)

<span id="page-27-1"></span>hmmMV *Multivariate hidden Markov models*

#### Description

Constructor for a a multivariate hidden Markov model (HMM) where each of the n variables observed at the same time has a (potentially different) standard univariate distribution conditionally on the underlying state. The n outcomes are independent conditionally on the hidden state.

If a particular state in a HMM has such an outcome distribution, then a call to [hmmMV](#page-27-1) is supplied as the corresponding element of the hmodel argument to [msm](#page-38-1). See Example 2 below.

A multivariate HMM where multiple outcomes at the same time are generated from the *same* distribution is specified in the same way as the corresponding univariate model, so that  $hmmMV$  is not required. The outcome data are simply supplied as a matrix instead of a vector. See Example 1 below.

The outcome data for such models are supplied as a matrix, with number of columns equal to the maximum number of arguments supplied to the [hmmMV](#page-27-1) calls for each state. If some but not all of the variables are missing (NA) at a particular time, then the observed data at that time still contribute to the likelihood. The missing data are assumed to be missing at random. The Viterbi algorithm may be used to predict the missing values given the fitted model and the observed data.

Typically the outcome model for each state will be from the same family or set of families, but with different parameters. Theoretically, different numbers of distributions may be supplied for different

#### $hmmMV$  29

states. If a particular state has fewer outcomes than the maximum, then the data for that state are taken from the first columns of the response data matrix. However this is not likely to be a useful model, since the number of observations will probably give information about the underlying state, violating the missing at random assumption.

Models with outcomes that are dependent conditionally on the hidden state (e.g. correlated multivariate normal observations) are not currently supported.

#### Usage

hmmMV(...)

#### Arguments

... The number of arguments supplied should equal the maximum number of observations made at one time. Each argument represents the univariate distribution of that outcome conditionally on the hidden state, and should be the result of calling a univariate hidden Markov model constructor (see [hmm-dists](#page-24-1)).

#### Value

A list of objects, each of class hmmdist as returned by the univariate HMM constructors documented in [hmm-dists](#page-24-1). The whole list has class hmmMVdist, which inherits from hmmdist.

#### Author(s)

C. H. Jackson <chris.jackson@mrc-bsu.cam.ac.uk>

#### References

Jackson, C. H., Su, L., Gladman, D. D. and Farewell, V. T. (2015) On modelling minimal disease activity. Arthritis Care and Research (early view).

#### See Also

[hmm-dists](#page-24-1),[msm](#page-38-1)

#### Examples

```
## Simulate data from a Markov model
nsubj <- 30; nobspt <- 5
sim.df \leq data.frame(subject = rep(1:nsubj, each=nobspt),time = seq(0, 20, length=nobspt))
set.seed(1)
two.q <- rbind(c(-0.1, 0.1), c(0, 0))
dat <- simmulti.msm(sim.df[,1:2], qmatrix=two.q, drop.absorb=FALSE)
### EXAMPLE 1
## Generate two observations at each time from the same outcome
## distribution:
## Bin(40, 0.1) for state 1, Bin(40, 0.5) for state 2
dat$obs1[dat$state==1] <- rbinom(sum(dat$state==1), 40, 0.1)
```

```
dat$obs2[dat$state==1] <- rbinom(sum(dat$state==1), 40, 0.1)
dat$obs1[dat$state==2] <- rbinom(sum(dat$state==2), 40, 0.5)
dat$obs2[dat$state==2] <- rbinom(sum(dat$state==2), 40, 0.5)
datsobs < - child(obs1 = dat5obs1, obs2 = dat5obs2)## Fitted model should approximately recover true parameters
msm(obs ~ time, subject=subject, data=dat, qmatrix=two.q,
    hmodel = list(hmmBinom(size=40, prob=0.2),
                   hmmBinom(size=40, prob=0.2)))
### EXAMPLE 2
## Generate two observations at each time from different
## outcome distributions:
## Bin(40, 0.1) and Bin(40, 0.2) for state 1,
dat$obs1 <- dat$obs2 <- NA
dat$obs1[dat$state==1] <- rbinom(sum(dat$state==1), 40, 0.1)
dat$obs2[dat$state==1] <- rbinom(sum(dat$state==1), 40, 0.2)
## Bin(40, 0.5) and Bin(40, 0.6) for state 2
dat$obs1[dat$state==2] <- rbinom(sum(dat$state==2), 40, 0.6)
dat$obs2[dat$state==2] <- rbinom(sum(dat$state==2), 40, 0.5)
datsobs \leftarrow \text{cbind}(\text{obs1} = \text{dat} \text{s} \text{obs1}, \text{obs2} = \text{dat} \text{s} \text{obs2})## Fitted model should approximately recover true parameters
msm(obs ~ time, subject=subject, data=dat, qmatrix=two.q,
    hmodel = list(hmmMV(hmmBinom(size=40, prob=0.3),
                         hmmBinom(size=40, prob=0.3)),
                  hmmMV(hmmBinom(size=40, prob=0.3),
                        hmmBinom(size=40, prob=0.3))),
    control=list(maxit=10000))
```
<span id="page-29-1"></span>

hmodel.object *Developer documentation: hidden Markov model structure object*

#### **Description**

A list giving information about the models for the outcome data conditionally on the states of a hidden Markov model. Used in internal computations, and returned in a fitted [msm](#page-38-1) model object.

#### Value

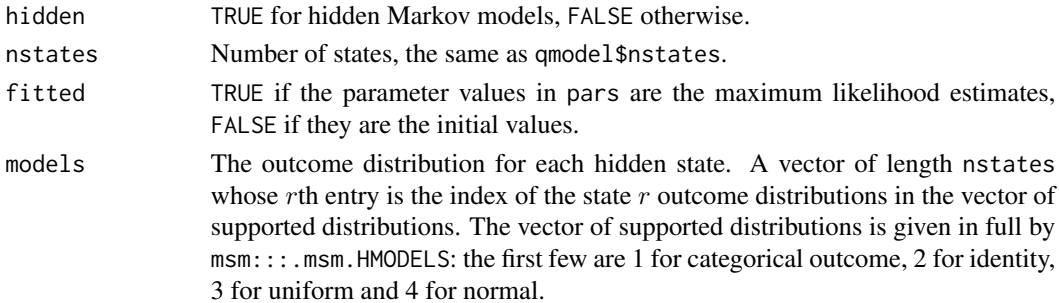

# hmodel.object 31

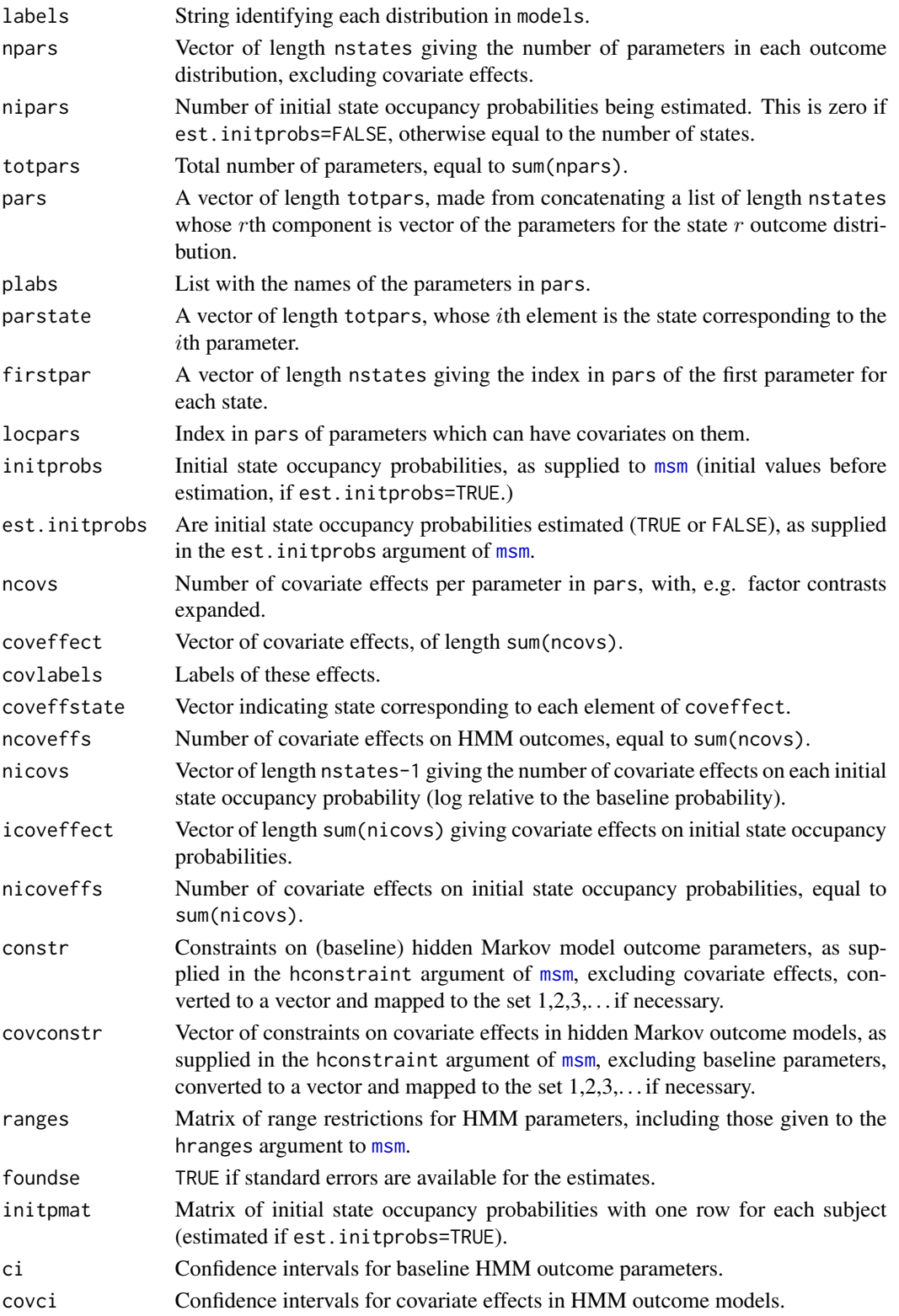

# <span id="page-31-0"></span>See Also

[msm.object](#page-52-1),[qmodel.object](#page-90-1), [emodel.object](#page-21-1).

# <span id="page-31-1"></span>logLik.msm *Extract model log-likelihood*

# Description

Extract the log-likelihood and the number of parameters of a model fitted with [msm](#page-38-1).

#### Usage

```
## S3 method for class 'msm'
logLik(object, by.subject=FALSE, ...)
```
# Arguments

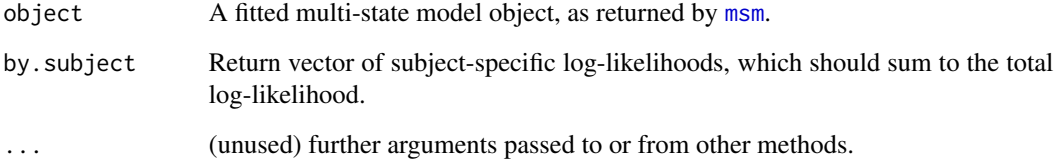

# Value

The log-likelihood of the model represented by 'object' evaluated at the maximum likelihood estimates.

Akaike's information criterion can also be computed using [AIC\(](#page-0-0)object).

# Author(s)

C. H. Jackson <chris.jackson@mrc-bsu.cam.ac.uk>

# See Also

[msm](#page-38-1),[lrtest.msm](#page-32-2).

<span id="page-32-2"></span><span id="page-32-0"></span>

Likelihood ratio test between two or more fitted multi-state models

# Usage

lrtest.msm(...)

#### Arguments

... Two or more fitted multi-state models, as returned by [msm](#page-38-1), ordered by increasing numbers of parameters.

# Value

A matrix with three columns, giving the likelihood ratio statistic, difference in degrees of freedom and the chi-squared p-value for a comparison of the first model supplied with each subsequent model.

#### Warning

The comparison between models will only be valid if they are fitted to the same dataset. This may be a problem if there are missing values and R's default of 'na.action = na.omit' is used.

The likelihood ratio statistic only has the indicated chi-squared distribution if the models are nested. An alternative for comparing non-nested models is Akaike's information criterion. This can be computed for one or more fitted msm models  $x, y, \ldots$  using  $AIC(x, y, \ldots)$  $AIC(x, y, \ldots)$ .

#### See Also

[logLik.msm](#page-31-1),[msm](#page-38-1)

<span id="page-32-1"></span>MatrixExp *Matrix exponential*

# Description

Calculates the exponential of a square matrix.

#### Usage

```
MatrixExp(mat, t = 1, method=NULL, ...)
```
#### Arguments

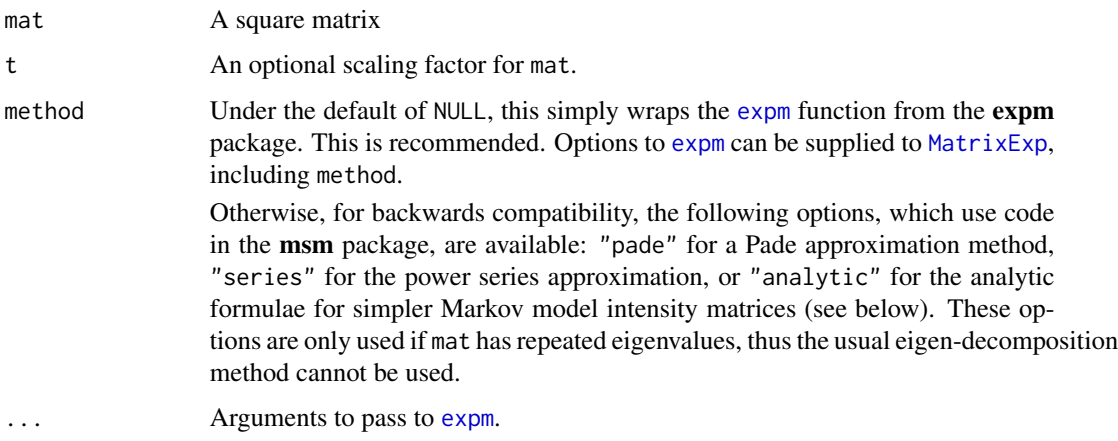

# Details

See the [expm](#page-0-0) documentation for details of the algorithms it uses.

Generally the exponential  $E$  of a square matrix  $M$  can often be calculated as

$$
E = U \exp(D)U^{-1}
$$

where D is a diagonal matrix with the eigenvalues of M on the diagonal,  $\exp(D)$  is a diagonal matrix with the exponentiated eigenvalues of  $M$  on the diagonal, and  $U$  is a matrix whose columns are the eigenvectors of M.

This method of calculation is used if "pade" or "series" is supplied but  $M$  has distinct eigenvalues. I If  $M$  has repeated eigenvalues, then its eigenvector matrix may be non-invertible. In this case, the matrix exponential is calculated using the Pade approximation defined by Moler and van Loan (2003), or the less robust power series approximation,

$$
\exp(M) = I + M + M^2/2 + M^3/3! + M^4/4! + \dots
$$

For a continuous-time homogeneous Markov process with transition intensity matrix  $Q$ , the probability of occupying state s at time  $u + t$  conditional on occupying state r at time u is given by the  $(r, s)$  entry of the matrix  $\exp(tQ)$ .

If mat is a valid transition intensity matrix for a continuous-time Markov model (i.e. diagonal entries non-positive, off-diagonal entries non-negative, rows sum to zero), then for certain simpler model structures, there are analytic formulae for the individual entries of the exponential of mat. These structures are listed in the PDF manual and the formulae are coded in the **msm** source file src/analyticp.c. These formulae are only used if method="analytic". This is more efficient, but it is not the default in MatrixExp because the code is not robust to extreme values. However it is the default when calculating likelihoods for models fitted by [msm](#page-38-1).

The implementation of the Pade approximation used by method="pade" was taken from JAGS by Martyn Plummer (<http://mcmc-jags.sourceforge.net>).

#### <span id="page-34-0"></span>medists 35

### Value

The exponentiated matrix  $\exp(mat)$ . Or, if t is a vector of length 2 or more, an array of exponentiated matrices.

#### References

Cox, D. R. and Miller, H. D. *The theory of stochastic processes*, Chapman and Hall, London (1965)

Moler, C and van Loan, C (2003). Nineteen dubious ways to compute the exponential of a matrix, twenty-five years later. *SIAM Review* 45, 3–49.

<span id="page-34-1"></span>

medists *Measurement error distributions*

#### Description

Truncated Normal and Uniform distributions, where the response is also subject to a Normally distributed measurement error.

#### Usage

```
dmenorm(x, mean=0, sd=1, lower=-Inf, upper=Inf, sderr=0, meanerr=0,
       log = FALSE)pmenorm(q, mean=0, sd=1, lower=-Inf, upper=Inf, sderr=0, meanerr=0,
       lower.tail = TRUE, log.p = FALSE)qmenorm(p, mean=0, sd=1, lower=-Inf, upper=Inf, sderr=0, meanerr=0,
       lower.tail = TRUE, log.p = FALSE)rmenorm(n, mean=0, sd=1, lower=-Inf, upper=Inf, sderr=0, meanerr=0)
dmeunif(x, lower=0, upper=1, sderr=0, meanerr=0, log = FALSE)
pmeunif(q, lower=0, upper=1, sderr=0, meanerr=0, lower.tail = TRUE,
       log.p = FALSEqmeunif(p, lower=0, upper=1, sderr=0, meanerr=0, lower.tail = TRUE,
       log.p = FALSErmeunif(n, lower=0, upper=1, sderr=0, meanerr=0)
```
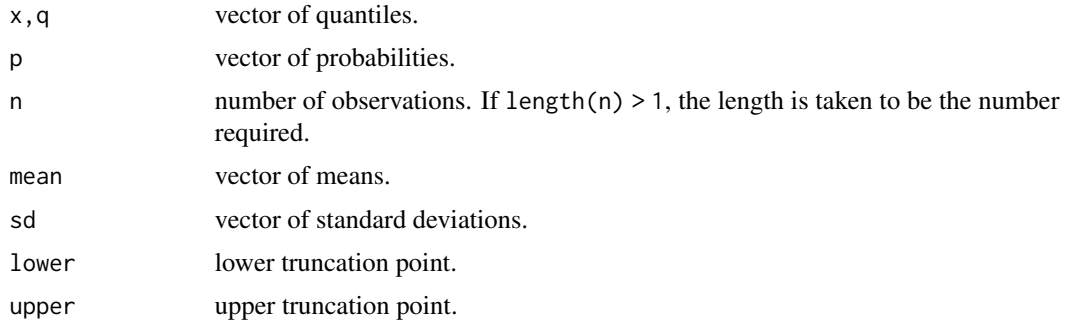

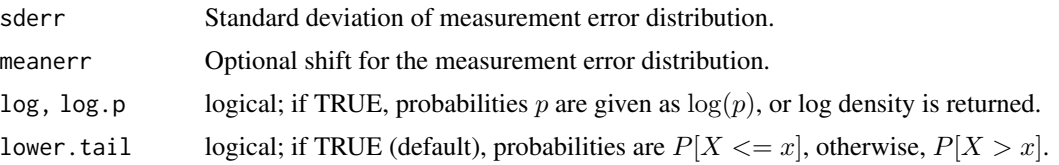

#### Details

The normal distribution with measurement error has density

$$
\frac{\Phi(u,\mu_2,\sigma_3) - \Phi(l,\mu_2,\sigma_3)}{\Phi(u,\mu_0,\sigma_0) - \Phi(l,\mu_0,\sigma_0)} \phi(x,\mu_0 + \mu_\epsilon,\sigma_2)
$$

where

$$
\sigma_2^2 = \sigma_0^2 + \sigma_\epsilon^2,
$$
  
\n
$$
\sigma_3 = \sigma_0 \sigma_\epsilon / \sigma_2,
$$
  
\n
$$
\mu_2 = (x - \mu_\epsilon) \sigma_0^2 + \mu_0 \sigma
$$

 $_{\epsilon}^{2},$ 

 $\mu_0$  is the mean of the original Normal distribution before truncation,

 $\sigma_0$  is the corresponding standard deviation,

 $u$  is the upper truncation point,

 $l$  is the lower truncation point,

 $\sigma_\epsilon$  is the standard deviation of the additional measurement error,

 $\mu_{\epsilon}$  is the mean of the measurement error (usually 0).

 $\phi(x)$  is the density of the corresponding normal distribution, and

 $\Phi(x)$  is the distribution function of the corresponding normal distribution.

The uniform distribution with measurement error has density

$$
(\Phi(x,\mu_{\epsilon}+l,\sigma_{\epsilon})-\Phi(x,\mu_{\epsilon}+u,\sigma_{\epsilon}))/u-l)
$$

These are calculated from the original truncated Normal or Uniform density functions  $f(.\vert \mu, \sigma, l, u)$ as

$$
\int f(y|\mu,\sigma,l,u)\phi(x,y+\mu_{\epsilon},\sigma_{\epsilon})dy
$$

If sderr and meanerr are not specified they assume the default values of 0, representing no measurement error variance, and no constant shift in the measurement error, respectively.

Therefore, for example with no other arguments, dmenorm(x), is simply equivalent to dtnorm(x), which in turn is equivalent to dnorm $(x)$ .

These distributions were used by Satten and Longini (1996) for CD4 cell counts conditionally on hidden Markov states of HIV infection, and later by Jackson and Sharples (2002) for FEV1 measurements conditionally on states of chronic lung transplant rejection.

These distribution functions are just provided for convenience, and are not optimised for numerical accuracy or speed. To fit a hidden Markov model with these response distributions, use a [hmmMETNorm](#page-24-2) or [hmmMEUnif](#page-24-2) constructor. See the [hmm-dists](#page-24-1) help page for further details.
## Value

dmenorm, dmeunif give the density, pmenorm, pmeunif give the distribution function, qmenorm, qmeunif give the quantile function, and rmenorm, rmeunif generate random deviates, for the Normal and Uniform versions respectively.

#### Author(s)

C. H. Jackson <chris.jackson@mrc-bsu.cam.ac.uk>

## References

Satten, G.A. and Longini, I.M. Markov chains with measurement error: estimating the 'true' course of a marker of the progression of human immunodeficiency virus disease (with discussion) *Applied Statistics* 45(3): 275-309 (1996)

Jackson, C.H. and Sharples, L.D. Hidden Markov models for the onset and progression of bronchiolitis obliterans syndrome in lung transplant recipients *Statistics in Medicine*, 21(1): 113–128 (2002).

## See Also

[dnorm](#page-0-0), [dunif](#page-0-0), [dtnorm](#page-102-0)

#### Examples

```
## what does the distribution look like?
x <- seq(50, 90, by=1)
plot(x, dnorm(x, 70, 10), type="l", ylim=c(0,0.06)) ## standard Normal
lines(x, dtnorm(x, 70, 10, 60, 80), type="1") ## truncated Normal
## truncated Normal with small measurement error
lines(x, dmenorm(x, 70, 10, 60, 80, sderr=3), type="l")
```
<span id="page-36-0"></span>model.frame.msm *Extract original data from* msm *objects.*

# <span id="page-36-1"></span>Description

Extract the data from a multi-state model fitted with msm.

# Usage

```
## S3 method for class 'msm'
model.frame(formula, agg=FALSE, ...)
## S3 method for class 'msm'
model.matrix(object, model="intens", state=1, ...)
```
## **Arguments**

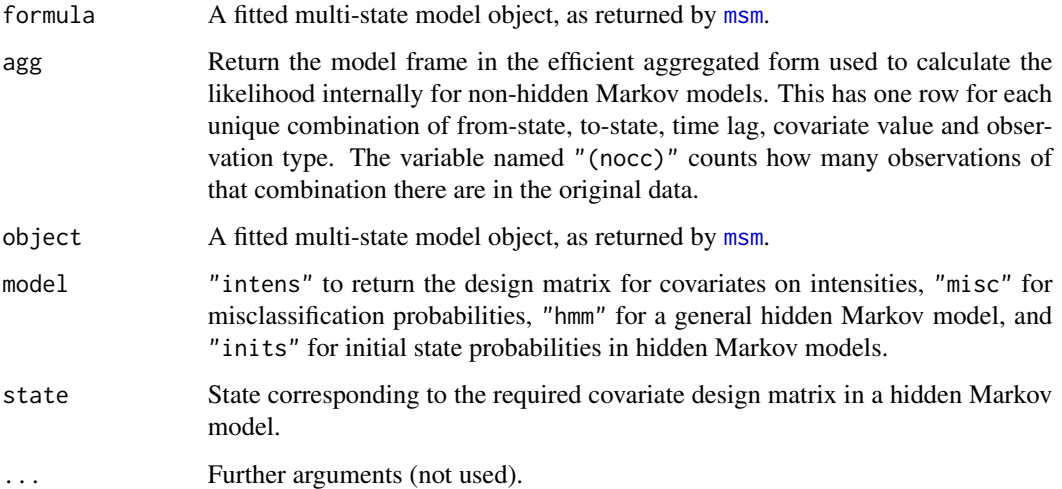

## Value

model.frame returns a data frame with all the original variables used for the model fit, with any missing data removed (see na.action in [msm](#page-38-0)). The state, time, subject, obstype and obstrue variables are named "(state)", "(time)", "(subject)", "(obstype)" and "(obstrue)" respectively (note the brackets). A variable called "(obs)" is the observation number from the original data before any missing data were dropped. The variable "(pcomb)" is used for computing the likelihood for hidden Markov models, and identifies which distinct time difference, obstype and covariate values (thus which distinct interval transition probability matrix) each observation corresponds to.

The model frame object has some other useful attributes, including "usernames" giving the user's original names for these variables (used for model refitting, e.g. in bootstrapping or cross validation) and "covnames" identifying which ones are covariates.

model.matrix returns a design matrix for a part of the model that includes covariates. The required part is indicated by the "model" argument.

For time-inhomogeneous models fitted with "pci", these datasets will have imputed observations at each time change point, indicated where the variable "(pci.imp)" in the model frame is 1. The model matrix for intensities will have factor contrasts for the timeperiod covariate.

# Author(s)

C. H. Jackson <chris.jackson@mrc-bsu.cam.ac.uk>

#### See Also

[msm](#page-38-0), [model.frame](#page-0-0), [model.matrix](#page-0-0).

#### <span id="page-38-0"></span>Description

Fit a continuous-time Markov or hidden Markov multi-state model by maximum likelihood. Observations of the process can be made at arbitrary times, or the exact times of transition between states can be known. Covariates can be fitted to the Markov chain transition intensities or to the hidden Markov observation process.

#### Usage

```
msm ( formula, subject=NULL, data = list(), qmatrix, gen.inits = FALSE,
      ematrix=NULL, hmodel=NULL, obstype=NULL, obstrue=NULL,
     covariates = NULL, covinits = NULL, constraint = NULL,
     misccovariates = NULL, misccovinits = NULL, miscconstraint = NULL,
     hcovariates = NULL, hcovinits = NULL, hconstraint = NULL, hranges=NULL,
     qconstraint=NULL, econstraint=NULL, initprobs = NULL,
     est.initprobs=FALSE, initcovariates = NULL, initcovinits = NULL,
     deathexact = NULL, death=NULL, exacttimes = FALSE, censor=NULL,
     censor.states=NULL, pci=NULL, phase.states=NULL, phase.inits=NULL,
     cl = 0.95, fixedpars = NULL, center=TRUE,
     opt.method="optim", hessian=NULL, use.deriv=TRUE,
     use.expm=TRUE, analyticp=TRUE, na.action=na.omit, ... )
```
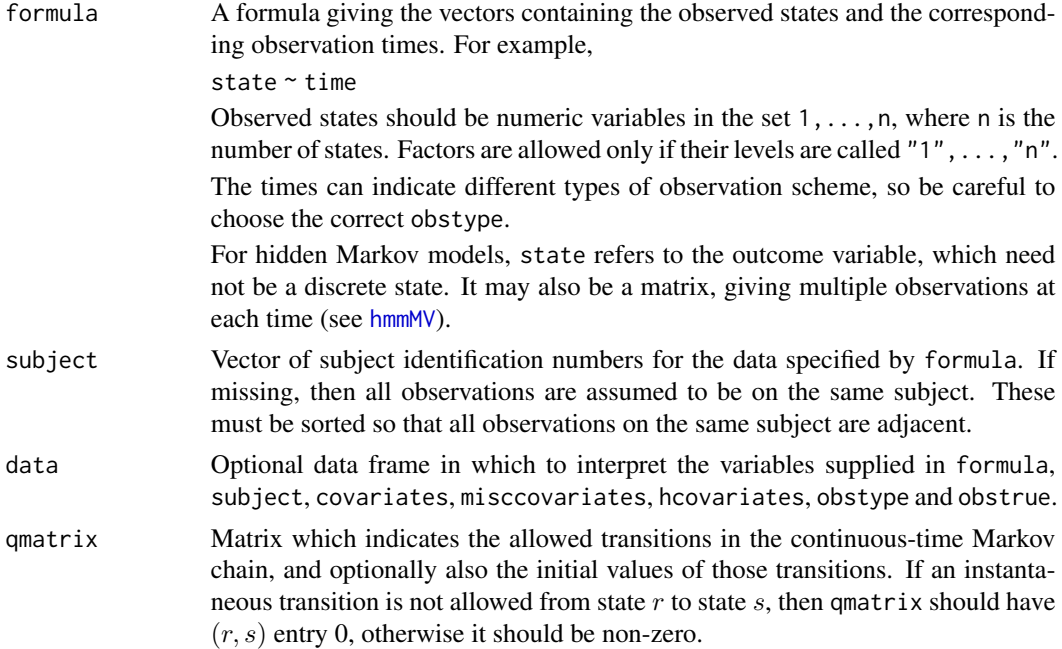

If supplying initial values yourself, then the non-zero entries should be those values. If using gen.inits=TRUE then the non-zero entries can be anything you like (conventionally 1). Any diagonal entry of qmatrix is ignored, as it is constrained to be equal to minus the sum of the rest of the row. For example,

rbind( c( 0,0.1,0.01 ),c( 0.1,0,0.2 ),c( 0,0,0 ) )

represents a 'health - disease - death' model, with initial transition intensities 0.1 from health to disease, 0.01 from health to death, 0.1 from disease to health, and 0.2 from disease to death.

If the states represent ordered levels of severity of a disease, then this matrix should usually only allow transitions between adjacent states. For example, if someone was observed in state 1 ("mild") at their first observation, followed by state 3 ("severe") at their second observation, they are assumed to have passed through state 2 ("moderate") in between, and the 1,3 entry of qmatrix should be zero.

The initial intensities given here are with any covariates set to their means in the data (or set to zero, if center = FALSE). If any intensities are constrained to be equal using qconstraint, then the initial value is taken from the first of these (reading across rows).

- gen.inits If TRUE, then initial values for the transition intensities are generated automatically using the method in [crudeinits.msm](#page-11-0). The non-zero entries of the supplied qmatrix are assumed to indicate the allowed transitions of the model. This is not available for hidden Markov models, including models with misclassified states.
- ematrix If misclassification between states is to be modelled, this should be a matrix of initial values for the misclassification probabilities. The rows represent underlying states, and the columns represent observed states. If an observation of state s is not possible when the subject occupies underlying state  $r$ , then ematrix should have  $(r, s)$  entry 0. Otherwise ematrix should have  $(r, s)$  entry corresponding to the probability of observing s conditionally on occupying true state r. The diagonal of ematrix is ignored, as rows are constrained to sum to 1. For example,

rbind( c( 0,0.1,0 ),c( 0.1,0,0.1 ),c( 0,0.1,0 ) )

represents a model in which misclassifications are only permitted between adjacent states.

If any probabilities are constrained to be equal using econstraint, then the initial value is taken from the first of these (reading across rows).

For an alternative way of specifying misclassification models, see hmodel.

hmodel Specification of the hidden Markov model (HMM). This should be a list of return values from HMM constructor functions. Each element of the list corresponds to the outcome model conditionally on the corresponding underlying state. Univariate constructors are described in the[hmm-dists](#page-24-0) help page. These may also be grouped together to specify a multivariate HMM with a set of conditionally independent univariate outcomes at each time, as described in [hmmMV](#page-27-0).

For example, consider a three-state hidden Markov model. Suppose the observations in underlying state 1 are generated from a Normal distribution with mean 100 and standard deviation 16, while observations in underlying state 2 are Normal with mean 54 and standard deviation 18. Observations in state 3, representing death, are exactly observed, and coded as 999 in the data. This model is specified as

hmodel = list(hmmNorm(mean=100,sd=16),hmmNorm(mean=54,sd=18),hmmIdent(999))

The mean and standard deviation parameters are estimated starting from these initial values. If multiple parameters are constrained to be equal using hconstraint, then the initial value is taken from the value given on the first occasion that parameter appears in hmodel.

See the [hmm-dists](#page-24-0) help page for details of the constructor functions for each univariate distribution.

A misclassification model, that is, a hidden Markov model where the outcomes are misclassified observations of the underlying states, can either be specified using a list of [hmmCat](#page-24-1) or [hmmIdent](#page-24-1) objects, or by using an ematrix.

For example,

ematrix = rbind( $c( 0, 0.1, 0, 0)$ ,c( $0.1, 0, 0.1, 0)$ ,c( $0, 0.1, 0, 0)$ ,c( $0, 0, 0, 0)$ ) )

is equivalent to

 $h$ model = list( $h$ mmCat(prob=c(0.9,0.1,0,0)), $h$ mmCat(prob=c(0.1,0.8,0.1,0)), $h$ mmCat(prob=

obstype A vector specifying the observation scheme for each row of the data. This can be included in the data frame data along with the state, time, subject IDs and covariates. Its elements should be either 1, 2 or 3, meaning as follows:

- 1 An observation of the process at an arbitrary time (a "snapshot" of the process, or "panel-observed" data). The states are unknown between observation times.
- 2 An exact transition time, with the state at the previous observation retained until the current observation. An observation may represent a transition to a different state or a repeated observation of the same state (e.g. at the end of follow-up). Note that if all transition times are known, more flexible models could be fitted with packages other than msm - see the note under exacttimes.

Note also that if the previous state was censored using censor, for example known only to be state 1 or state 2, then obstype 2 means that either state 1 is retained or state 2 is retained until the current observation - this does not allow for a change of state in the middle of the observation interval.

3 An exact transition time, but the state at the instant before entering this state is unknown. A common example is death times in studies of chronic diseases.

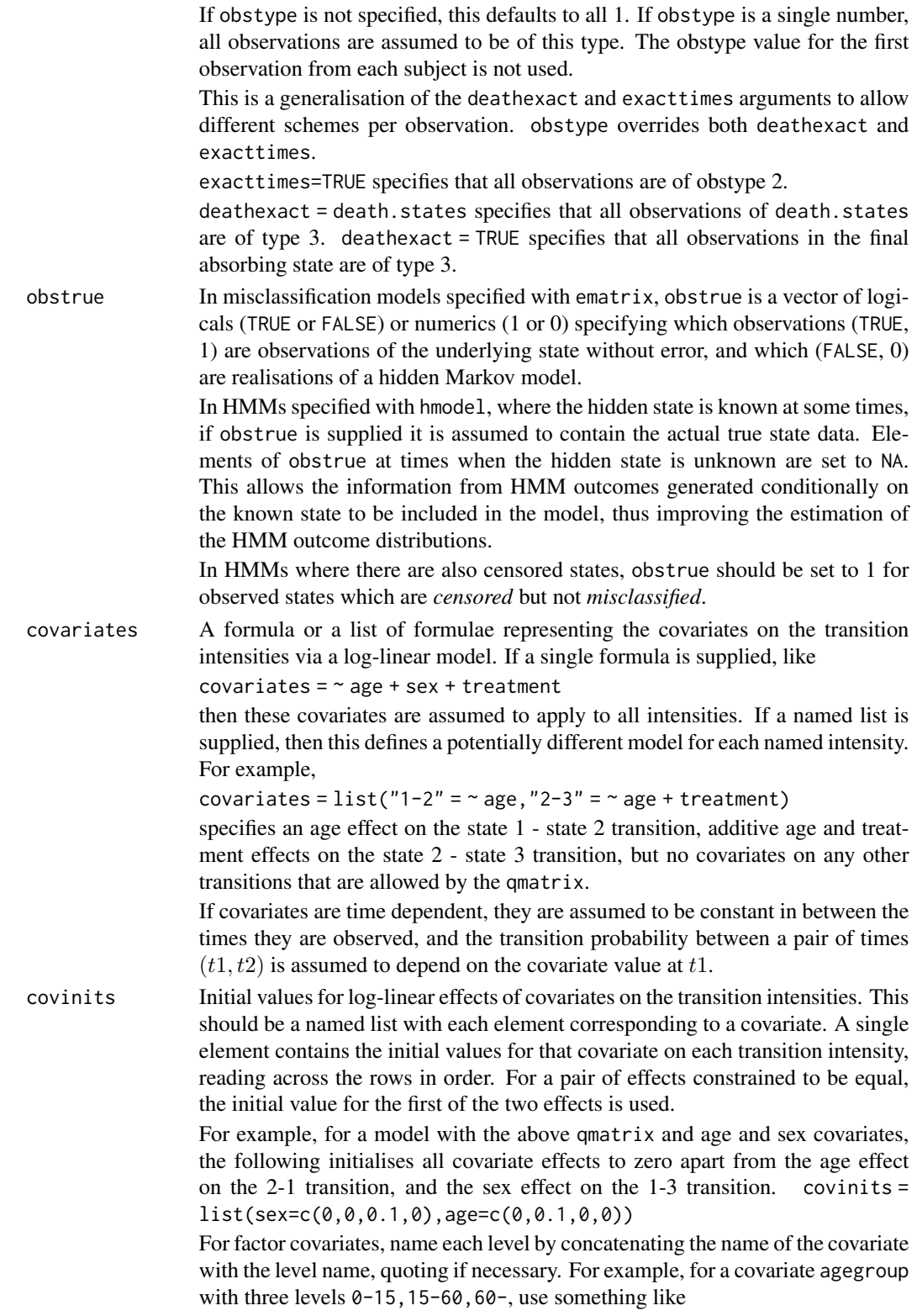

covinits = list("agegroup15-60"=c(0,0.1,0,0),"agegroup60-"=c(0.1,0.1,0,0)) If not specified or wrongly specified, initial values are assumed to be zero.

constraint A list of one numeric vector for each named covariate. The vector indicates which covariate effects on intensities are constrained to be equal. Take, for example, a model with five transition intensities and two covariates. Specifying

constraint = list (age =  $c(1,1,1,2,2)$ , treatment =  $c(1,2,3,4,5)$ )

constrains the effect of age to be equal for the first three intensities, and equal for the fourth and fifth. The effect of treatment is assumed to be different for each intensity. Any vector of increasing numbers can be used as indicators. The intensity parameters are assumed to be ordered by reading across the rows of the transition matrix, starting at the first row, ignoring the diagonals.

Negative elements of the vector can be used to indicate that particular covariate effects are constrained to be equal to minus some other effects. For example: constraint = list (age =  $c(-1,1,1,2,-2)$ , treatment =  $c(1,2,3,4,5)$ )

constrains the second and third age effects to be equal, the first effect to be minus the second, and the fifth age effect to be minus the fourth. For example, it may be realisitic that the effect of a covariate on the "reverse" transition rate from state 2 to state 1 is minus the effect on the "forward" transition rate, state 1 to state 2. Note that it is not possible to specify exactly which of the covariate effects are constrained to be positive and which negative. The maximum likelihood estimation chooses the combination of signs which has the higher likelihood. For categorical covariates, defined as factors, specify constraints as follows:

 $list(...,covnameValue1 = c(...),covnameValue2 = c(...),...)$ 

where covname is the name of the factor, and VALUE1, VALUE2, ... are the labels of the factor levels (usually excluding the baseline, if using the default contrasts). Make sure the contrasts option is set appropriately, for example, the default

options(contrasts=c(contr.treatment,contr.poly))

sets the first (baseline) level of unordered factors to zero, then the baseline level is ignored in this specification.

To assume no covariate effect on a certain transition, use the fixedpars argument to fix it at its initial value (which is zero by default) during the optimisation.

misccovariates A formula representing the covariates on the misclassification probabilities, analogously to covariates, via multinomial logistic regression. Only used if the model is specified using ematrix, rather than hmodel.

> This must be a single formula - lists are not supported, unlike covariates. If a different model on each probability is required, include all covariates in this formula, and use fixedpars to fix some of their effects (for particular probabilities) at their default initial values of zero.

misccovinits Initial values for the covariates on the misclassification probabilities, defined in the same way as covinits. Only used if the model is specified using ematrix.

- miscconstraint A list of one vector for each named covariate on misclassification probabilities. The vector indicates which covariate effects on misclassification probabilities are constrained to be equal, analogously to constraint. Only used if the model is specified using ematrix.
- hcovariates List of formulae the same length as hmodel, defining any covariates governing the hidden Markov outcome models. The covariates operate on a suitably linktransformed linear scale, for example, log scale for a Poisson outcome model. If there are no covariates for a certain hidden state, then insert a NULL in the corresponding place in the list. For example, hcovariates = list(~acute + age,~acute,NULL).
- hcovinits Initial values for the hidden Markov model covariate effects. A list of the same length as hcovariates. Each element is a vector with initial values for the effect of each covariate on that state. For example, the above hcovariates can be initialised with hcovariates =  $list(c(-8, 0), -8, NULL)$ . Initial values must be given for all or no covariates, if none are given these are all set to zero. The initial value given in the hmodel constructor function for the corresponding baseline parameter is interpreted as the value of that parameter with any covariates fixed to their means in the data. If multiple effects are constrained to be equal using hconstraint, then the initial value is taken from the first of the multiple initial values supplied.
- hconstraint A named list. Each element is a vector of constraints on the named hidden Markov model parameter. The vector has length equal to the number of times that class of parameter appears in the whole model.

For example consider the three-state hidden Markov model described above, with normally-distributed outcomes for states 1 and 2. To constrain the outcome variance to be equal for states 1 and 2, and to also constrain the effect of acute on the outcome mean to be equal for states 1 and 2, specify

hconstraint =  $list(sd = c(1,1), acute=c(1,1))$ 

Note this excludes initial state occupancy probabilities and covariate effects on those probabilities, which cannot be constrained.

hranges Range constraints for hidden Markov model parameters. Supplied as a named list, with each element corresponding to the named hidden Markov model parameter. This element is itself a list with two elements, vectors named "lower" and "upper". These vectors each have length equal to the number of times that class of parameter appears in the whole model, and give the corresponding mininum amd maximum allowable values for that parameter. Maximum likelihood estimation is performed with these parameters constrained in these ranges (through a log or logit-type transformation). Lower bounds of -Inf and upper bounds of Inf can be given if the parameter is unbounded above or below. For example, in the three-state model above, to constrain the mean for state 1 to be between 0 and 6, and the mean of state 2 to be between 7 and 12, supply hranges=list(mean=list(lower=c(0,7),upper=c(6,12))) These default to the natural ranges, e.g. the positive real line for variance pa-

rameters, and [0,1] for probabilities. Therefore hranges need not be specified for such parameters unless an even stricter constraint is desired. If only one limit is supplied for a parameter, only the first occurrence of that parameter is constrained.

qconstraint A vector of indicators specifying which baseline transition intensities are equal. For example,

qconstraint =  $c(1,2,3,3)$ 

constrains the third and fourth intensities to be equal, in a model with four allowed instantaneous transitions. When there are covariates on the intensities and center=TRUE (the default), qconstraint is applied to the intensities with covariates taking the values of the means in the data. When center=FALSE, qconstraint is applied to the intensities with covariates set to zero.

econstraint A similar vector of indicators specifying which baseline misclassification probabilities are constrained to be equal. Only used if the model is specified using ematrix, rather than hmodel.

initprobs Only used in hidden Markov models. Underlying state occupancy probabilities at each subject's first observation. Can either be a vector of nstates elements with common probabilities to all subjects, or a  $nsubjects$  by  $nstates$  matrix of subject-specific probabilities. This refers to observations after missing data and subjects with only one observation have been excluded.

> If these are estimated (see est.initprobs), then this represents an initial value, and defaults to equal probability for each state. Otherwise this defaults to  $c(1, rep(0,nstates-1)),$ that is, in state 1 with a probability of 1. Scaled to sum to 1 if necessary. The state 1 occupancy probability should be non-zero.

est.initprobs Only used in hidden Markov models. If TRUE, then the underlying state occupancy probabilities at the first observation will be estimated, starting from a vector of initial values supplied in the initprobs argument. Structural zeroes are allowed: if any of these initial values are zero they will be fixed at zero during optimisation, even if est.initprobs=TRUE, and no covariate effects on them are estimated. The exception is state 1, which should have non-zero occupancy probability.

> Note that the free parameters during this estimation exclude the state 1 occupancy probability, which is fixed at one minus the sum of the other probabilities.

- initcovariates Formula representing covariates on the initial state occupancy probabilities, via multinomial logistic regression. The linear effects of these covariates, observed at the individual's first observation time, operate on the log ratio of the state  $r$ occupancy probability to the state 1 occupancy probability, for each  $r = 2$  to the number of states. Thus the state 1 occupancy probability should be non-zero. If est.initprobs is TRUE, these effects are estimated starting from their initial values. If est.initprobs is FALSE, these effects are fixed at theit initial values.
- initcovinits Initial values for the covariate effects initcovariates. A named list with each element corresponding to a covariate, as in covinits. Each element is a vector with (1 - number of states) elements, containing the initial values for the linear effect of that covariate on the log odds of that state relative to state 1, from state 2 to the final state. If initcovinits is not specified, all covariate effects are initialised to zero.
- deathexact Vector of indices of absorbing states whose time of entry is known exactly, but the individual is assumed to be in an unknown transient state ("alive") at the

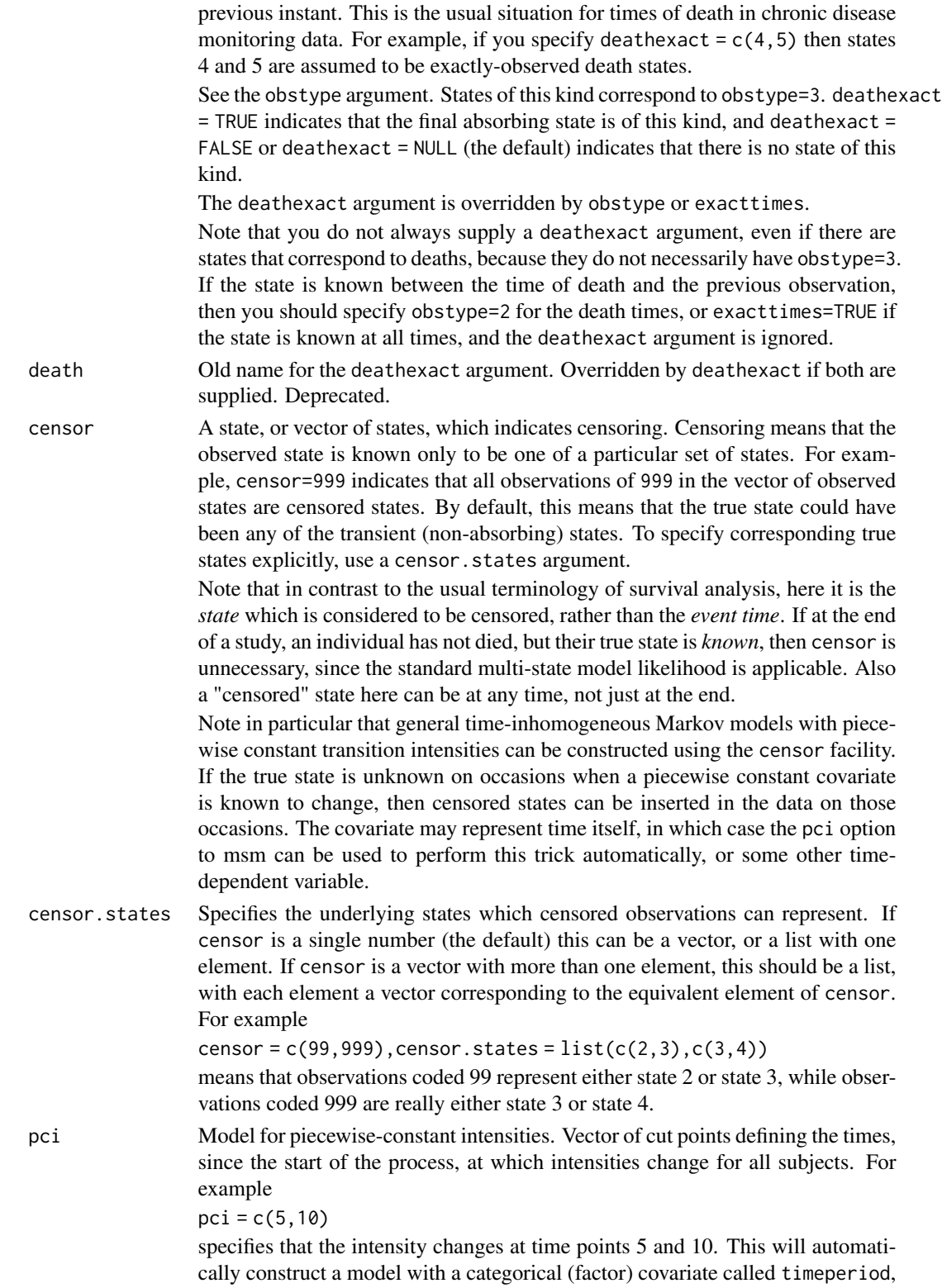

with levels "[-Inf,5)", "[5,10)" and "[10,Inf)", where the first level is the baseline. This covariate defines the time period in which the observation was made. Initial values and constraints on covariate effects are specified the same way as for a model with a covariate of this name, for example,

covinits = list("timeperiod[5,10)"=c(0.1,0.1),"timeperiod[10,Inf)"=c(0.1,0.1)) Thus if pci is supplied, you cannot have a previously-existing variable called timeperiod as a covariate in any part of a msm model.

To assume piecewise constant intensities for some transitions but not others with pci, use the fixedpars argument to fix the appropriate covariate effects at their default initial values of zero.

Internally, this works by inserting censored observations in the data at times when the intensity changes but the state is not observed.

If the supplied times are outside the range of the time variable in the data, pci is ignored and a time-homogeneous model is fitted.

After fitting a time-inhomogeneous model, [qmatrix.msm](#page-88-0) can be used to obtain the fitted intensity matrices for each time period, for example,

qmatrix.msm(example.msm,covariates=list(timeperiod="[5,Inf)"))

This facility does not support interactions between time and other covariates. Such models need to be specified "by hand", using a state variable with censored observations inserted. Note that the data component of the msm object returned from a call to msm with pci supplied contains the states with inserted censored observations and time period indicators. These can be used to construct such models.

Note that you do not need to use pci in order to model the effect of a timedependent covariate in the data. msm will automatically assume that covariates are piecewise-constant and change at the times when they are observed. pci is for when you want all intensities to change at the same pre-specified times for all subjects.

phase.states Indices of states which have a two-phase sojourn distribution. This defines a semi-Markov model, in which the hazard of an onward transition depends on the time spent in the state.

> This uses the technique described by Titman and Sharples (2009). A hidden Markov model is automatically constructed on an expanded state space, where the phases correspond to the hidden states. The "tau" proportionality constraint described in this paper is currently not supported.

> Covariates, constraints, deathexact and censor are expressed with respect to the expanded state space. If not supplied by hand, initprobs is defined automatically so that subjects are assumed to begin in the first of the two phases.

> Hidden Markov models can additionally be given phased states. The user supplies an outcome distribution for each original state using hmodel, which is expanded internally so that it is assumed to be the same within each of the phased states. initprobs is interpreted on the expanded state space. Misclassification models defined using ematrix are not supported, and these must be defined using hmmCat or hmmIdent constructors, as described in the hmodel section of this help page. Or the HMM on the expanded state space can be defined by hand.

> Output functions are presented as it were a hidden Markov model on the expanded state space, for example, transition probabilities between states, covari

ate effects on transition rates, or prevalence counts, are not aggregated over the hidden phases.

Numerical estimation will be unstable when there is weak evidence for a twophase sojourn distribution, that is, if the model is close to Markov.

See [d2phase](#page-2-0) for the definition of the two-phase distribution and the interpretation of its parameters.

This is an experimental feature, and some functions are not implemented. Please report any experiences of using this feature to the author!

phase.inits Initial values for phase-type models. A list with one component for each "twophased" state. Each component is itself a list of two elements. The first of these elements is a scalar defining the transition intensity from phase 1 to phase 2. The second element is a matrix, with one row for each potential destination state from the two-phased state, and two columns. The first column is the transition rate from phase 1 to the destination state, and the second column is the transition rate from phase 2 to the destination state. If there is only one destination state, then this may be supplied as a vector.

> In phase type models, the initial values for transition rates out of non-phased states are taken from the qmatrix supplied to msm, and entries of this matrix corresponding to transitions out of phased states are ignored.

exacttimes By default, the transitions of the Markov process are assumed to take place at unknown occasions in between the observation times. If exacttimes is set to TRUE, then the observation times are assumed to represent the exact times of transition of the process. The subject is assumed to be in the same state between these times. An observation may represent a transition to a different state or a repeated observation of the same state (e.g. at the end of follow-up). This is equivalent to every row of the data having obstype = 2. See the obstype argument. If both obstype and exacttimes are specified then exacttimes is ignored.

> Note that the complete history of the multi-state process is known with this type of data. The models which msm fits have the strong assumption of constant (or piecewise-constant) transition rates. Knowing the exact transition times allows more realistic models to be fitted with other packages. For example parametric models with sojourn distributions more flexible than the exponential can be fitted with the **flexsurv** package, or semi-parametric models can be implemented with survival in conjunction with mstate.

cl Width of symmetric confidence intervals for maximum likelihood estimates, by default 0.95.

fixedpars Vector of indices of parameters whose values will be fixed at their initial values during the optimisation. These are given in the order: transition intensities (reading across rows of the transition matrix), covariates on intensities (ordered by intensities within covariates), hidden Markov model parameters, including misclassification probabilities (ordered by parameters within states), hidden Markov model covariate parameters (ordered by covariates within parameters within states), initial state occupancy probabilities (excluding the first probability, which is fixed at one minus the sum of the others).

> If there are equality constraints on certain parameters, then fixedpars indexes the set of unique parameters, excluding those which are constrained to be equal

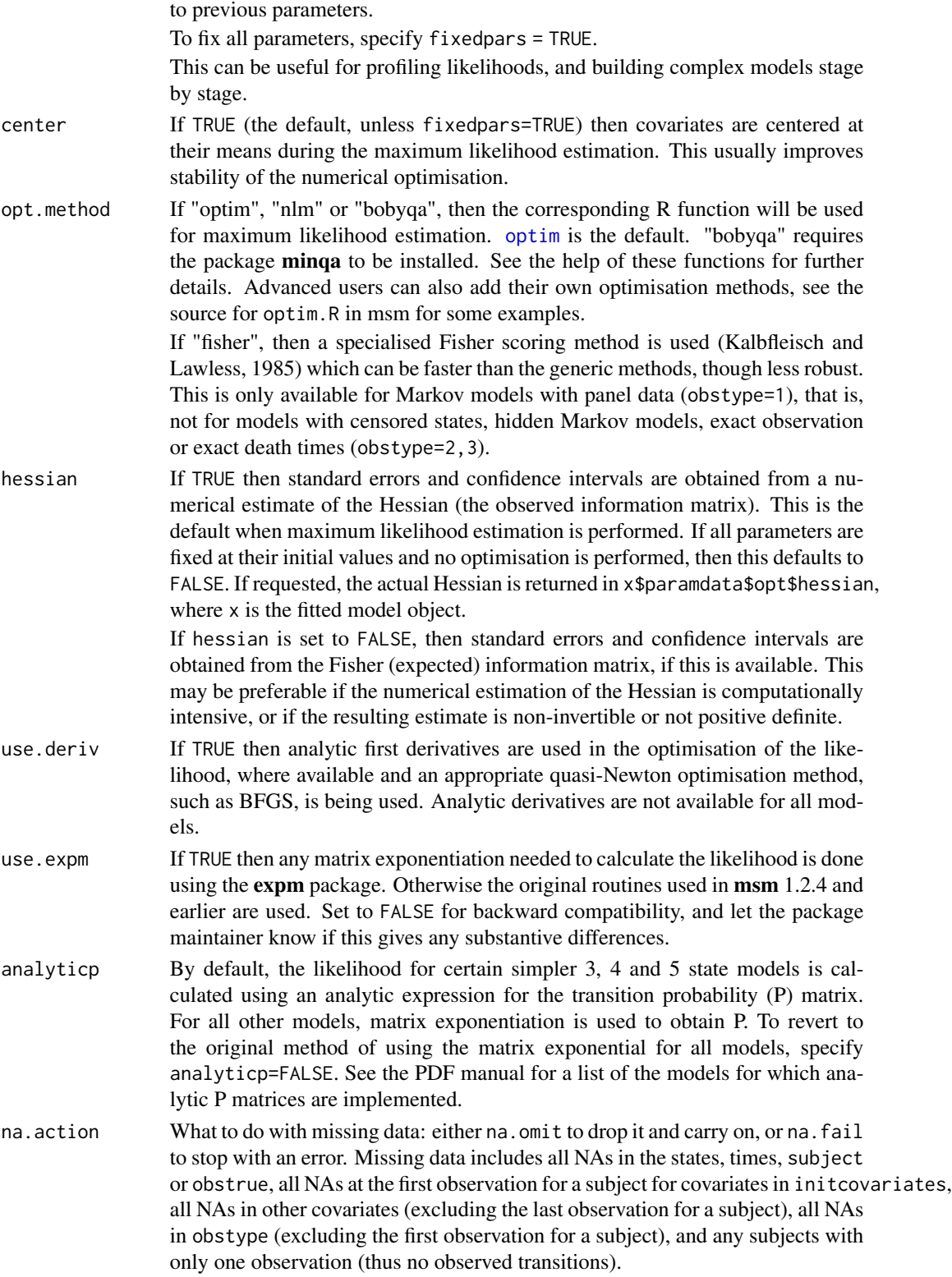

... Optional arguments to the general-purpose R optimisation routine, [optim](#page-0-0) by default. For example method="Nelder-Mead" to change the optimisation algorithm from the "BFGS" method that msm calls by default.

> It is often worthwhile to normalize the optimisation using control=list(fnscale = a), where a is the a number of the order of magnitude of the -2 log likelihood.

If 'false' convergence is reported and the standard errors cannot be calculated due to a non-positive-definite Hessian, then consider tightening the tolerance criteria for convergence. If the optimisation takes a long time, intermediate steps can be printed using the trace argument of the control list. See [optim](#page-0-0) for details.

For the Fisher scoring method, a control list can be supplied in the same way, but the only supported options are reltol, trace and damp. The first two are used in the same way as for [optim](#page-0-0). If the algorithm fails with a singular information matrix, adjust damp from the default of zero (to, e.g. 1). This adds a constant identity matrix multiplied by damp to the information matrix during optimisation.

## Details

For full details about the methodology behind the **msm** package, refer to the PDF manual 'msm-manual.pdf' in the 'doc' subdirectory of the package. This includes a tutorial in the typical use of msm. The paper by Jackson (2011) in Journal of Statistical Software presents the material in this manual in a more concise form.

msm was designed for fitting *continuous-time* Markov models, processes where transitions can occur at any time. These models are defined by *intensities*, which govern both the time spent in the current state and the probabilities of the next state. In *discrete-time models*, transitions are known in advance to only occur at multiples of some time unit, and the model is purely governed by the probability distributions of the state at the next time point, conditionally on the state at the current time. These can also be fitted in msm, assuming that there is a continuous-time process underlying the data. Then the fitted transition probability matrix over one time period, as returned by pmatrix.msm(...,t=1) is equivalent to the matrix that governs the discrete-time model. However, these can be fitted more efficiently using multinomial logistic regression, for example, using multinom from the R package nnet (Venables and Ripley, 2002).

For simple continuous-time multi-state Markov models, the likelihood is calculated in terms of the transition intensity matrix  $Q$ . When the data consist of observations of the Markov process at arbitrary times, the exact transition times are not known. Then the likelihood is calculated using the transition probability matrix  $P(t) = \exp(tQ)$ , where  $\exp$  is the matrix exponential. If state i is observed at time t and state j is observed at time  $u$ , then the contribution to the likelihood from this pair of observations is the i, j element of  $P(u - t)$ . See, for example, Kalbfleisch and Lawless (1985), Kay (1986), or Gentleman *et al.* (1994).

For hidden Markov models, the likelihood for an individual with  $k$  observations is calculated directly by summing over the unknown state at each time, producing a product of  $k$  matrices. The calculation is a generalisation of the method described by Satten and Longini (1996), and also by Jackson and Sharples (2002), and Jackson *et al.* (2003).

There must be enough information in the data on each state to estimate each transition rate, otherwise the likelihood will be flat and the maximum will not be found. It may be appropriate to reduce

#### $\text{msm}$  51

the number of states in the model, the number of allowed transitions, or the number of covariate effects, to ensure convergence. Hidden Markov models, and situations where the value of the process is only known at a series of snapshots, are particularly susceptible to non-identifiability, especially when combined with a complex transition matrix. Choosing an appropriate set of initial values for the optimisation can also be important. For flat likelihoods, 'informative' initial values will often be required. See the PDF manual for other tips.

## Value

To obtain summary information from models fitted by the [msm](#page-38-0) function, it is recommended to use extractor functions such as [qmatrix.msm](#page-88-0), [pmatrix.msm](#page-72-0), [sojourn.msm](#page-98-0), [msm.form.qoutput](#page-51-0). These provide estimates and confidence intervals for quantities such as transition probabilities for given covariate values.

For advanced use, it may be necessary to directly use information stored in the object returned by [msm](#page-38-0). This is documented in the help page [msm.object](#page-52-0).

Printing a msm object by typing the object's name at the command line implicitly invokes [print.msm](#page-83-0). This formats and prints the important information in the model fit, and also returns that information in an R object. This includes estimates and confidence intervals for the transition intensities and (log) hazard ratios for the corresponding covariates. When there is a hidden Markov model, the chief information in the hmodel component is also formatted and printed. This includes estimates and confidence intervals for each parameter.

#### Author(s)

C. H. Jackson <chris.jackson@mrc-bsu.cam.ac.uk>

#### References

Jackson, C.H. (2011). Multi-State Models for Panel Data: The msm Package for R., Journal of Statistical Software, 38(8), 1-29. URL http://www.jstatsoft.org/v38/i08/.

Kalbfleisch, J., Lawless, J.F., The analysis of panel data under a Markov assumption *Journal of the Americal Statistical Association* (1985) 80(392): 863–871.

Kay, R. A Markov model for analysing cancer markers and disease states in survival studies. *Biometrics* (1986) 42: 855–865.

Gentleman, R.C., Lawless, J.F., Lindsey, J.C. and Yan, P. Multi-state Markov models for analysing incomplete disease history data with illustrations for HIV disease. *Statistics in Medicine* (1994) 13(3): 805–821.

Satten, G.A. and Longini, I.M. Markov chains with measurement error: estimating the 'true' course of a marker of the progression of human immunodeficiency virus disease (with discussion) *Applied Statistics* 45(3): 275-309 (1996)

Jackson, C.H. and Sharples, L.D. Hidden Markov models for the onset and progression of bronchiolitis obliterans syndrome in lung transplant recipients *Statistics in Medicine*, 21(1): 113–128 (2002).

Jackson, C.H., Sharples, L.D., Thompson, S.G. and Duffy, S.W. and Couto, E. Multi-state Markov models for disease progression with classification error. *The Statistician*, 52(2): 193–209 (2003)

Titman, A.C. and Sharples, L.D. Semi-Markov models with phase-type sojourn distributions. *Biometrics* 66, 742-752 (2009).

Venables, W.N. and Ripley, B.D. (2002) *Modern Applied Statistics with S*, second edition. Springer.

## See Also

[simmulti.msm](#page-96-0), [plot.msm](#page-66-0), [summary.msm](#page-54-0), [qmatrix.msm](#page-88-0), [pmatrix.msm](#page-72-0), [sojourn.msm](#page-98-0).

## Examples

```
### Heart transplant data
### For further details and background to this example, see
### Jackson (2011) or the PDF manual in the doc directory.
print(cav[1:10,])
twoway4.q <- rbind(c(-0.5, 0.25, 0, 0.25), c(0.166, -0.498, 0.166, 0.166),
c(0, 0.25, -0.5, 0.25), c(0, 0, 0, 0))statetable.msm(state, PTNUM, data=cav)
crudeinits.msm(state ~ years, PTNUM, data=cav, qmatrix=twoway4.q)
cav.msm <- msm( state ~ years, subject=PTNUM, data = cav,
                 qmatrix = twoway4.q, deathexact = 4,
                 control = list (trace = 2, REPORT = 1) )cav.msm
qmatrix.msm(cav.msm)
pmatrix.msm(cav.msm, t=10)
sojourn.msm(cav.msm)
```
<span id="page-51-0"></span>msm.form.qoutput *Extract msm model parameter estimates in compact format*

## Description

Extract estimates and confidence intervals for transition intensities (or misclassification probabilities), and their covariate effects, in a tidy matrix format with one row per transition. This is used by the print method ([print.msm](#page-83-0)) for msm objects. Covariate effects are returned as hazard or odds ratios, not on the log scale.

#### Usage

```
msm.form.qoutput(x, covariates="mean", cl=0.95, digits=4, ...)
msm.form.eoutput(x, covariates="mean", cl=0.95, digits=4, ...)
```
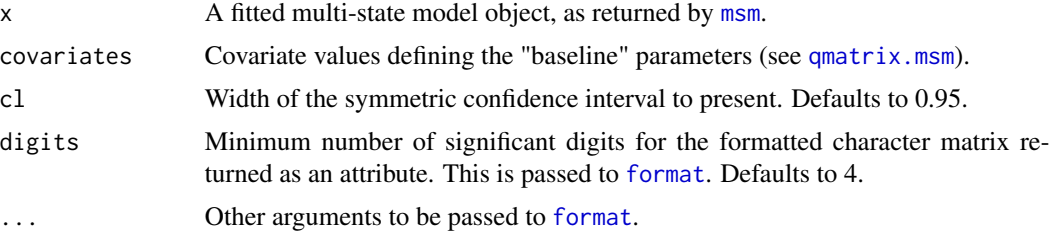

# msm.object 53

# Value

A numeric matrix with one row per transition, and one column for each estimate or confidence limit. The "formatted" attribute contains the same results formatted for pretty printing. msm.form.qoutput returns the transition intensities and their covariates, and msm.form.eoutput returns the misclassification probabilities and their covariates.

## Author(s)

C. H. Jackson <chris.jackson@mrc-bsu.cam.ac.uk>

## See Also

[print.msm](#page-83-0)

<span id="page-52-0"></span>msm.object *Fitted msm model objects*

# Description

The [msm](#page-38-0) function returns a list with the following components. These are intended for developers and confident users. To extract results from fitted model objects, functions such as [qmatrix.msm](#page-88-0) or [print.msm](#page-83-0) should be used instead.

#### Value

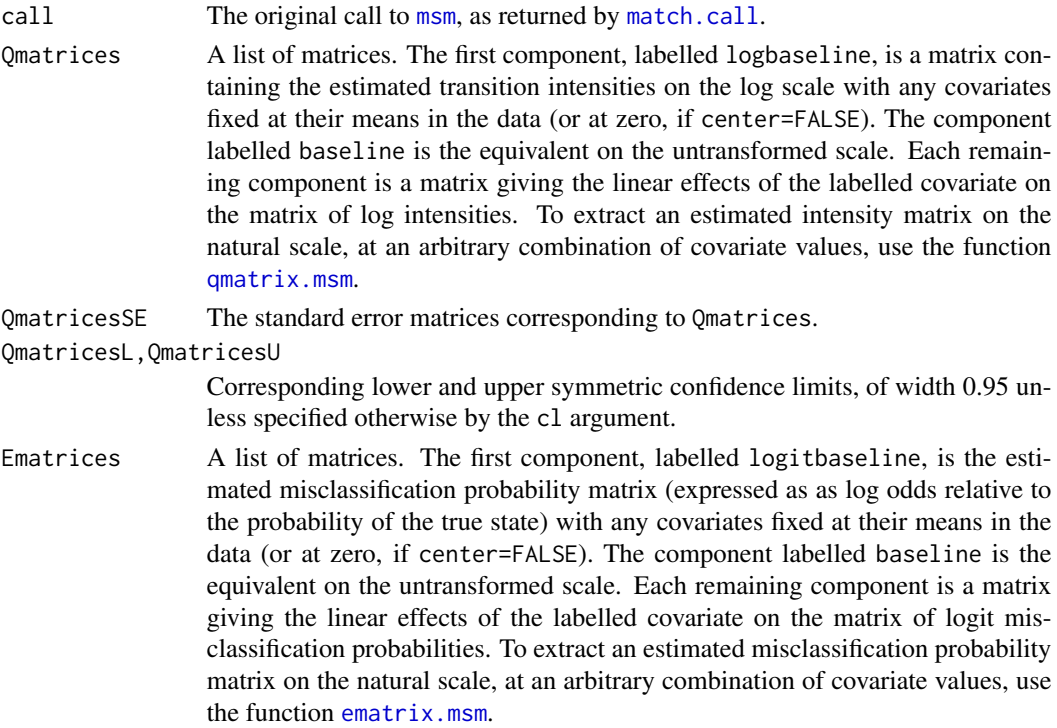

| EmatricesSE            | The standard error matrices corresponding to Ematrices.                                                                                                    |
|------------------------|----------------------------------------------------------------------------------------------------|
| EmatricesL, EmatricesU |                                                                                                    |
|                        | Corresponding lower and upper symmetric confidence limits, of width 0.95 un-<br>less specified otherwise by the c1 argument.                                                                                                    |
| minus2loglik           | Minus twice the maximised log-likelihood.                                                                                                    |
| deriv                  | Derivatives of the minus twice log-likelihood at its maximum.                                                                                                    |
| estimates              | Vector of untransformed maximum likelihood estimates returned from optim.<br>Transition intensities are on the log scale and misclassification probabilities are<br>given as log odds relative to the probability of the true state.                                                                                                    |
| estimates.t            | Vector of transformed maximum likelihood estimates with intensities and prob-<br>abilities on their natural scales.                                                                                                    |
| fixedpars              | Indices of estimates which were fixed during the maximum likelihood estima-<br>tion.                                                                                                    |
| center                 | Indicator for whether the estimation was performed with covariates centered on<br>their means in the data.                                                                                                    |
| covmat                 | Covariance matrix corresponding to estimates.                                                                                                    |
| сi                     | Matrix of confidence intervals corresponding to estimates.t                                                                                                    |
| opt                    | Return value from the optimisation routine (such as $\phi$ tim or nlm), giving infor-<br>mation about the results of the optimisation.                                                                                                    |
| foundse                | Logical value indicating whether the Hessian was positive-definite at the sup-<br>posed maximum of the likelihood. If not, the covariance matrix of the parame-<br>ters is unavailable. In these cases the optimisation has probably not converged<br>to a maximum.                                                                           |
| data                   | A list giving the data used for the model fit, for use in post-processing. To extract<br>it, use the methods model. frame.msm or model.matrix.msm.                                                                                                    |
|                        | The format of this element changed in version 1.4 of msm, so that it now con-<br>tains a model. frame object mf with all the variables used in the model. The<br>previous format (an ad-hoc list of vectors and matrices) can be obtained with<br>the function recreate.olddata(msmobject), where msmobject is the object<br>returned by msm. |
| qmodel                 | A list of objects representing the transition matrix structure and options for like-<br>lihood calculation. See qmodel. object for documentation of the components.                                                                                                    |
| emodel                 | A list of objects representing the misclassification model structure, for models<br>specified using the ematrix argument to msm. See emodel.object.                                                                                                    |
| qcmodel                | A list of objects representing the model for covariates on transition intensities.<br>See qcmodel.object.                                                                                                    |
| ecmodel                | A list of objects representing the model for covariates on transition intensities.<br>See ecmodel.object.                                                                                                    |
| hmodel                 | A list of objects representing the hidden Markov model structure. See hmodel.object.                                                                                                    |
| cmodel                 | A list giving information about censored states. See cmodel.object.                                                                                                    |
| pci                    | Cut points for time-varying intensities, as supplied to msm, but excluding any<br>that are outside the times observed in the data.                                                                                                    |

# msm.summary 55

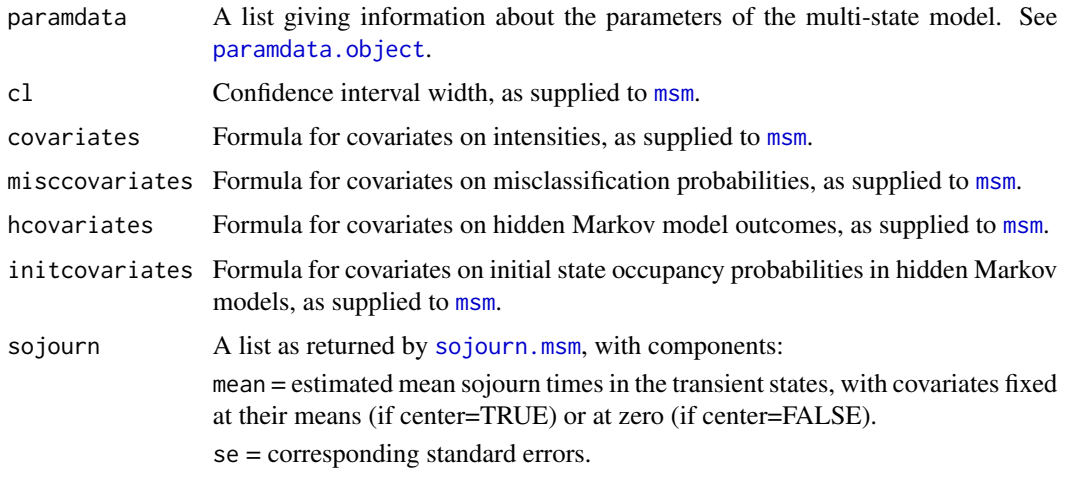

msm.summary *Summarise a fitted multi-state model*

# <span id="page-54-0"></span>Description

Summary method for fitted [msm](#page-38-0) models. This is simply a wrapper around [prevalence.msm](#page-80-0) which produces a table of observed and expected state prevalences for each time, and for models with covariates, [hazard.msm](#page-23-0) to print hazard ratios with 95% confidence intervals for covariate effects.

## Usage

## S3 method for class 'msm' summary(object, hazard.scale=1, ...)

## Arguments

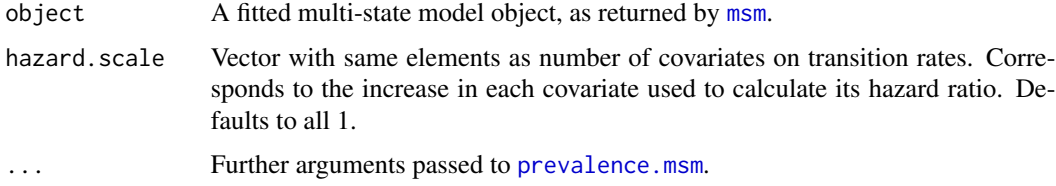

## Value

A list of class summary.msm, with components:

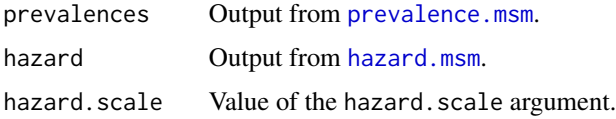

# Author(s)

C. H. Jackson <chris.jackson@mrc-bsu.cam.ac.uk>

#### See Also

[msm](#page-38-0),[prevalence.msm](#page-80-0), [hazard.msm](#page-23-0)

<span id="page-55-0"></span>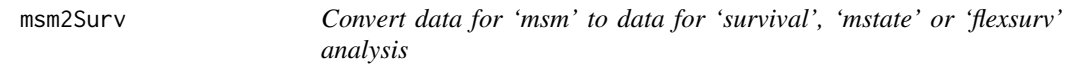

## Description

Converts longitudinal data for a [msm](#page-38-0) model fit, where observations represent the exact transition times of the process, to counting process data. This enables, for example, flexible parametric multistate models to be fitted with [flexsurvreg](#page-0-0) from the flexsurv package, or semiparametric models to be implemented with [coxph](#page-0-0) and the mstate package.

## Usage

msm2Surv(data, subject, time, state, covs, Q)

# Arguments

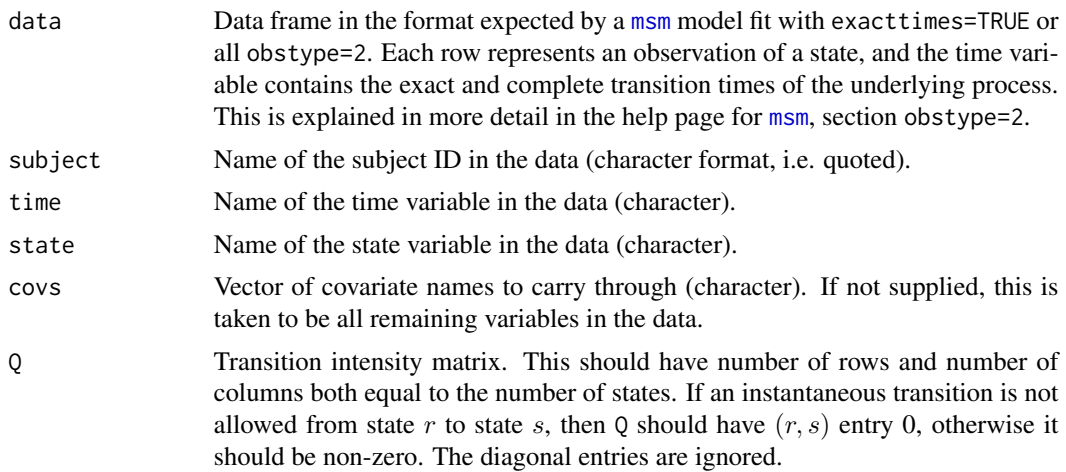

## Details

For example, if the data supplied to [msm](#page-38-0) look like this:

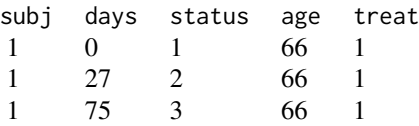

#### $\text{mm}$ 2Surv 57

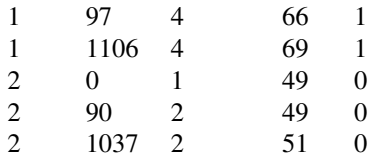

then the output of [msm2Surv](#page-55-0) will be a data frame looking like this:

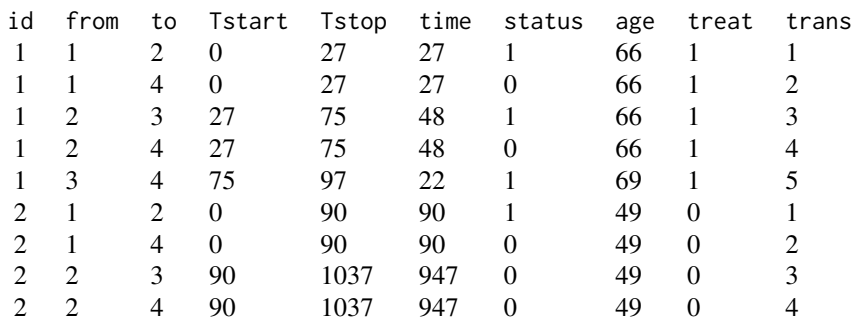

At 27 days, subject 1 is observed to move from state 1 to state 2 (first row, status 1), which means that their potential transition from state 1 to state 4 is censored (second row, status 0).

See the mstate package and the references below for more details of this data format and using it for semi-parametric multi-state modelling.

## Value

A data frame of class "msdata", with rows representing observed or censored transitions. There will be one row for each observed transition in the original data, and additional rows for every potential transition that could have occurred out of each observed state.

The data frame will have columns called:

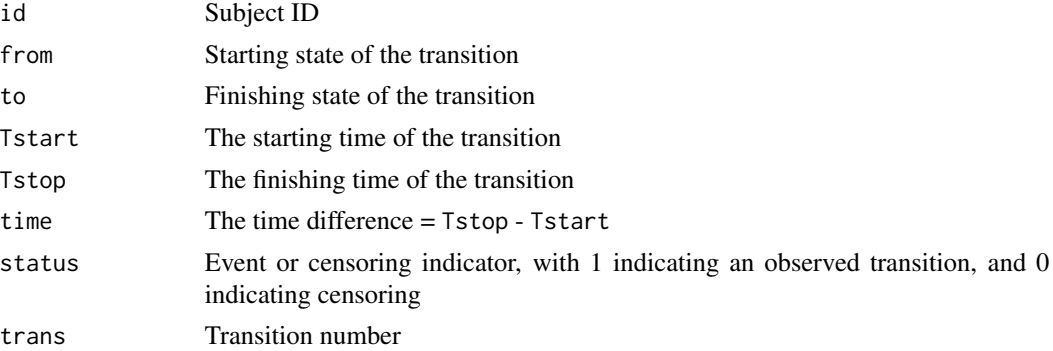

and any remaining columns will represent covariates. Any covariates whose names clash with the standard variables in the returned data ("id", "from", "to", "Tstart", "Tstop", "time", "status" or "trans") have ".2" appended to their names.

The transition matrix in **mstate** format is stored in the trans attribute of the returned object. See the example code below.

#### Author(s)

C. H. Jackson <chris.jackson@mrc-bsu.cam.ac.uk>

## References

Putter H, Fiocco M, Geskus RB (2007). Tutorial in biostatistics: Competing risks and multi-state models. *Statistics in Medicine* 26: 2389-2430.

Liesbeth C. de Wreede, Marta Fiocco, Hein Putter (2011). **mstate**: An R Package for the Analysis of Competing Risks and Multi-State Models. *Journal of Statistical Software*, 38(7), 1-30. [http:](http://www.jstatsoft.org/v38/i07) [//www.jstatsoft.org/v38/i07](http://www.jstatsoft.org/v38/i07)

Jackson, C. H. (2014). flexsurv: Flexible parametric survival and multi-state models. R package version 0.5.

## See Also

[msprep](#page-0-0), in mstate, which produces data in a similar format, given data in "wide" format with one row per subject.

#### Examples

```
msmdat <- data.frame(
subj = c(1, 1, 1, 1, 1, 2, 2, 2),days = c(0, 27, 75, 97, 1106, 0, 90, 1037),
 status = c(1, 2, 3, 4, 4, 1, 2, 2),
age = c(66, 66, 66, 66, 69, 49, 49, 51),
treat = c(1, 1, 1, 1, 1, 0, 0, 0))
# transitions only allowed to next state up or state 4
Q \le - rbind(c(1, 1, 0, 1),
           c(0, 1, 1, 1),c(0, 0, 1, 1),
           c(0, 0, 0, 0))
dat <- msm2Surv(data=msmdat, subject="subj", time="days", state="status",
         Q=Q)
dat
attr(dat, "trans")
```
odds.msm *Calculate tables of odds ratios for covariates on misclassification probabilities*

## **Description**

Odds ratios are computed by exponentiating the estimated covariate effects on the logit-misclassification probabilities.

# paramdata.object 59

#### Usage

odds.msm $(x, \text{odds.scale} = 1, \text{cl} = 0.95)$ 

#### Arguments

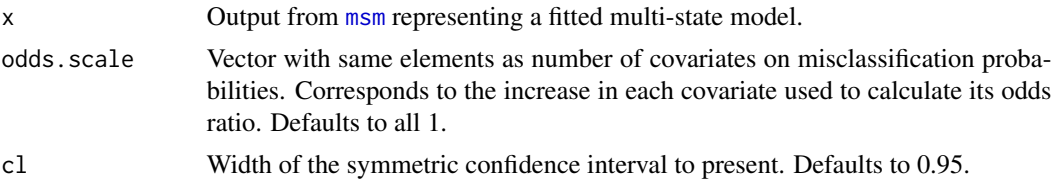

## Value

A list of tables containing odds ratio estimates, one table for each covariate. Each table has three columns, containing the odds ratio, and an approximate upper 95% and lower 95% confidence limit respectively (assuming normality on the log scale), for each misclassification probability.

# Author(s)

C. H. Jackson <chris.jackson@mrc-bsu.cam.ac.uk>

## See Also

[msm](#page-38-0), [hazard.msm](#page-23-0)

<span id="page-58-0"></span>paramdata.object *Developer documentation: internal msm parameters object*

# Description

An object giving information about the parameters of the multi-state model. Used internally during maximum likelihood estimation and arranging results. Returned as the paramdata component of a fitted [msm](#page-38-0) model object.

# Value

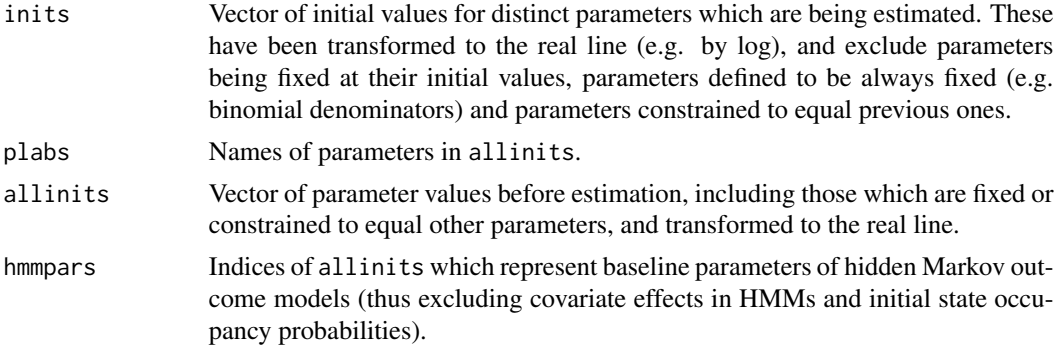

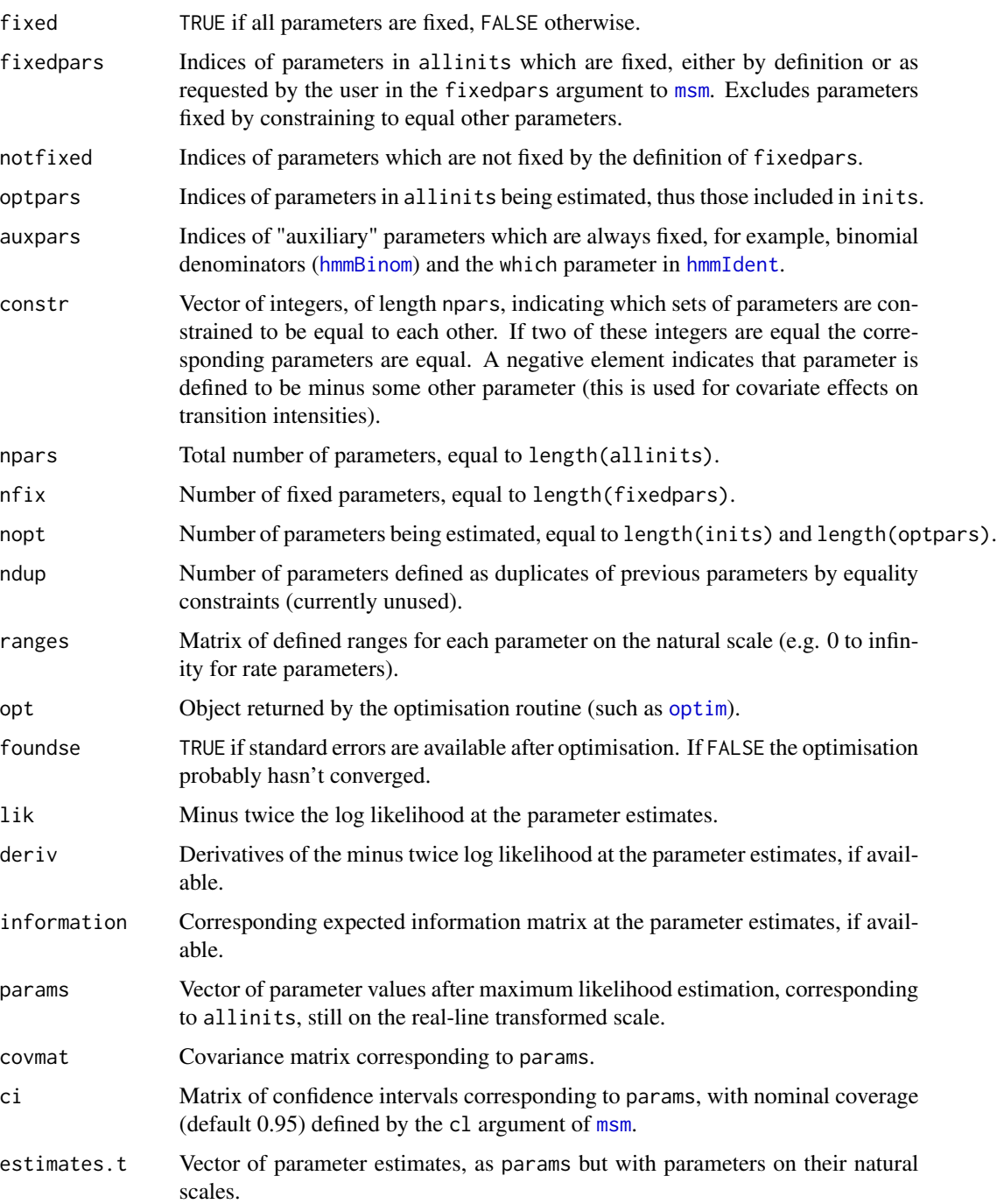

# See Also

[msm.object](#page-52-0)

# Description

Pearson-type goodness-of-fit test for multi-state models fitted to panel-observed data.

# Usage

```
pearson.msm(x, transitions=NULL, timegroups=3, intervalgroups=3,
            covgroups=3, groups=NULL, boot=FALSE, B=500,
            next.obstime=NULL, N=100, indep.cens=TRUE,
            maxtimes=NULL, pval=TRUE)
```
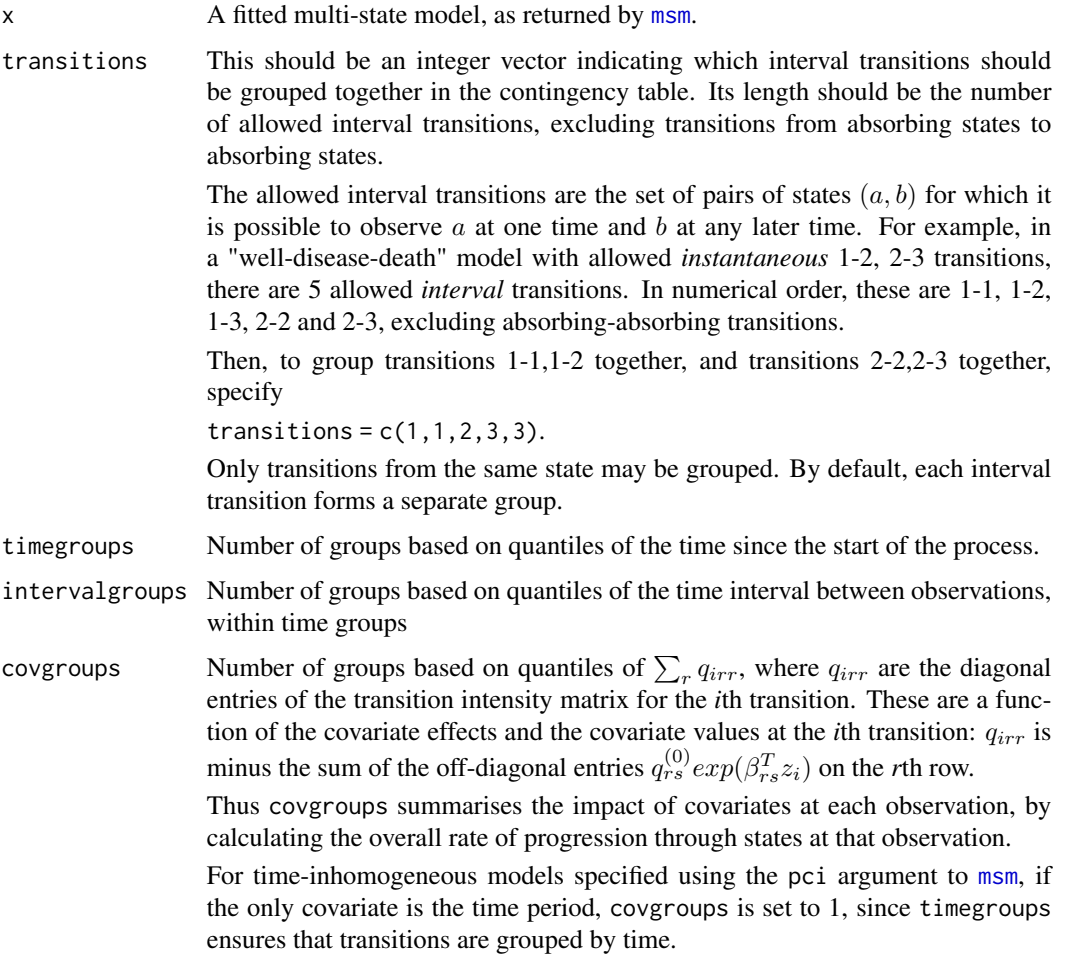

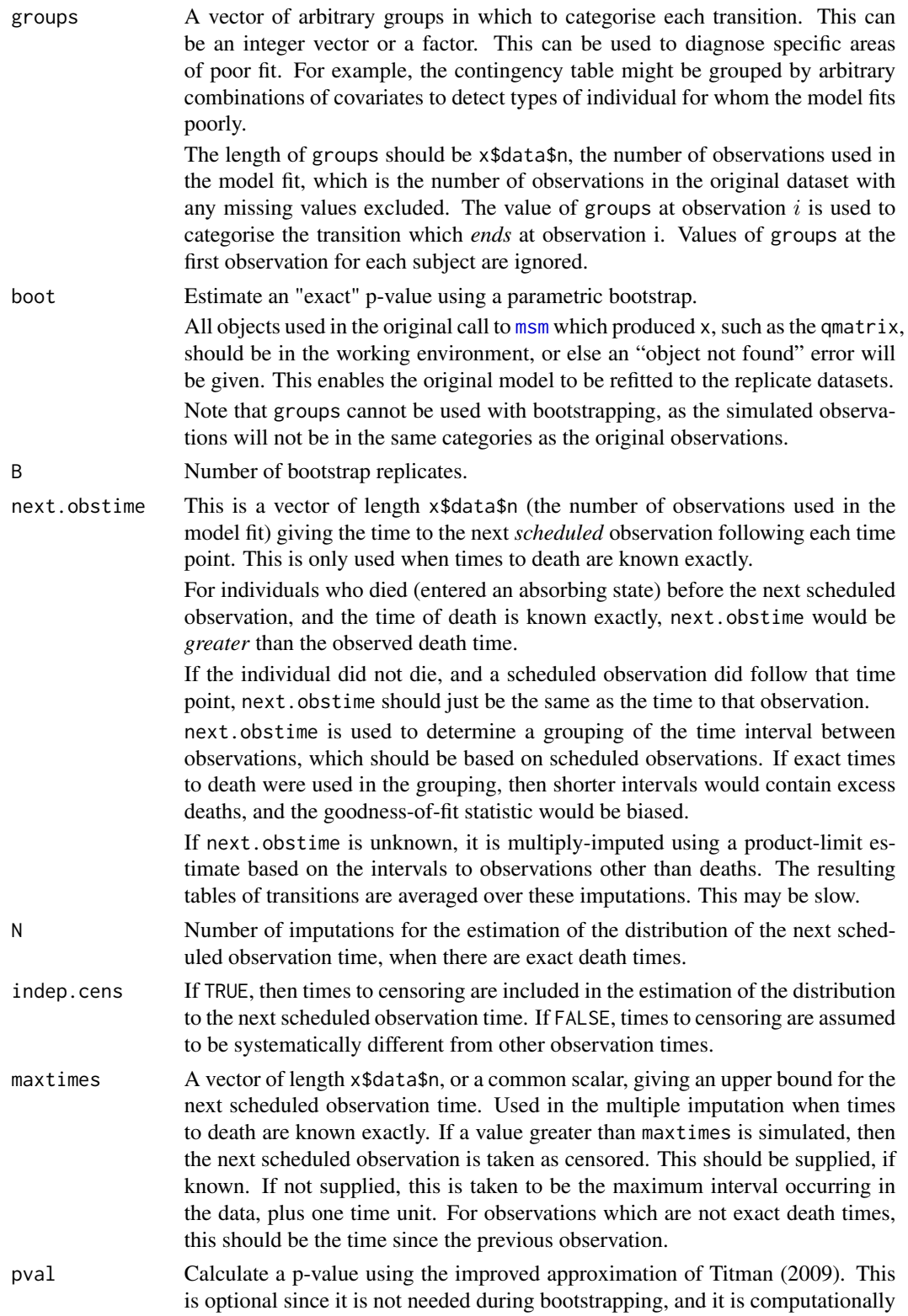

non-trivial. Only available currently for non-hidden Markov models for panel data without exact death times. Also not available for models with censoring, including time-homogeneous models fitted with the pci option to [msm](#page-38-0).

#### Details

This method (Aguirre-Hernandez and Farewell, 2002) is intended for data which represent observations of the process at arbitrary times ("snapshots", or "panel-observed" data). For data which represent the exact transition times of the process, [prevalence.msm](#page-80-0) can be used to assess fit, though without a formal test.

When times of death are known exactly, states are misclassified, or an individual's final observation is a censored state, the modification by Titman and Sharples (2008) is used. The only form of censoring supported is a state at the end of an individual's series which represents an unknown transient state (i.e. the individual is only known to be alive at this time). Other types of censoring are omitted from the data before performing the test.

See the references for further details of the methods. The method used for censored states is a modification of the method in the appendix to Titman and Sharples (2008), described at [http:](http://www.mrc-bsu.cam.ac.uk/wp-content/uploads/robustcensoring.pdf) [//www.mrc-bsu.cam.ac.uk/wp-content/uploads/robustcensoring.pdf](http://www.mrc-bsu.cam.ac.uk/wp-content/uploads/robustcensoring.pdf) (Titman, 2007).

Groupings of the time since initiation, the time interval and the impact of covariates are based on equally-spaced quantiles. The number of groups should be chosen that there are not many cells with small expected numbers of transitions, since the deviance statistic will be unstable for sparse contingency tables. Ideally, the expected numbers of transitions in each cell of the table should be no less than about 5. Conversely, the power of the test is reduced if there are too few groups. Therefore, some sensitivity analysis of the test results to the grouping is advisable.

Saved model objects fitted with previous versions of R (versions less than 1.2) will need to be refitted under the current R for use with pearson.msm.

## Value

A list whose first two elements are contingency tables of observed transitions  $O$  and expected transitions  $E$ , respectively, for each combination of groups. The third element is a table of the deviances  $(O - E)^2 / E$  multiplied by the sign of  $O - E$ . If the expected number of transitions is zero then the deviance is zero. Entries in the third matrix will be bigger in magnitude for groups for which the model fits poorly.

"test" the fourth element of the list, is a data frame with one row containing the Pearson-type goodness-of-fit test statistic stat. The test statistic is the sum of the deviances. For panel-observed data without exact death times, misclassification or censored observations, p is the p-value for the test statistic calculated using the improved approximation of Titman (2009).

> For these models, for comparison with older versions of the package, test also presents p.lower and p.upper, which are theoretical lower and upper limits for the p-value of the test statistic, based on  $\chi^2$  distributions with df. lower and df.upper degrees of freedom, respectively. df.upper is the number of independent cells in the contingency table, and df.lower is df.upper minus the number of estimated parameters in the model.

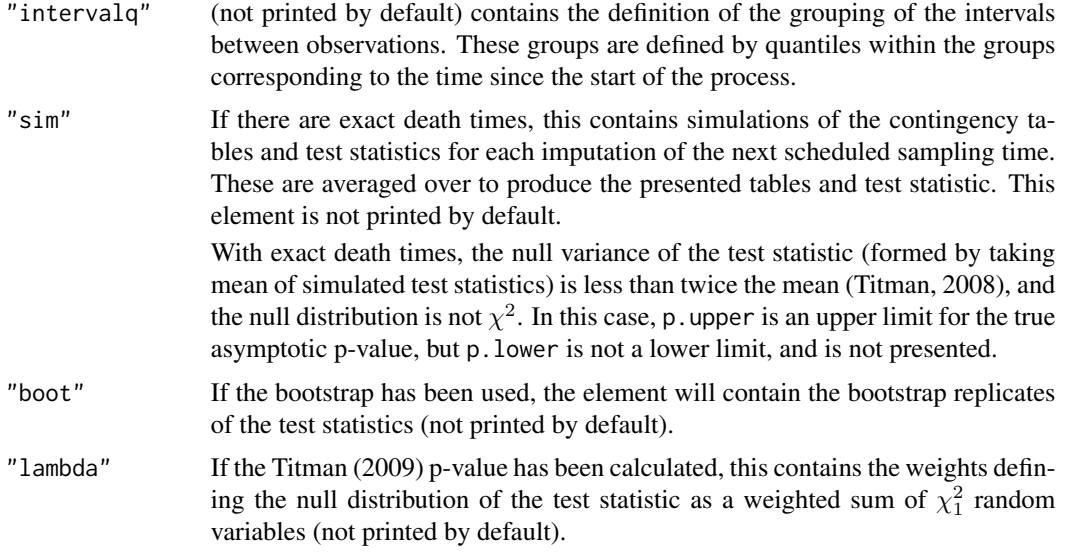

## Author(s)

Andrew Titman <a.titman@lancaster.ac.uk>, Chris Jackson <chris.jackson@mrc-bsu.cam.ac.uk>

#### References

Aguirre-Hernandez, R. and Farewell, V. (2002) A Pearson-type goodness-of-fit test for stationary and time-continuous Markov regression models. *Statistics in Medicine* 21:1899-1911.

Titman, A. and Sharples, L. (2008) A general goodness-of-fit test for Markov and hidden Markov models. *Statistics in Medicine* 27(12):2177-2195

Titman, A. (2009) Computation of the asymptotic null distribution of goodness-of-fit tests for multistate models. *Lifetime Data Analysis* 15(4):519-533.

Titman, A. (2008) Model diagnostics in multi-state models of biological systems. PhD thesis, University of Cambridge.

#### See Also

[msm](#page-38-0), [prevalence.msm](#page-80-0), [scoreresid.msm](#page-93-0),

#### Examples

```
psor.q <- rbind(c(0,0.1,0,0),c(0,0,0.1,0),c(0,0,0,0.1),c(0,0,0,0))
psor.msm <- msm(state ~ months, subject=ptnum, data=psor,
                qmatrix = psor.q, covariates = \simollwsdrt+hieffusn,
                constraint = list(hieffusnc(1,1,1), ollwsdrt=c(1,1,2)))pearson.msm(psor.msm, timegroups=2, intervalgroups=2, covgroups=2)
# More 1-2, 1-3 and 1-4 observations than expected in shorter time
# intervals - the model fits poorly.
# A random effects model might accommodate such fast progressors.
```
#### Description

Density, distribution function, quantile function and random generation for a generalisation of the exponential distribution, in which the rate changes at a series of times.

#### Usage

```
dpexp(x, rate=1, t=0, log = FALSE)
p p exp(q, rate=1, t=0, lower.tail = TRUE, log.p = FALSE)qpexp(p, rate=1, t=0, lower.tail = TRUE, log.p = FALSE)rpexp(n, rate=1, t=0)
```
## Arguments

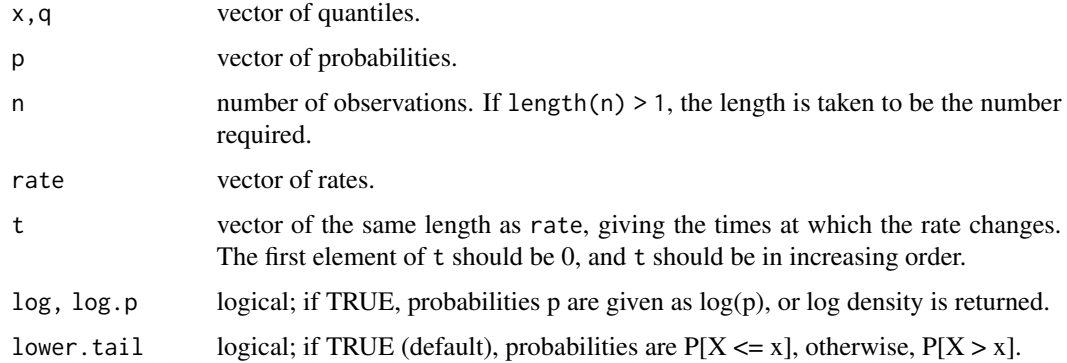

# Details

Consider the exponential distribution with rates  $r_1, \ldots, r_n$  changing at times  $t_1, \ldots, t_n$ , with  $t_1 =$ 0. Suppose  $t_k$  is the maximum  $t_i$  such that  $t_i < x$ . The density of this distribution at  $x > 0$  is  $f(x)$ for  $k = 1$ , and

$$
\prod_{i=1}^{k} (1 - F(t_i - t_{i-1}, r_i)) f(x - t_k, r_k)
$$

for  $k > 1$ .

where  $F()$  and  $f()$  are the distribution and density functions of the standard exponential distribution.

If rate is of length 1, this is just the standard exponential distribution. Therefore, for example,  $\text{dpexp}(x)$ , with no other arguments, is simply equivalent to  $\text{dexp}(x)$ .

Only rpexp is used in the msm package, to simulate from Markov processes with piecewise-constant intensities depending on time-dependent covariates. These functions are merely provided for completion, and are not optimized for numerical stability or speed.

## Value

dpexp gives the density, ppexp gives the distribution function, qpexp gives the quantile function, and rpexp generates random deviates.

# Author(s)

C. H. Jackson <chris.jackson@mrc-bsu.cam.ac.uk>

#### See Also

[dexp](#page-0-0), [sim.msm](#page-94-0).

## Examples

```
x \le - seq(0.1, 50, by=0.1)
rate <- c(0.1, 0.2, 0.05, 0.3)
t < -c(0, 10, 20, 30)## standard exponential distribution
plot(x, dexp(x, 0.1), type="l")
## distribution with piecewise constant rate
lines(x, dpexp(x, rate, t), type="l", lty=2)
## standard exponential distribution
plot(x, pexp(x, 0.1), type="1")## distribution with piecewise constant rate
lines(x, ppexp(x, rate, t), type="l", lty=2)
```
phasemeans.msm *Parameters of phase-type models in mixture form*

## Description

Parameters of fitted two-phase models, in mixture model parameterisation.

# Usage

```
phasemeans.msm(x, covariates="mean", ci=c("none","normal","bootstrap"),
               cl=0.95, B=1000, cores=NULL)
```
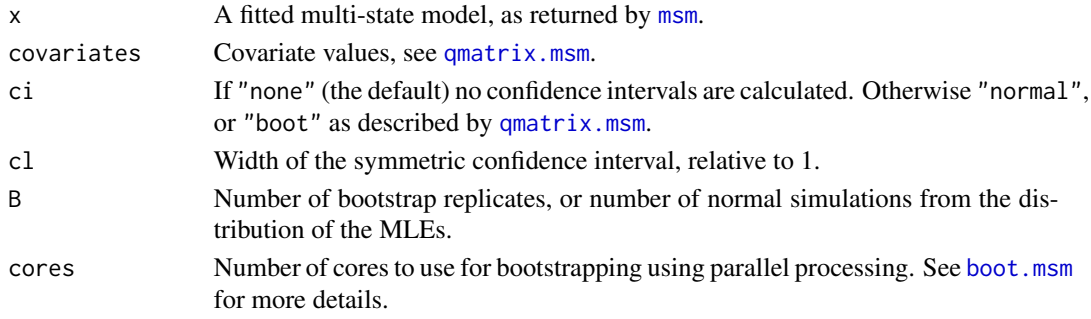

#### plot.msm 67

## Value

Matrix with one row for each state that has a two-phase distribution, and three columns: the shortstay mean, long-stay mean and long-stay probability. These are functions of the transition intensities of the expanded hidden Markov model, defined in [d2phase](#page-2-0).

## Author(s)

C. H. Jackson <chris.jackson@mrc-bsu.cam.ac.uk>

# See Also

[d2phase](#page-2-0).

<span id="page-66-0"></span>plot.msm *Plots of multi-state models*

# Description

This produces a plot of the expected probability of survival against time, from each transient state. Survival is defined as not entering an absorbing state.

## Usage

## S3 method for class 'msm' plot(x, from, to, range, covariates, legend.pos, xlab="Time", ylab="Fitted survival probability", lwd=1, ...)

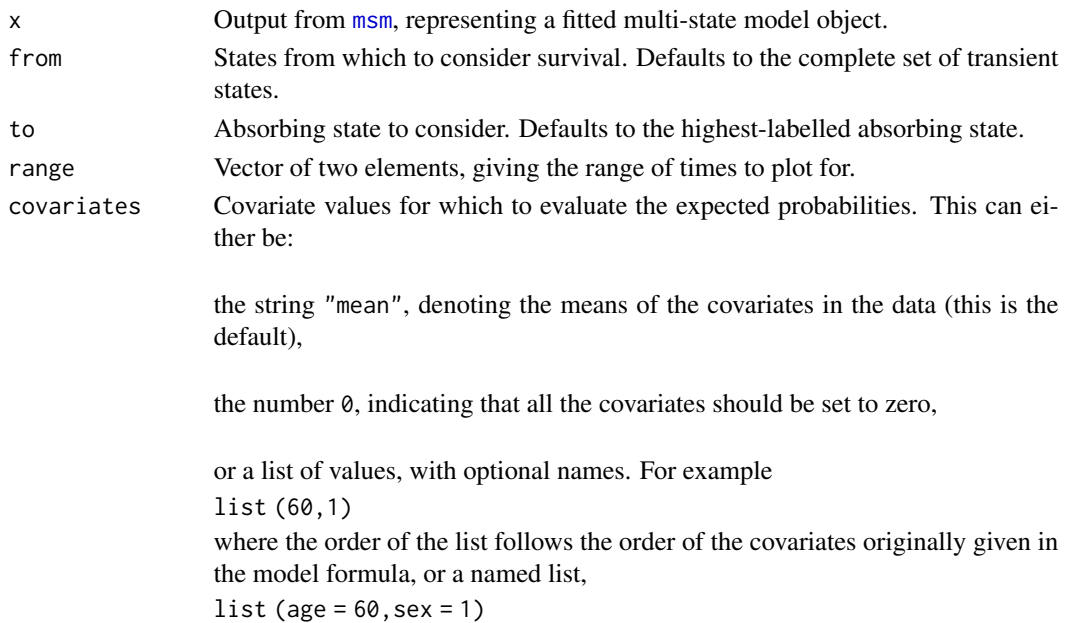

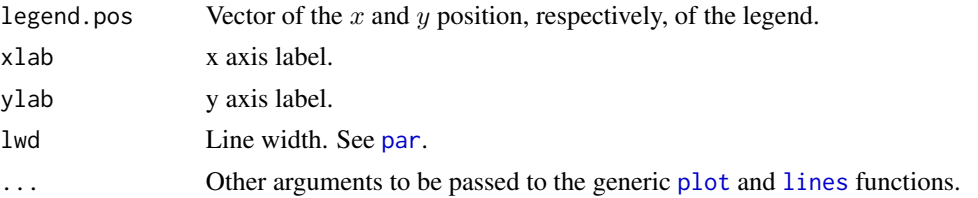

# Author(s)

C. H. Jackson <chris.jackson@mrc-bsu.cam.ac.uk>

## See Also

[msm](#page-38-0)

<span id="page-67-0"></span>plot.prevalence.msm *Plot of observed and expected prevalences*

#### Description

Provides a rough indication of goodness of fit of a multi-state model, by estimating the observed numbers of individuals occupying a state at a series of times, and plotting these against forecasts from the fitted model, for each state. Observed prevalences are indicated as solid lines, expected prevalences as dashed lines.

# Usage

```
## S3 method for class 'prevalence.msm'
plot(x, mintime=NULL, maxtime=NULL, timezero=NULL,
                    initstates=NULL, interp=c("start","midpoint"),
                    censtime=Inf, subset=NULL,
                    covariates="population", misccovariates="mean",
                    piecewise.times=NULL, piecewise.covariates=NULL,
                    xlab="Times",ylab="Prevalence (%)", lwd.obs=1,
                    lwd.exp=1, lty.obs=1, lty.exp=2, col.obs="blue",
                    col.exp="red", legend.pos=NULL,
                    ...)
```
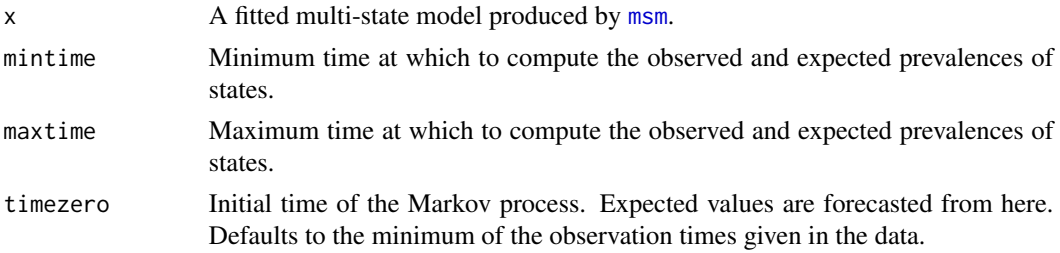

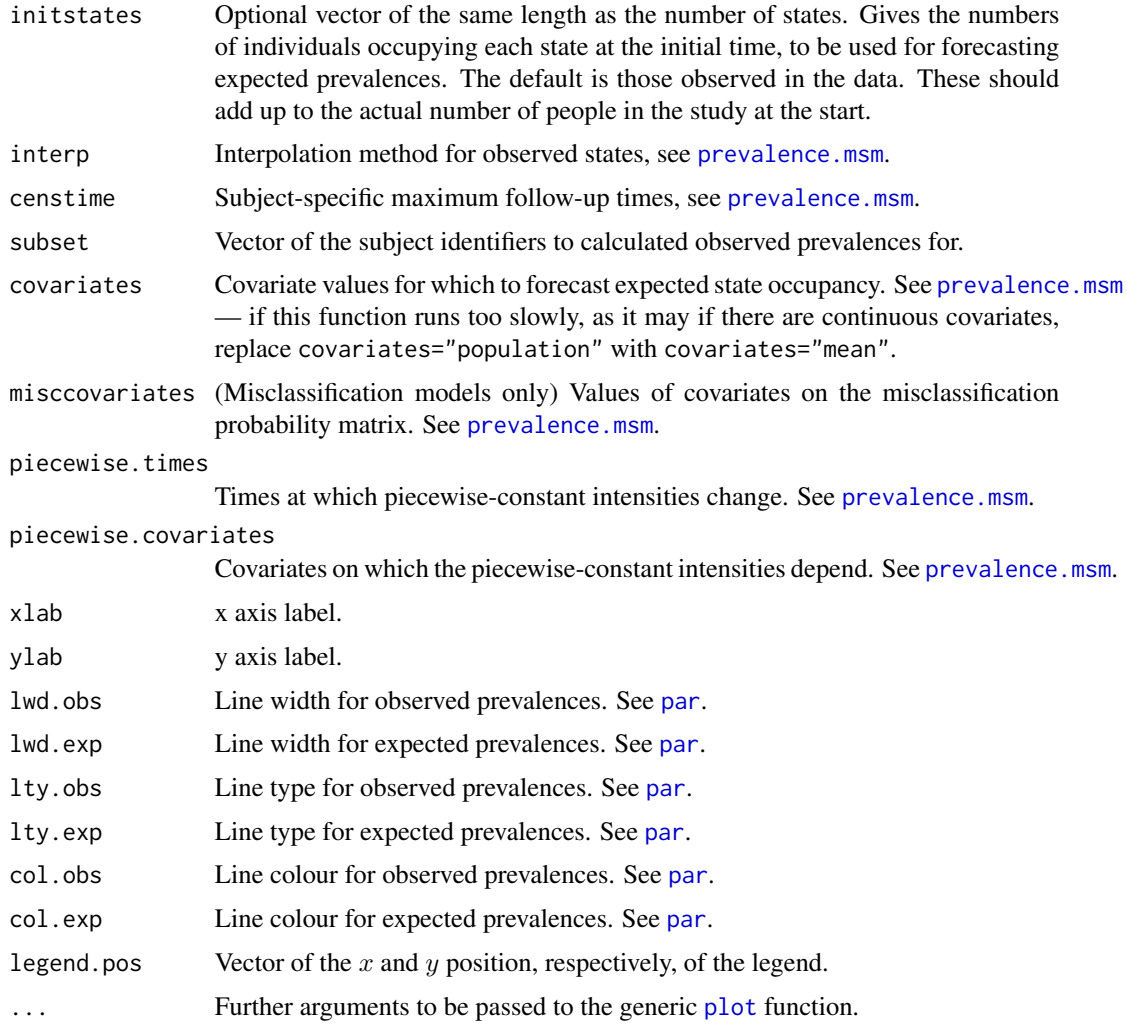

## Details

See [prevalence.msm](#page-80-0) for details of the assumptions underlying this method.

Observed prevalences are plotted with a solid line, and expected prevalences with a dotted line.

## References

Gentleman, R.C., Lawless, J.F., Lindsey, J.C. and Yan, P. Multi-state Markov models for analysing incomplete disease history data with illustrations for HIV disease. *Statistics in Medicine* (1994) 13(3): 805–821.

# See Also

[prevalence.msm](#page-80-0)

## Description

Plot a Kaplan-Meier estimate of the survival probability and compare it with the fitted survival probability from a msm model.

## Usage

```
## S3 method for class 'survfit.msm'
plot(x, from=1, to=NULL, range=NULL, covariates="mean",
           interp=c("start","midpoint"), ci=c("none","normal","bootstrap"), B=100,
                 legend.pos=NULL, xlab="Time", ylab="Survival probability",
                 lty=1, lwd=1, col="red", lty.ci=2, lwd.ci=1, col.ci="red",
                 mark.time=TRUE, col.surv="blue", lty.surv=2, lwd.surv=1,
                 survdata=FALSE,
                 ...)
```
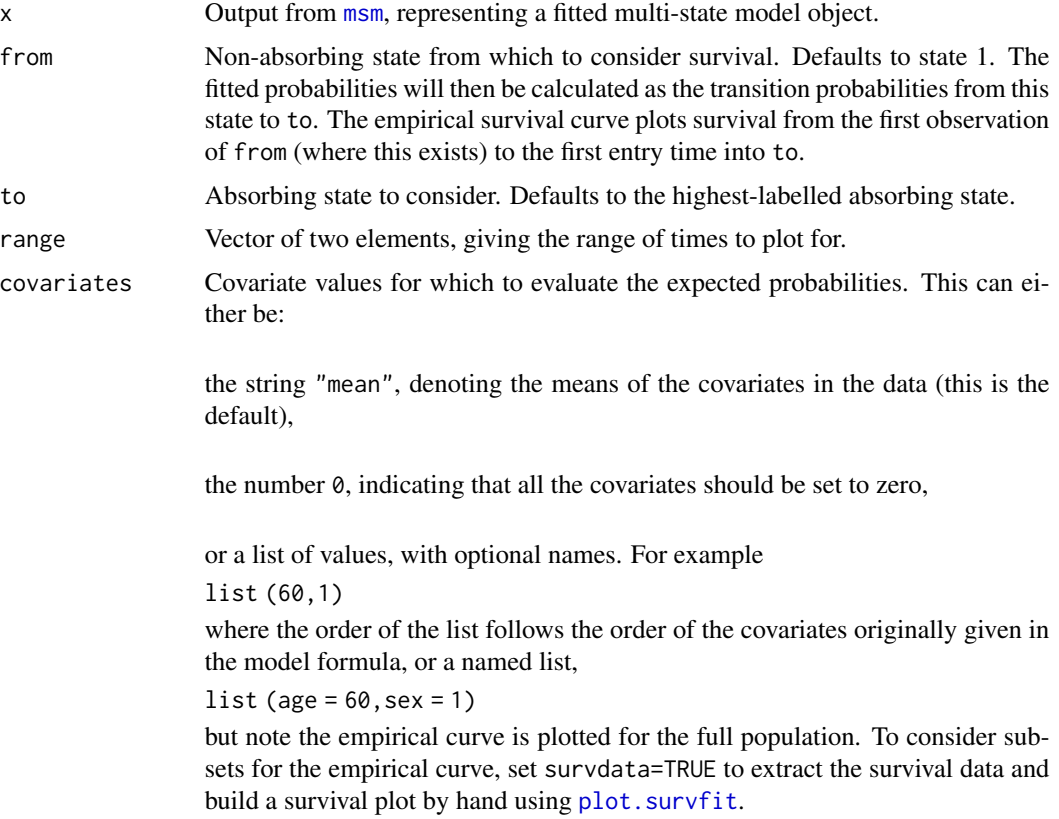

![](_page_70_Picture_245.jpeg)

## Details

If the data represent observations of the process at arbitrary times, then the first occurrence of the absorbing state in the data will usually be greater than the actual first transition time to that state. Therefore the Kaplan-Meier estimate of the survival probability will be an overestimate.

The method of Turnbull (1976) could be used to give a non-parametric estimate of the time to an interval-censored event, and compared to the equivalent estimate from a multi-state model. This is implemented in the CRAN package interval (Fay and Shaw 2010).

This currently only handles time-homogeneous models.

# References

Turnbull, B. W. (1976) The empirical distribution function with arbitrarily grouped, censored and truncated data. J. R. Statist. Soc. B 38, 290-295.

Fay, MP and Shaw, PA (2010). Exact and Asymptotic Weighted Logrank Tests for Interval Censored Data: The interval R package. Journal of Statistical Software. http://www.jstatsoft.org/v36/ i02/. 36 (2):1-34.

# See Also

[survfit](#page-0-0), [plot.survfit](#page-0-0), [plot.prevalence.msm](#page-67-0)

plotprog.msm *Kaplan Meier estimates of incidence*

## Description

Compute and plot Kaplan-Meier estimates of the probability that each successive state has not occurred yet.

# Usage

```
plotprog.msm(formula, subject, data, legend.pos=NULL, xlab="Time",
                   ylab="1 - incidence probability", lwd=1, xlim=NULL,
                   mark.time=TRUE, ...)
```
![](_page_71_Picture_189.jpeg)
# pmatrix.msm 73

# Details

If the data represent observations of the process at arbitrary times, then the first occurrence of the state in the data will usually be greater than the actual first transition time to that state. Therefore the probabilities plotted by [plotprog.msm](#page-71-0) will be overestimates.

#### See Also

[survfit](#page-0-0), [plot.survfit](#page-0-0)

<span id="page-72-0"></span>pmatrix.msm *Transition probability matrix*

# Description

Extract the estimated transition probability matrix from a fitted multi-state model for a given time interval, at a given set of covariate values.

#### Usage

```
pmatrix.msm(x=NULL, t=1, t1=0, covariates="mean",
            ci=c("none","normal","bootstrap"), cl=0.95, B=1000,
            cores=NULL, qmatrix=NULL,
            ...)
```
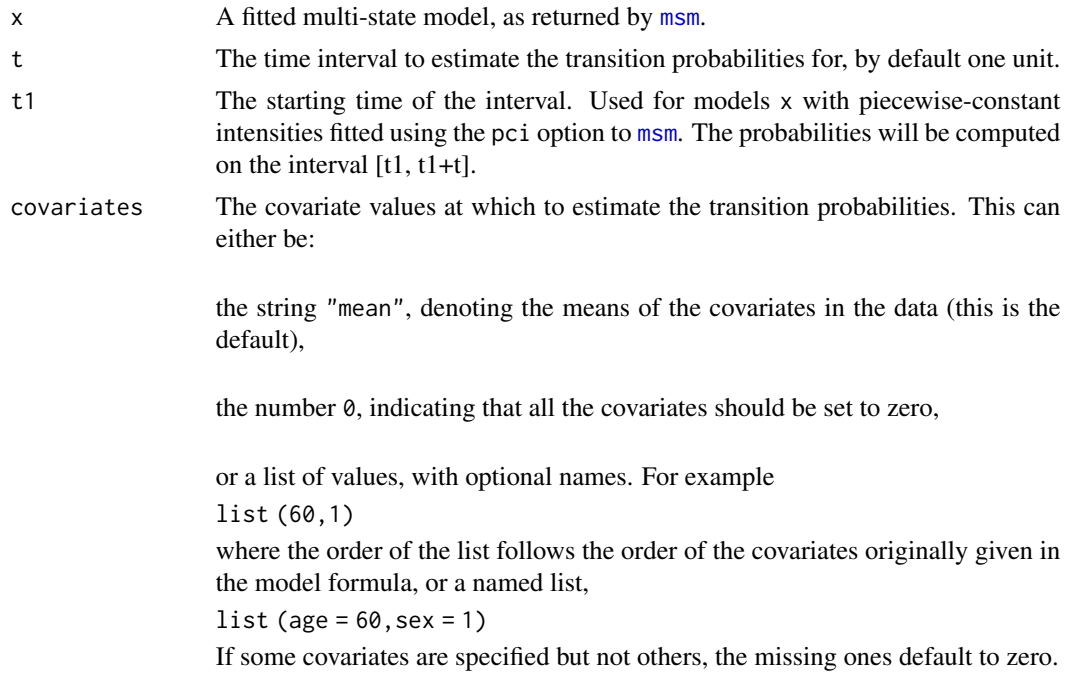

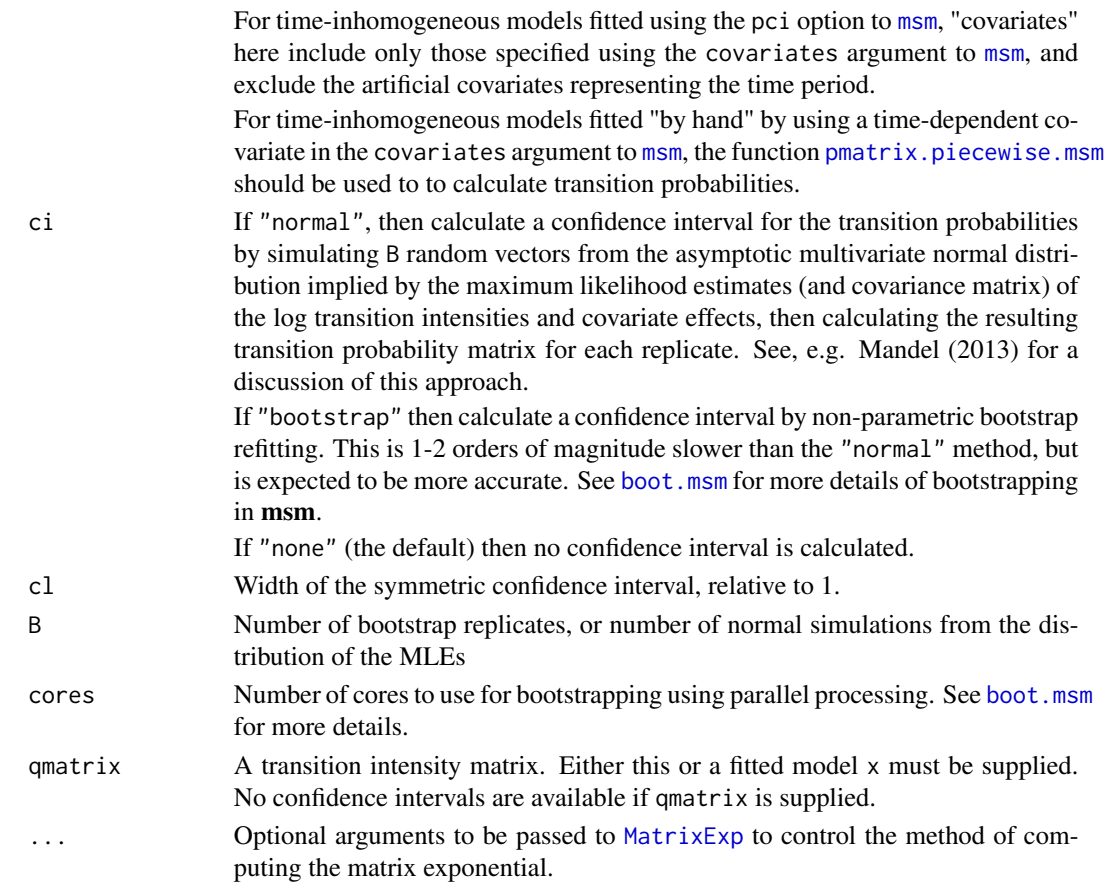

For a continuous-time homogeneous Markov process with transition intensity matrix  $Q$ , the probability of occupying state s at time  $u + t$  conditionally on occupying state r at time u is given by the  $(r, s)$  entry of the matrix  $P(t) = \exp(tQ)$ , where  $\exp()$  is the matrix exponential.

For non-homogeneous processes, where covariates and hence the transition intensity matrix Q are piecewise-constant in time, the transition probability matrix is calculated as a product of matrices over a series of intervals, as explained in [pmatrix.piecewise.msm](#page-74-0).

The pmatrix. piecewise.msm function is only necessary for models fitted using a time-dependent covariate in the covariates argument to [msm](#page-38-0). For time-inhomogeneous models fitted using "pci", pmatrix.msm can be used, with arguments t and t1, to calculate transition probabilities over any time period.

#### Value

The matrix of estimated transition probabilities  $P(t)$  in the given time. Rows correspond to "fromstate" and columns to "to-state".

Or if ci="normal" or ci="bootstrap", pmatrix.msm returns a list with components estimates and ci, where estimates is the matrix of estimated transition probabilities, and ci is a list of two matrices containing the upper and lower confidence limits.

## Author(s)

C. H. Jackson <chris.jackson@mrc-bsu.cam.ac.uk>.

# References

Mandel, M. (2013). "Simulation based confidence intervals for functions with complicated derivatives." The American Statistician 67(2):76-81

#### See Also

[qmatrix.msm](#page-88-0), [pmatrix.piecewise.msm](#page-74-0), [boot.msm](#page-5-0)

<span id="page-74-0"></span>pmatrix.piecewise.msm *Transition probability matrix for processes with piecewise-constant intensities*

# Description

Extract the estimated transition probability matrix from a fitted non-time-homogeneous multi-state model for a given time interval. This is a generalisation of [pmatrix.msm](#page-72-0) to models with timedependent covariates. Note that [pmatrix.msm](#page-72-0) is sufficient to calculate transition probabilities for time-inhomogeneous models fitted using the pci argument to [msm](#page-38-0).

## Usage

```
pmatrix.piecewise.msm(x=NULL, t1, t2, times, covariates,
ci=c("none","normal","bootstrap"), cl=0.95, B=1000, cores=NULL,
qlist=NULL,...)
```
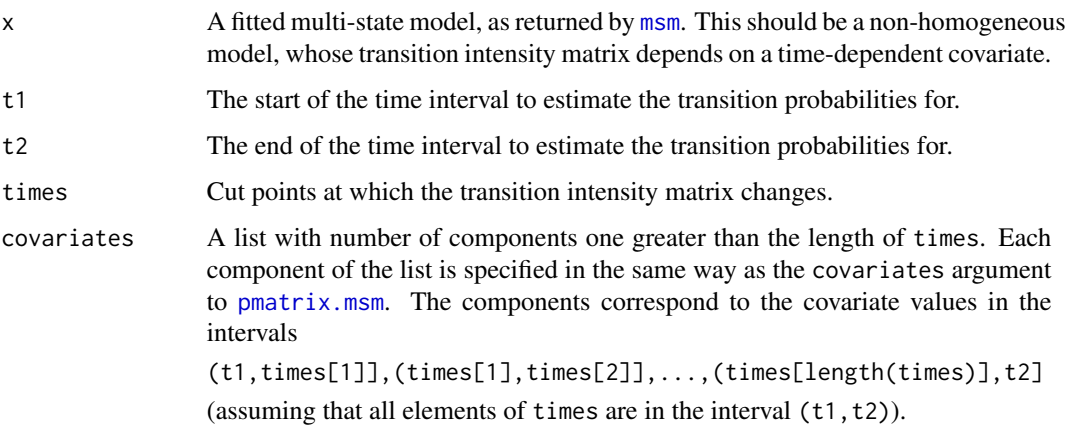

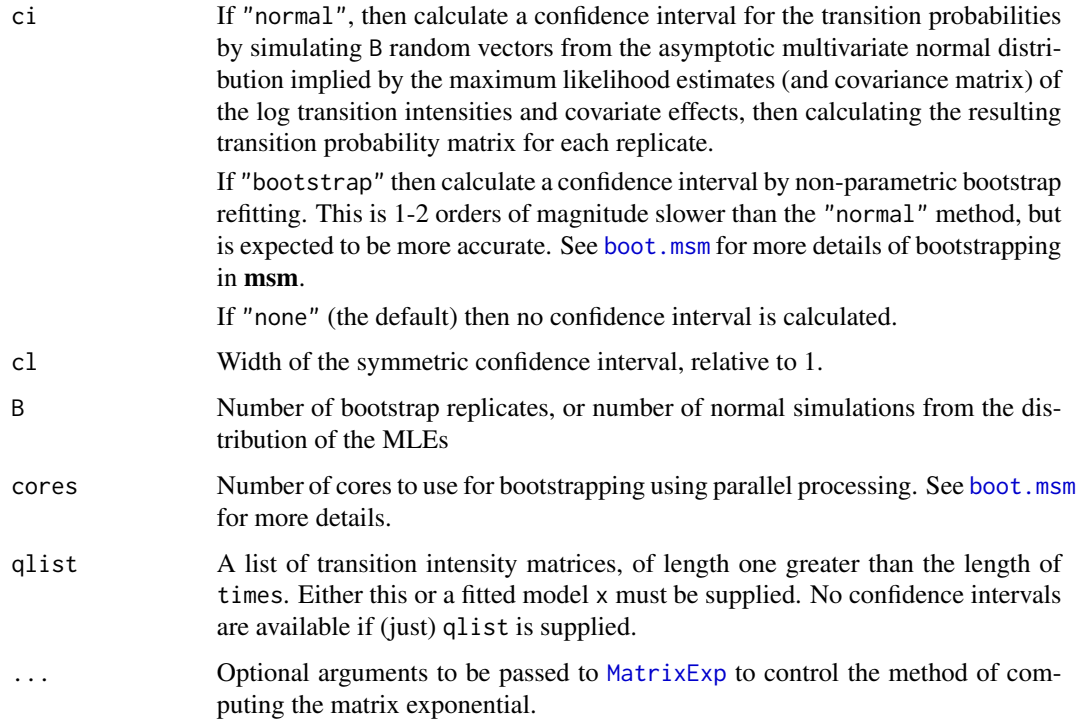

Suppose a multi-state model has been fitted, in which the transition intensity matrix  $Q(x(t))$  is modelled in terms of time-dependent covariates  $x(t)$ . The transition probability matrix  $P(t_1, t_n)$  for the time interval  $(t_1, t_n)$  cannot be calculated from the estimated intensity matrix as  $\exp((t_n - t_1)Q)$ , because  $Q$  varies within the interval  $t_1, t_n$ . However, if the covariates are piecewise-constant, or can be approximated as piecewise-constant, then we can calculate  $P(t_1, t_n)$  by multiplying together individual matrices  $P(t_i, t_{i+1}) = \exp((t_{i+1} - t_i)Q)$ , calculated over intervals where Q is constant:

$$
P(t_1, t_n) = P(t_1, t_2)P(t_2, t_3)\dots P(t_{n-1}, t_n)
$$

# Value

The matrix of estimated transition probabilities  $P(t)$  for the time interval [t1,tn]. That is, the probabilities of occupying state s at time  $t_n$  conditionally on occupying state r at time  $t_1$ . Rows correspond to "from-state" and columns to "to-state".

### Author(s)

C. H. Jackson <chris.jackson@mrc-bsu.cam.ac.uk>

#### See Also

[pmatrix.msm](#page-72-0)

#### pnext.msm 377

#### Examples

```
## Not run:
## In a clinical study, suppose patients are given a placebo in the
## first 5 weeks, then they begin treatment 1 at 5 weeks, and
## a combination of treatments 1 and 2 from 10 weeks.
## Suppose a multi-state model x has been fitted for the patients'
## progress, with treat1 and treat2 as time dependent covariates.
## Cut points for when treatment covariate changes
times <-c(0, 5, 10)## Indicators for which treatments are active in the four intervals
## defined by the three cut points
covariates <- list( list (treat1=0, treat2=0), list (treat1=0, treat2=0), list(treat1=1, treat2=0),
list(treat1=1, treat2=1) )
## Calculate transition probabilities from the start of the study to 15 weeks
pmatrix.piecewise.msm(x, 0, 15, times, covariates)
## End(Not run)
```
<span id="page-76-0"></span>

pnext.msm *Probability of each state being next*

## Description

Compute a matrix of the probability of each state  $s$  being the next state of the process after each state  $r$ . Together with the mean sojourn times in each state ([sojourn.msm](#page-98-0)), these fully define a continuous-time Markov model.

## Usage

```
pnext.msm(x, covariates = "mean",ci=c("normal","bootstrap","delta","none"), cl = 0.95,
          B=1000, cores=NULL)
```
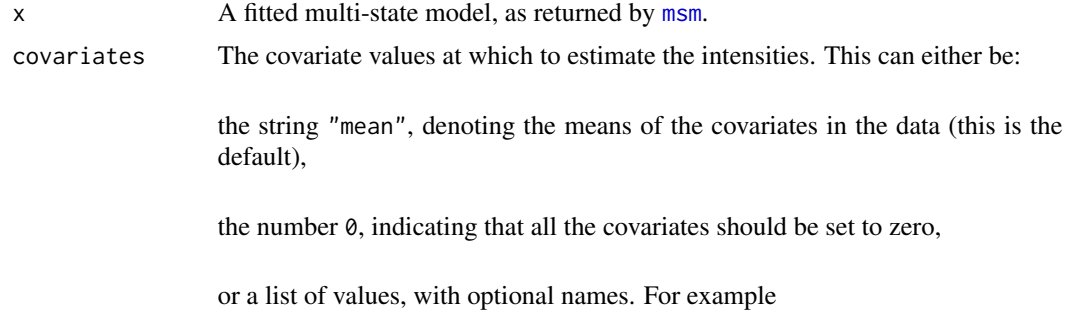

#### list (60,1)

where the order of the list follows the order of the covariates originally given in the model formula, or a named list,

list (age =  $60$ , sex = 1)

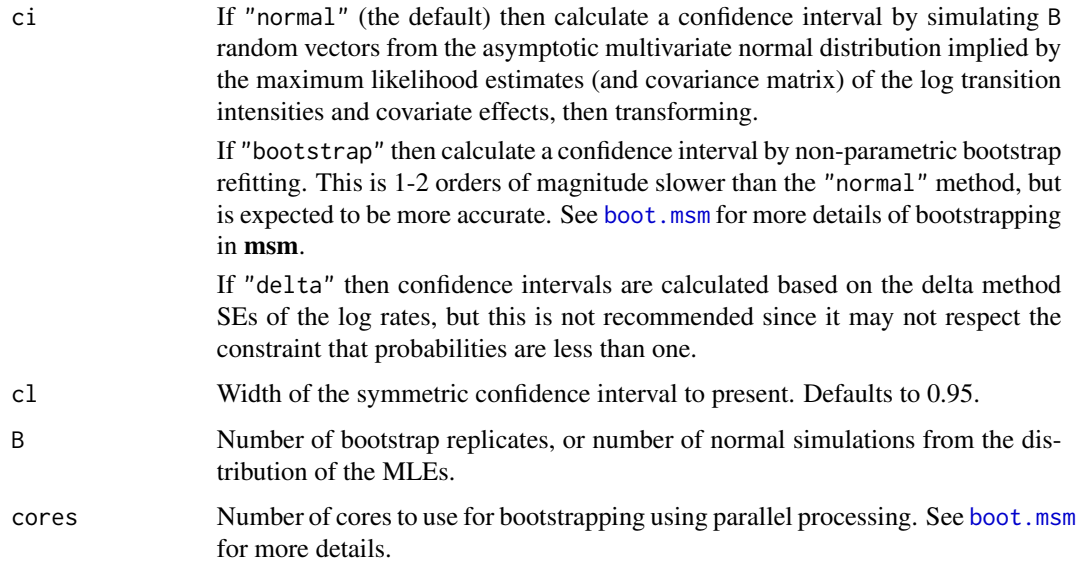

#### Details

For a continuous-time Markov process in state r, the probability that the next state is s is  $-q_{rs}/q_{rr}$ , where  $q_{rs}$  is the transition intensity ([qmatrix.msm](#page-88-0)).

A continuous-time Markov model is fully specified by these probabilities together with the mean sojourn times  $-1/q_{rr}$  in each state r. This gives a more intuitively meaningful description of a model than the intensity matrix.

Remember that msm deals with continuous-time, not discrete-time models, so these are *not* the same as the probability of observing state  $s$  at a fixed time in the future. Those probabilities are given by [pmatrix.msm](#page-72-0).

## Value

The matrix of probabilities that the next move of a process in state  $r$  (rows) is to state  $s$  (columns).

#### Author(s)

C. H. Jackson <chris.jackson@mrc-bsu.cam.ac.uk>

## See Also

[qmatrix.msm](#page-88-0),[pmatrix.msm](#page-72-0),[qratio.msm](#page-91-0)

Probabilities of having visited each state by a particular time in a continuous time Markov model.

# Usage

```
ppass.msm(x=NULL, qmatrix=NULL, tot, start="all", covariates="mean",
          piecewise.times=NULL, piecewise.covariates=NULL,
          ci=c("none","normal","bootstrap"), cl=0.95, B=1000,
          cores=NULL, ...)
```
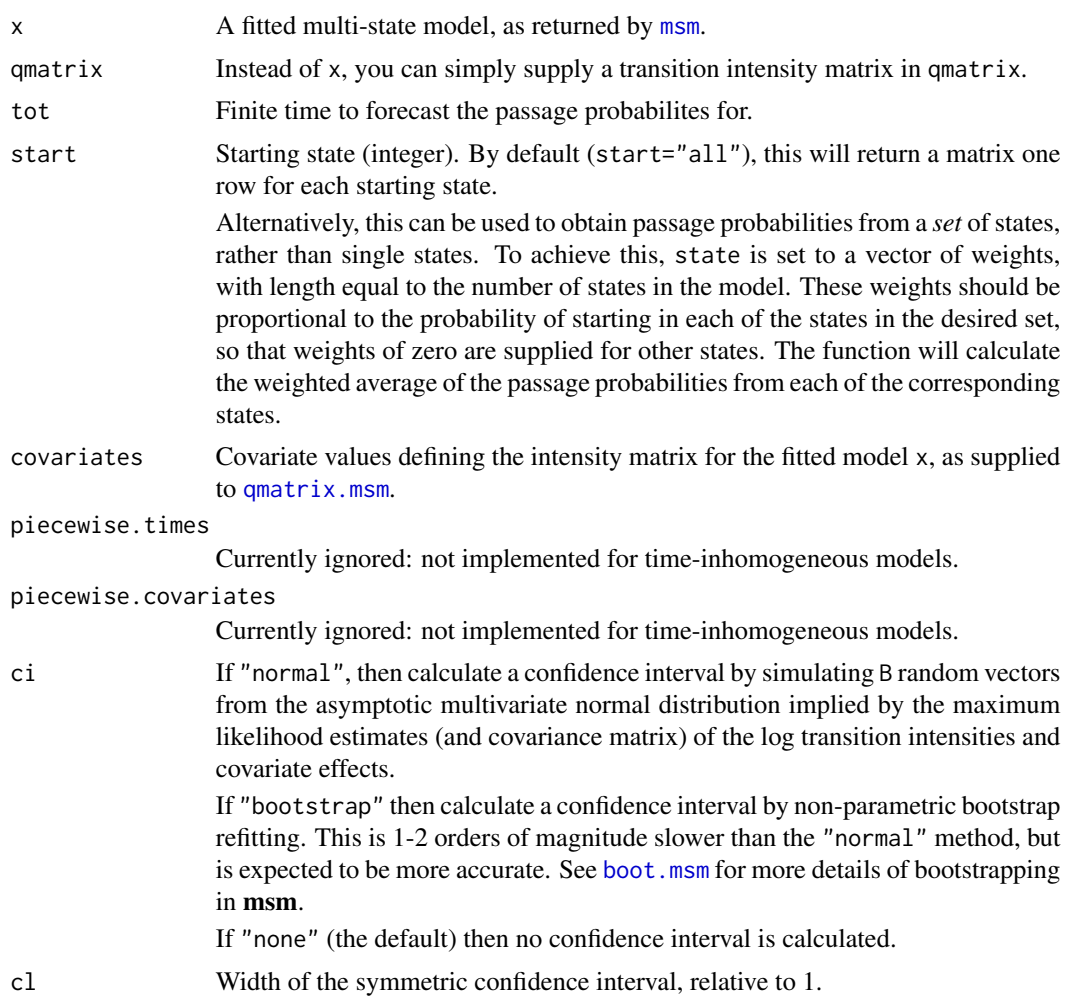

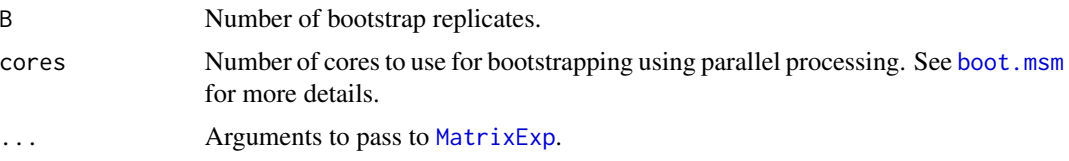

The passage probabilities to state s are computed by setting the sth row of the transition intensity matrix  $Q$  to zero, giving an intensity matrix  $Q*$  for a simplified model structure where state s is absorbing. The probabilities of passage are then equivalent to row  $s$  of the transition probability matrix  $Exp(tQ*)$  under this simplified model for  $t =$ tot.

Note this is different from the probability of occupying each state at exactly time  $t$ , given by [pmatrix.msm](#page-72-0). The passage probability allows for the possibility of having visited the state before  $t$ , but then occupying a different state at  $t$ .

The mean of the passage distribution is the expected first passage time, [efpt.msm](#page-17-0).

This function currently only handles time-homogeneous Markov models. For time-inhomogeneous models the covariates are held constant at the value supplied, by default the column means of the design matrix over all observations.

#### Value

A matrix whose  $r, s$  entry is the probability of having visited state s at least once before time  $t$ , given the state at time  $0$  is  $r$ . The diagonal entries should all be 1.

# Author(s)

C. H. Jackson <chris.jackson@mrc-bsu.cam.ac.uk>

#### References

Norris, J. R. (1997) Markov Chains. Cambridge University Press.

## See Also

[efpt.msm](#page-17-0), [totlos.msm](#page-104-0), [boot.msm](#page-5-0).

## Examples

 $Q \le -$  rbind(c(-0.5, 0.25, 0, 0.25), c(0.166, -0.498, 0.166, 0.166),  $c(0, 0.25, -0.5, 0.25), c(0, 0, 0, 0))$ 

## ppass[1,2](t) converges to 0.5 with t, since given in state 1, the ## probability of going to the absorbing state 4 before visiting state ## 2 is 0.5, and the chance of still being in state 1 at t decreases.

```
ppass.msm(qmatrix=Q, tot=2)
ppass.msm(qmatrix=Q, tot=20)
ppass.msm(qmatrix=Q, tot=100)
```
## prevalence.msm 81

```
Q \leftarrow Q[1:3,1:3]; diag(Q) <- 0; diag(Q) <- -rowSums(Q)
## Probability of about 1/2 of visiting state 3 by time 10.5, the
## median first passage time
ppass.msm(qmatrix=Q, tot=10.5)
## Mean first passage time from state 2 to state 3 is 10.02: similar
## to the median
efpt.msm(qmatrix=Q, tostate=3)
```
prevalence.msm *Tables of observed and expected prevalences*

## Description

This provides a rough indication of the goodness of fit of a multi-state model, by estimating the observed numbers of individuals occupying each state at a series of times, and comparing these with forecasts from the fitted model.

#### Usage

prevalence.msm(x, times=NULL, timezero=NULL, initstates=NULL, covariates="population", misccovariates="mean", piecewise.times=NULL, piecewise.covariates=NULL, ci=c("none","normal","bootstrap"), cl=0.95, B=1000, cores=NULL, interp=c("start","midpoint"), censtime=Inf, subset=NULL, plot=FALSE, ...)

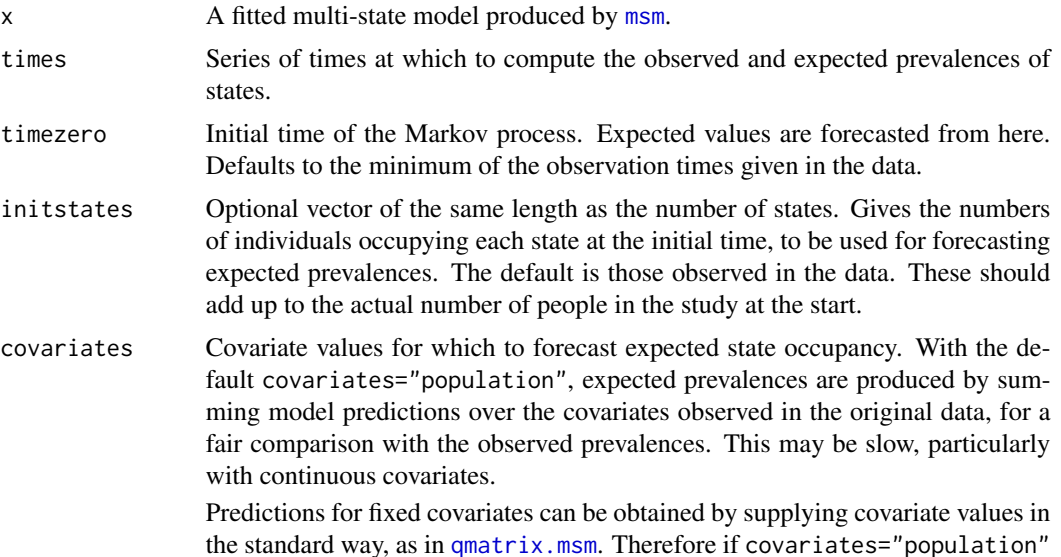

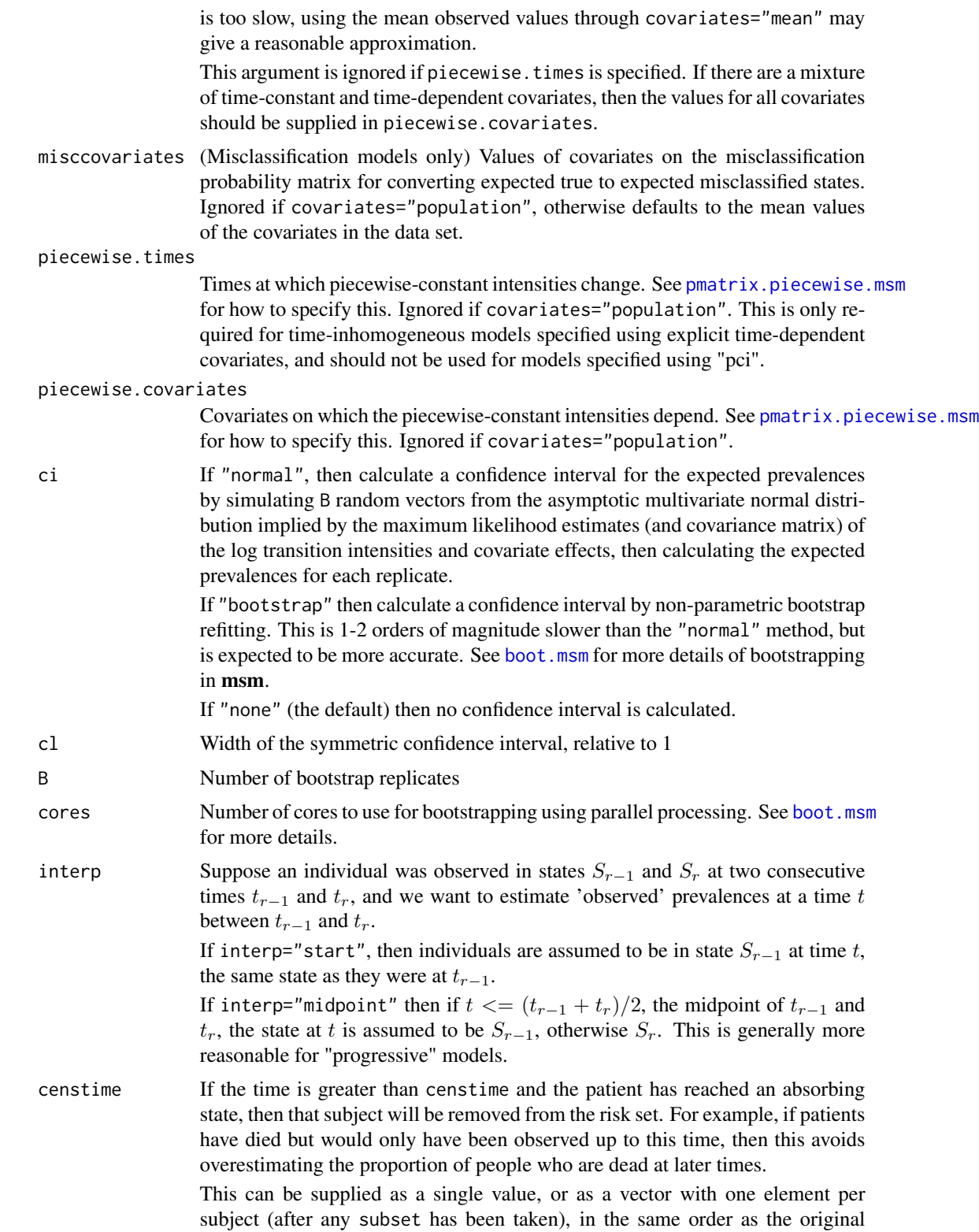

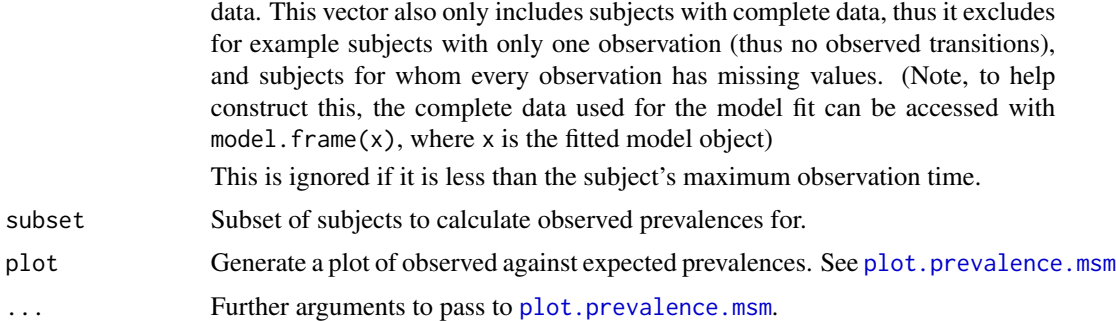

The fitted transition probability matrix is used to forecast expected prevalences from the state occupancy at the initial time. To produce the expected number in state  $j$  at time  $t$  after the start, the number of individuals under observation at time  $t$  (including those who have died, but not those lost to follow-up) is multiplied by the product of the proportion of individuals in each state at the initial time and the transition probability matrix in the time interval  $t$ . The proportion of individuals in each state at the "initial" time is estimated, if necessary, in the same way as the observed prevalences.

For misclassification models (fitted using an ematrix), this aims to assess the fit of the full model for the *observed* states. That is, the combined Markov progression model for the true states and the misclassification model. Thus, expected prevalences of *true* states are estimated from the assumed proportion occupying each state at the initial time using the fitted transition probabiliy matrix. The vector of expected prevalences of true states is then multiplied by the fitted misclassification probability matrix to obtain the expected prevalences of *observed* states.

For general hidden Markov models, the observed state is taken to be the predicted underlying state from the Viterbi algorithm ([viterbi.msm](#page-108-0)). The goodness of fit of these states to the underlying Markov model is tested.

In any model, if there are censored states, then these are replaced by imputed values of highest probability from the Viterbi algorithm in order to calculate the observed state prevalences.

For an example of this approach, see Gentleman *et al.* (1994).

#### Value

A list of matrices, with components:

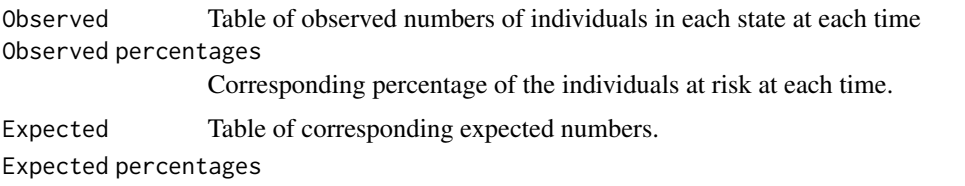

Corresponding percentage of the individuals at risk at each time.

Or if ci.boot = TRUE, the component Expected is a list with components estimates and ci. estimates is a matrix of the expected prevalences, and ci is a list of two matrices, containing the confidence limits. The component Expected percentages has a similar format.

## Author(s)

C. H. Jackson <chris.jackson@mrc-bsu.cam.ac.uk>

#### References

Gentleman, R.C., Lawless, J.F., Lindsey, J.C. and Yan, P. Multi-state Markov models for analysing incomplete disease history data with illustrations for HIV disease. *Statistics in Medicine* (1994) 13(3): 805–821.

Titman, A.C., Sharples, L. D. Model diagnostics for multi-state models. *Statistical Methods in Medical Research* (2010) 19(6):621-651.

#### See Also

[msm](#page-38-0), [summary.msm](#page-54-0)

<span id="page-83-0"></span>print.msm *Print a fitted msm model object*

## Description

Print a fitted msm model object

#### Usage

```
## S3 method for class 'msm'
print(x,covariates=NULL, digits=4, ...)
printnew.msm(x, covariates=NULL, digits=4, ...)
```
## Arguments

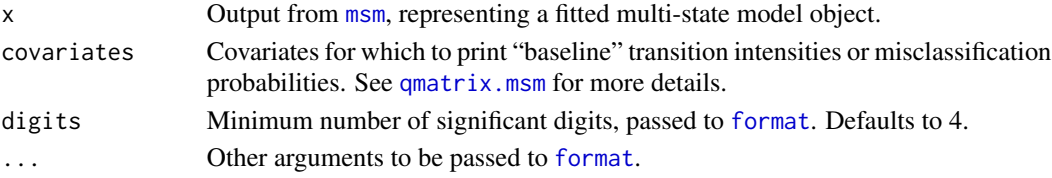

## Details

This is the new method of formatting msm objects for printing. The old method was based on printing lists of matrices. That produced a lot of wasted space for parameters which were zero, and it was difficult to match corresponding numbers between matrices. The new method presents all the transition intensities and covariate effects as a single compact table, and likewise for misclassification matrices.

Also in the old method, covariate effects were presented as log hazard ratios or log odds ratios. The log scale is more convenient mathematically, but unnatural to interpret. The new method presents hazard ratios for covariates on transition intensities and odds ratios for misclassification probabilities.

printnew.msm is an alias for print.msm.

## printold.msm 85

## Value

The object returned by print.msm is a numeric matrix with one column for each estimate or confidence limit for intensities and their covariates, in the same arrangement as printed, but with the underlying numbers in full precision. The results formatted for printing are stored in the "formatted" attribute of the object, as a character matrix. These can alternatively be produced by [msm.form.qoutput](#page-51-0), which has no printing side-effect. [msm.form.eoutput](#page-51-1) produces the same arrangement for misclassification probabilities instead of intensities.

## Author(s)

C. H. Jackson <chris.jackson@mrc-bsu.cam.ac.uk>

# See Also

[msm](#page-38-0), [printold.msm](#page-84-0), [msm.form.qoutput](#page-51-0).

<span id="page-84-0"></span>

printold.msm *Print a fitted msm model object*

## Description

Print a fitted msm model object (in old format, from msm 1.3.1 and earlier)

#### Usage

printold.msm(x,...)

#### Arguments

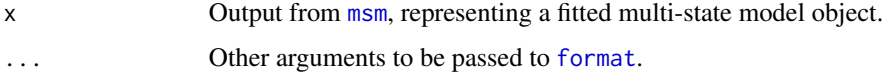

## Details

See [print.msm](#page-83-0) for a better and cleaner output format, and an explanation of the change.

## Author(s)

C. H. Jackson <chris.jackson@mrc-bsu.cam.ac.uk>

#### See Also

[print.msm](#page-83-0)

A series of observations of grades of psoriatic arthritis, as indicated by numbers of damaged joints.

## Usage

psor

# Format

A data frame containing 806 observations, representing visits to a psoriatic arthritis (PsA) clinic from 305 patients. The rows are grouped by patient number and ordered by examination time. Each row represents an examination and contains additional covariates.

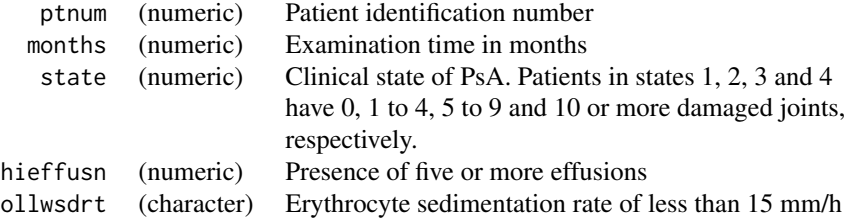

## References

Gladman, D. D. and Farewell, V.T. (1999) Progression in psoriatic arthritis: role of time-varying clinical indicators. J. Rheumatol. 26(11):2409-13

#### Examples

```
## Four-state progression-only model with high effusion and low
## sedimentation rate as covariates on the progression rates. High
## effusion is assumed to have the same effect on the 1-2, 2-3, and 3-4
## progression rates, while low sedimentation rate has the same effect
## on the 1-2 and 2-3 intensities, but a different effect on the 3-4.
data(psor)
psor.q <- rbind(c(0,0.1,0,0),c(0,0,0.1,0),c(0,0,0,0.1),c(0,0,0,0))
psor.msm <- msm(state ~ months, subject=ptnum, data=psor,
                qmatrix = psor.q, covariates = \simollwsdrt+hieffusn,
                constraint = list(hieffusn=c(1,1,1), ollwsdrt=c(1,1,2)),fixedpars=FALSE, control = list(REPORT=1,trace=2), method="BFGS")
qmatrix.msm(psor.msm)
sojourn.msm(psor.msm)
hazard.msm(psor.msm)
```
A list representing the model for covariates on transition intensities

# Value

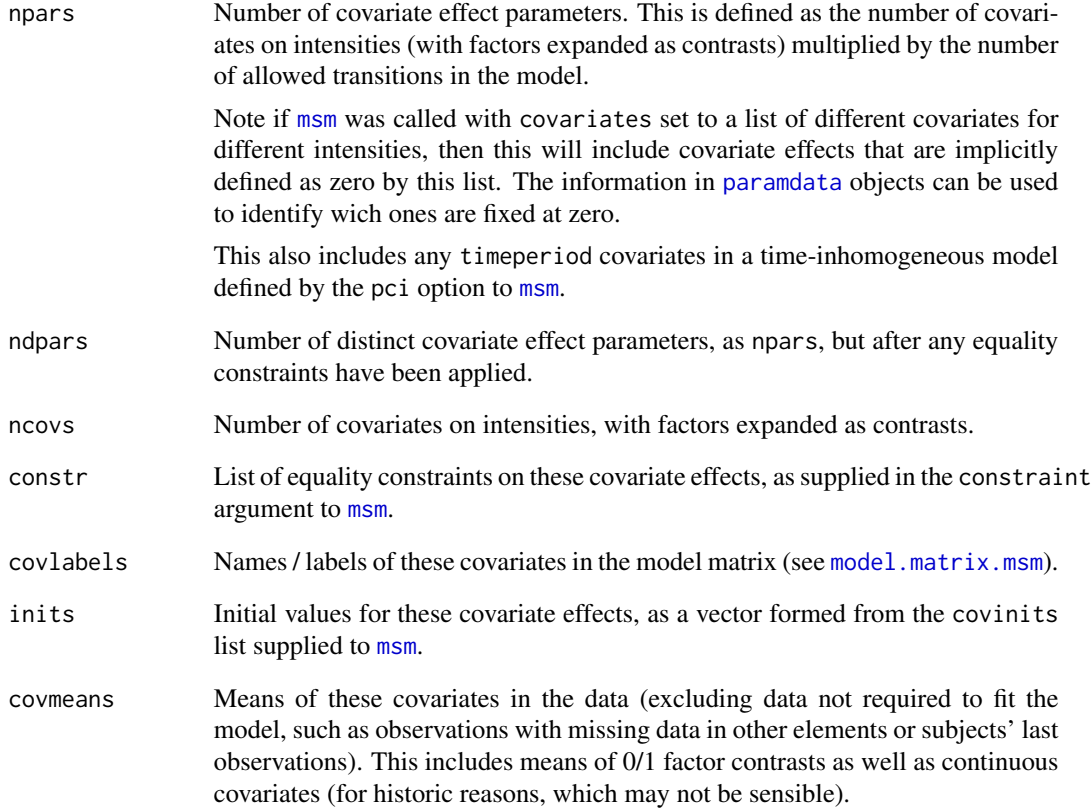

# See Also

[msm.object](#page-52-0).

Generic function to find the quantiles of a distribution, given the equivalent probability distribution function.

# Usage

qgeneric(pdist, p, special=NULL, ...)

## Arguments

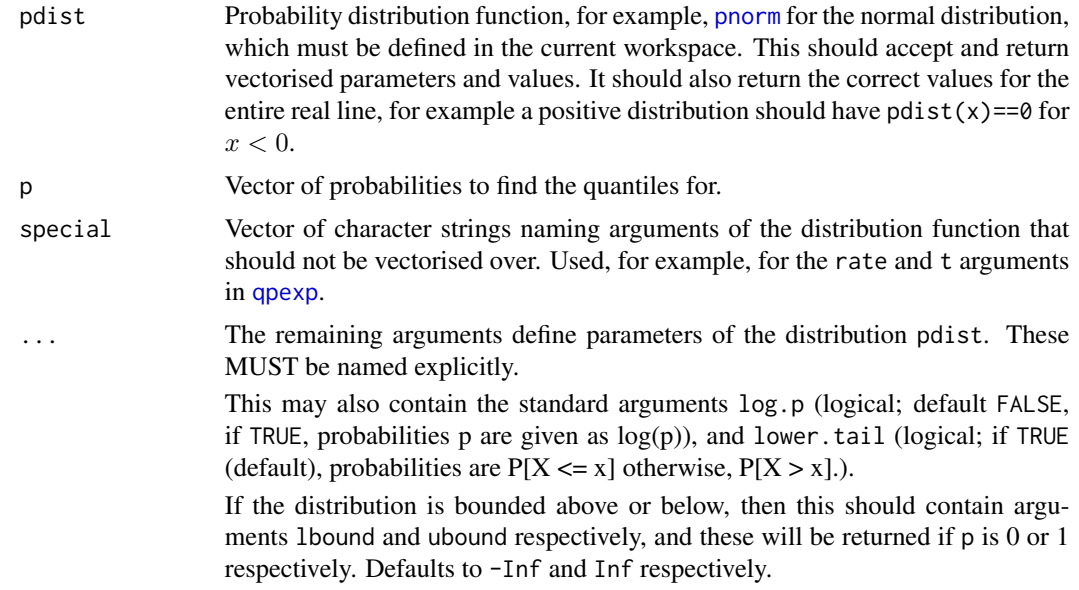

## Details

This function is intended to enable users to define "q" functions for new distributions, in cases where the distribution function pdist is available analytically, but the quantile function is not.

It works by finding the root of the equation  $h(q) = pdist(q) - p = 0$ . Starting from the interval  $(-1, 1)$ , the interval width is expanded by 50% until  $h()$  is of opposite sign at either end. The root is then found using [uniroot](#page-0-0).

This assumes a suitably smooth, continuous distribution.

An identical function is provided in the flexsurv package.

## Value

Vector of quantiles of the distribution at p.

# qmatrix.msm 89

# Author(s)

Christopher Jackson <chris.jackson@mrc-bsu.cam.ac.uk>

# Examples

```
qnorm(c(0.025, 0.975), 0, 1)
qgeneric(pnorm, c(0.025, 0.975), mean=0, sd=1) # must name the arguments
```
<span id="page-88-0"></span>qmatrix.msm *Transition intensity matrix*

# Description

Extract the estimated transition intensity matrix, and the corresponding standard errors, from a fitted multi-state model at a given set of covariate values.

# Usage

```
qmatrix.msm(x, covariates="mean", sojourn=FALSE,
            ci=c("delta","normal","bootstrap","none"), cl=0.95,
            B=1000, cores=NULL)
```
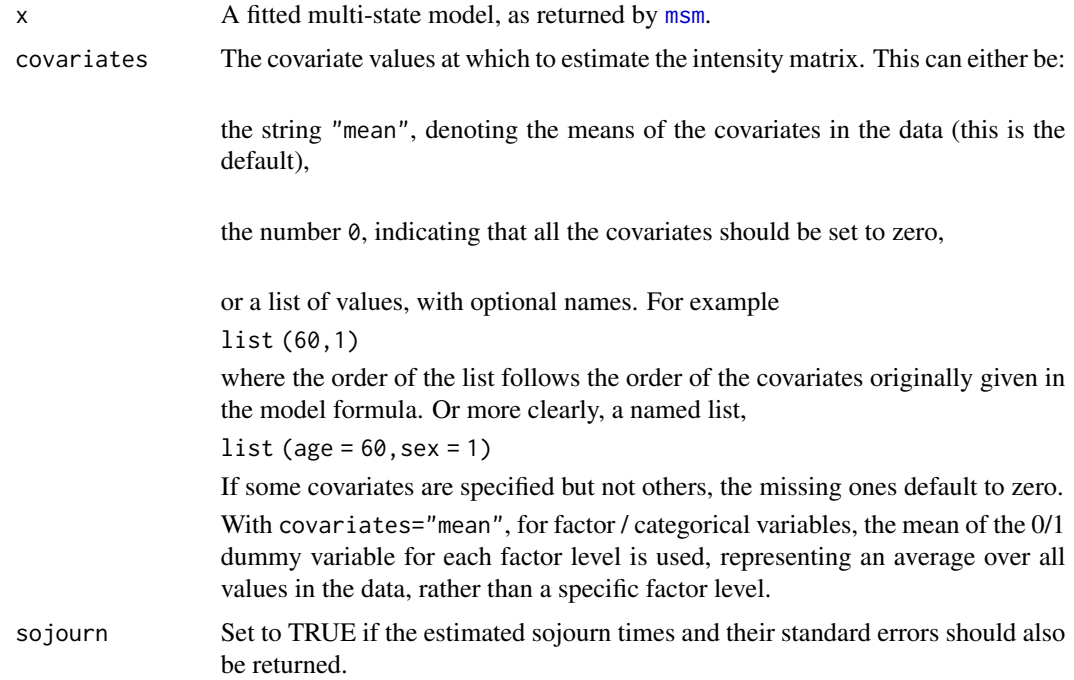

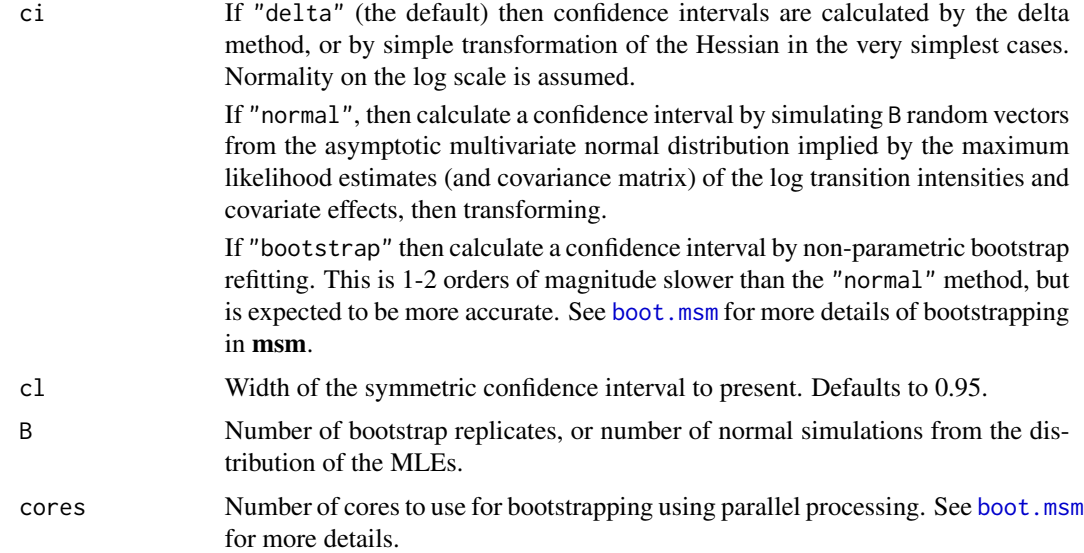

Transition intensities and covariate effects are estimated on the log scale by [msm](#page-38-0). A covariance matrix is estimated from the Hessian of the maximised log-likelihood.

A more practically meaningful parameterisation of a continuous-time Markov model with transition intensities  $q_{rs}$  is in terms of the mean sojourn times  $-1/q_{rr}$  in each state r and the probabilities that the next move of the process when in state r is to state  $s, -q_{rs}/q_{rr}$ .

## Value

A list with components:

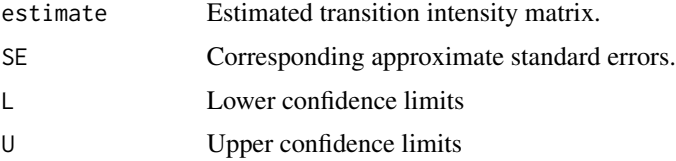

Or if ci="none", then qmatrix.msm just returns the estimated transition intensity matrix.

If sojourn is TRUE, extra components called sojourn, sojournSE, sojournL and sojournU are included, containing the estimates, standard errors and confidence limits, respectively, of the mean sojourn times in each transient state.

The default print method for objects returned by [qmatrix.msm](#page-88-0) presents estimates and confidence limits. To present estimates and standard errors, do something like

```
qmatrix.msm(x)[c("estimates","SE")]
```
# Author(s)

C. H. Jackson <chris.jackson@mrc-bsu.cam.ac.uk>

# qmodel.object 91

# See Also

[pmatrix.msm](#page-72-0), [sojourn.msm](#page-98-0), [deltamethod](#page-12-0), [ematrix.msm](#page-20-0)

qmodel.object *Developer documentation: transition model structure object*

## Description

A list giving information about the structure of states and allowed transitions in a multi-state model, and options for likelihood calculation. Used in internal computations, and returned in a fitted [msm](#page-38-0) model object.

## Value

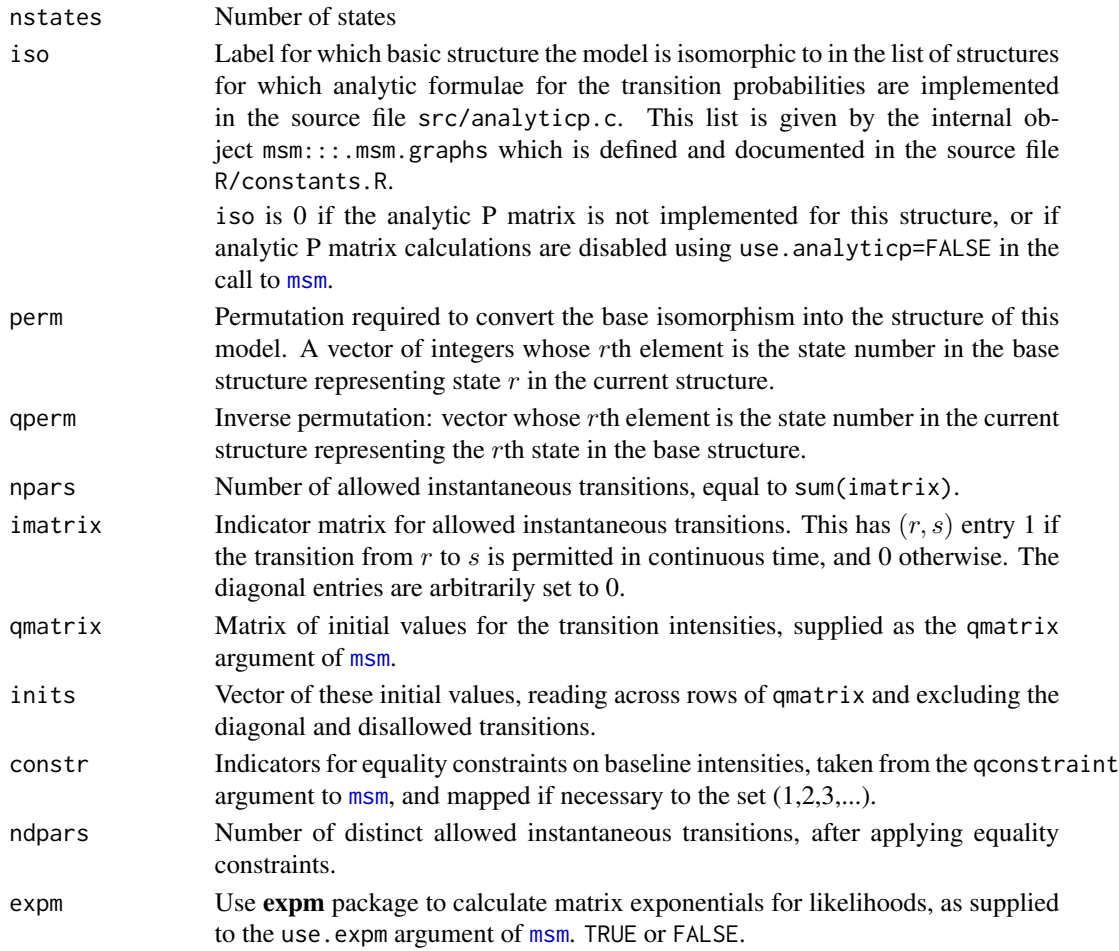

# See Also

[msm.object](#page-52-0),[emodel.object](#page-21-0), [hmodel.object](#page-29-0).

<span id="page-91-0"></span>

Compute the estimate and approximate standard error of the ratio of two estimated transition intensities from a fitted multi-state model at a given set of covariate values.

# Usage

```
qratio.msm(x, ind1, ind2, covariates = "mean",
           ci=c("delta", "normal", "bootstrap", "none"), cl = 0.95,B=1000, cores=NULL)
```
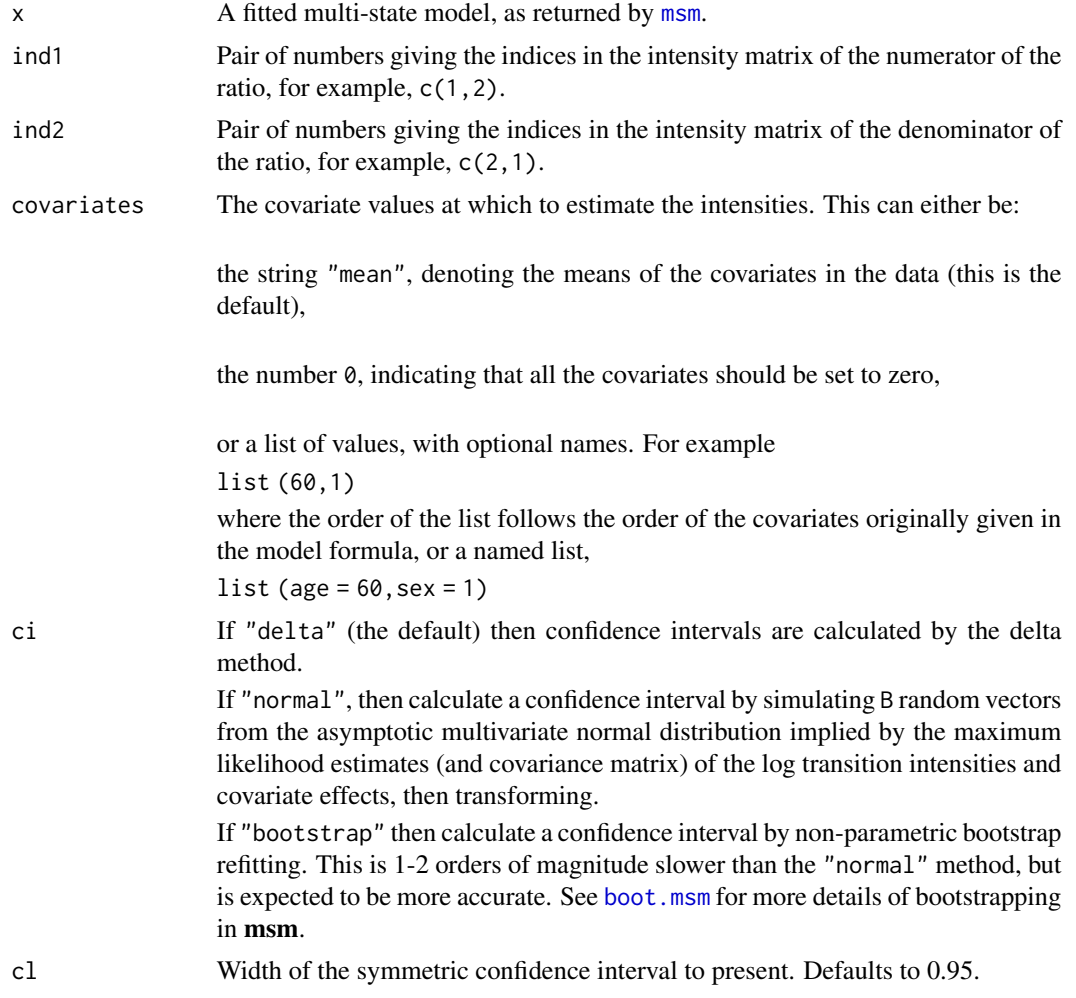

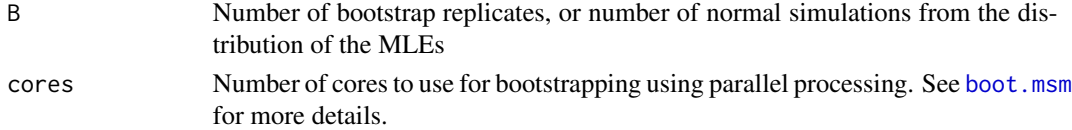

For example, we might want to compute the ratio of the progression rate and recovery rate for a fitted model disease.msm with a health state (state 1) and a disease state (state 2). In this case, the progression rate is the  $(1,2)$  entry of the intensity matrix, and the recovery rate is the  $(2,1)$  entry. Thus to compute this ratio with covariates set to their means, we call

qratio.msm(disease.msm,c(1,2),c(2,1)) .

Standard errors are estimated by the delta method. Confidence limits are estimated by assuming normality on the log scale.

# Value

A named vector with elements estimate, se, L and U containing the estimate, standard error, lower and upper confidence limits, respectively, of the ratio of intensities.

#### Author(s)

C. H. Jackson <chris.jackson@mrc-bsu.cam.ac.uk>

#### See Also

[qmatrix.msm](#page-88-0)

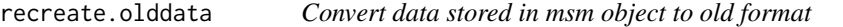

## Description

Converts the data element of msm objects to the old format.

### Usage

```
recreate.olddata(x)
```
## Arguments

x Object returned by the [msm](#page-38-0) function, representing a fitted multi-state model.

## Details

This is just provided for convenience and to illustrate the changes. It is not guaranteed to be complete, and is liable to be withdrawn. Users who were relying on the previous undocumented format are advised to upgrade their code to use the new format, which uses model frames and model design matrices in the standard format used in version 1.4, based on model. frame and [model.matrix](#page-0-0).

A list of vectors and matrices in the undocumented ad-hoc format used for the data component of msm objects in msm versions 1.3.1 and earlier.

scoreresid.msm *Score residuals*

#### Description

Score residuals for detecting outlying subjects.

## Usage

```
scoreresid.msm(x, plot=FALSE)
```
#### Arguments

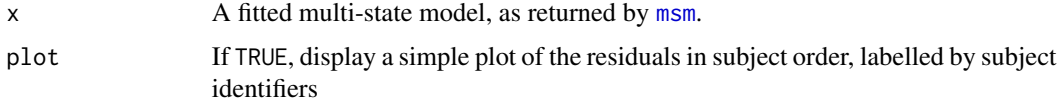

#### Details

The score residual for a single subject is

$$
U(\theta)^T I(\theta)^{-1} U(\theta)
$$

where  $U(\theta)$  is the vector of first derivatives of the log-likelihood for that subject at maximum likelihood estimates  $\theta$ , and  $I(\theta)$  is the observed Fisher information matrix, that is, the matrix of second derivatives of minus the log-likelihood for that subject at theta.

Subjects with a higher influence on the maximum likelihood estimates will have higher score residuals.

These are only available for models with analytic derivatives (which includes all non-hidden and most hidden Markov models).

#### Value

Vector of the residuals, named by subject identifiers.

## Author(s)

Andrew Titman <a.titman@lancaster.ac.uk> (theory), Chris Jackson <chris.jackson@mrc-bsu.cam.ac.uk> (code)

<span id="page-94-0"></span>

Simulate one realisation from a continuous-time Markov process up to a given time.

## Usage

```
sim.msm(qmatrix, maxtime, covs=NULL, beta=NULL, obstimes=0, start=1,
mintime=0)
```
# Arguments

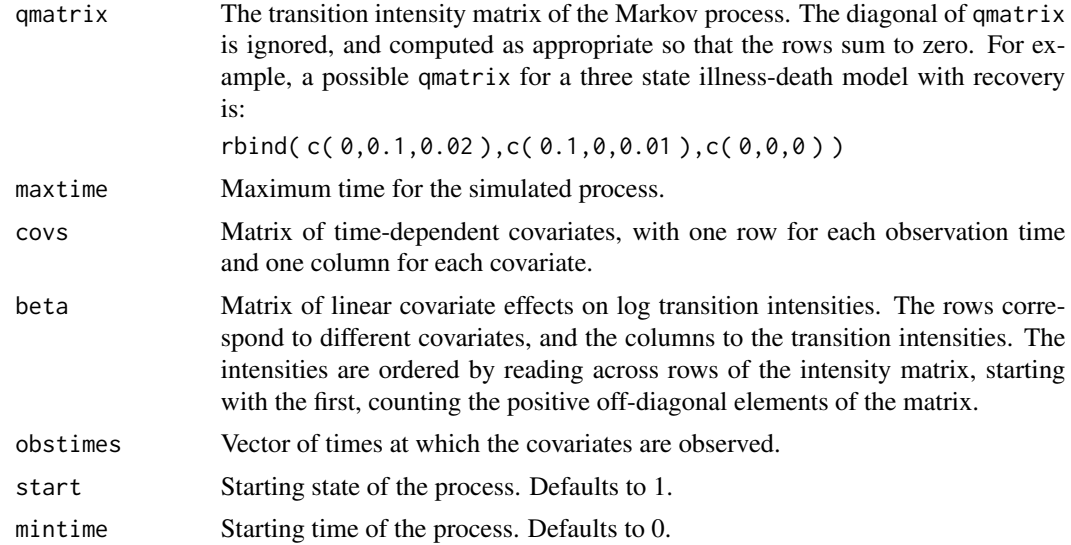

## Details

The effect of time-dependent covariates on the transition intensity matrix for an individual is determined by assuming that the covariate is a step function which remains constant in between the individual's observation times.

## Value

A list with components,

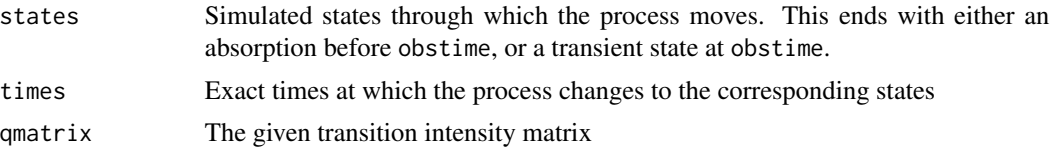

# Author(s)

C. H. Jackson <chris.jackson@mrc-bsu.cam.ac.uk>

## See Also

[simmulti.msm](#page-96-0)

# Examples

```
qmatrix <- rbind(
               c(-0.2, 0.1, 0.1),c(0.5, -0.6, 0.1),c(0, 0, 0)
                \lambdasim.msm(qmatrix, 30)
```
simfitted.msm *Simulate from a Markov model fitted using msm*

# Description

Simulate a dataset from a Markov model fitted using [msm](#page-38-0), using the maximum likelihood estimates as parameters, and the same observation times as in the original data.

# Usage

simfitted.msm(x, drop.absorb=TRUE, drop.pci.imp=TRUE)

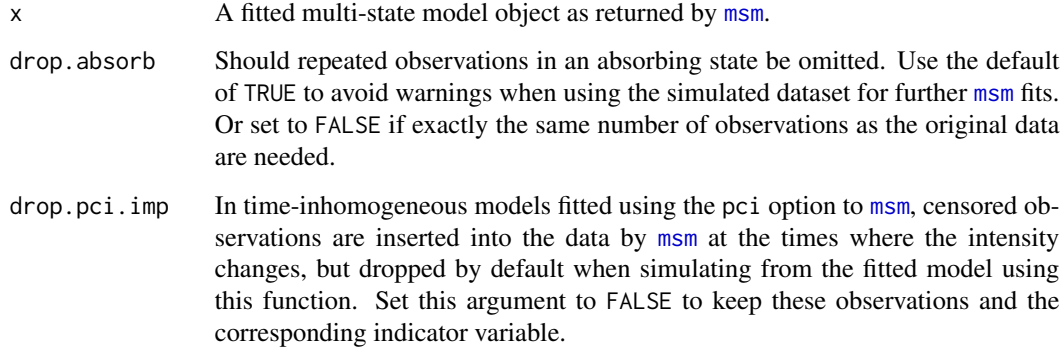

## simmulti.msm 97

## Details

This function is a wrapper around [simmulti.msm](#page-96-0), and only simulates panel-observed data. To generate datasets with the exact times of transition, use the lower-level [sim.msm](#page-94-0).

Markov models with misclassified states fitted through the ematrix option to [msm](#page-38-0) are supported, but not general hidden Markov models with hmodel. For misclassification models, this function includes misclassification in the simulated states.

This function is used for parametric bootstrapping to estimate the null distribution of the test statistic in [pearson.msm](#page-60-0).

#### Value

A dataset with variables as described in [simmulti.msm](#page-96-0).

#### Author(s)

C. H. Jackson <chris.jackson@mrc-bsu.cam.ac.uk>

# See Also

[simmulti.msm](#page-96-0), [sim.msm](#page-94-0), [pearson.msm](#page-60-0), [msm](#page-38-0).

<span id="page-96-0"></span>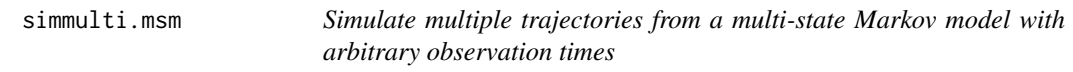

#### Description

Simulate a number of individual realisations from a continuous-time Markov process. Observations of the process are made at specified arbitrary times for each individual, giving panel-observed data.

#### Usage

```
simmulti.msm(data, qmatrix, covariates=NULL, death = FALSE, start,
            ematrix=NULL, misccovariates=NULL, hmodel=NULL, hcovariates=NULL,
             censor.states=NULL, drop.absorb=TRUE)
```
#### Arguments

data A data frame with a mandatory column named time, representing observation times. The optional column named subject, corresponds to subject identification numbers. If not given, all observations are assumed to be on the same individual. Observation times should be sorted within individuals. The optional column named cens indicates the times at which simulated states should be censored. If cens==0 then the state is not censored, and if cens==k, say, then all simulated states at that time which are in the set censor. states are replaced by k. Other named columns of the data frame represent any covariates, which may be time-constant or time-dependent. Time-dependent covariates are assumed to be constant between the observation times.

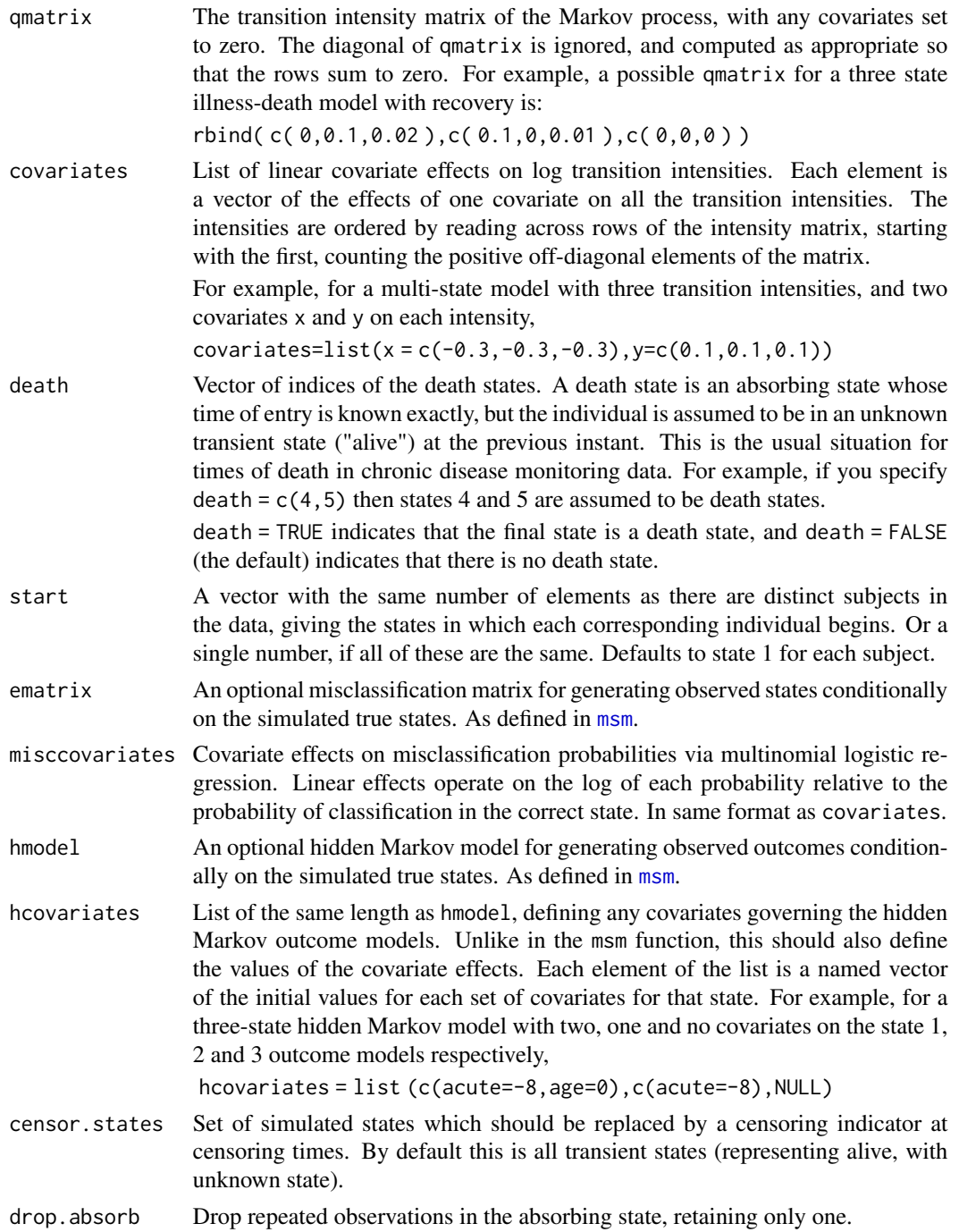

[sim.msm](#page-94-0) is called repeatedly to produce a simulated trajectory for each individual. The state at each specified observation time is then taken to produce a new column state. The effect of timedependent covariates on the transition intensity matrix for an individual is determined by assuming

## sojourn.msm 99

that the covariate is a step function which remains constant in between the individual's observation times. If the subject enters an absorbing state, then only the first observation in that state is kept in the data frame. Rows corresponding to future observations are deleted. The entry times into states given in death are assumed to be known exactly.

# Value

A data frame with columns,

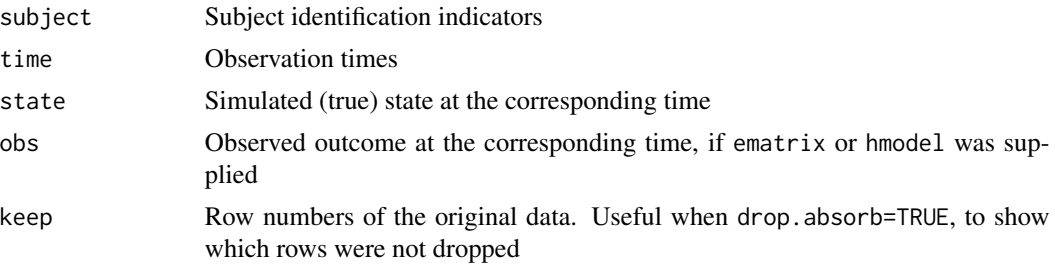

plus any supplied covariates.

## Author(s)

C. H. Jackson <chris.jackson@mrc-bsu.cam.ac.uk>

## See Also

[sim.msm](#page-94-0)

## Examples

```
### Simulate 100 individuals with common observation times
sim.df <- data.frame(subject = rep(1:100, rep(13,100)), time = rep(seq(0, 24, 2), 100))
qmatrix <- rbind(c(-0.11, 0.1, 0.01 ),
                c(0.05, -0.15, 0.1),c(0.02, 0.07, -0.09)simmulti.msm(sim.df, qmatrix)
```
<span id="page-98-0"></span>

sojourn.msm *Mean sojourn times from a multi-state model*

# Description

Estimate the mean sojourn times in the transient states of a multi-state model and their confidence limits.

#### Usage

```
sojourn.msm(x, covariates="mean", ci=c("delta","normal","bootstrap","none"),
 cl=0.95, B=1000)
```
# Arguments

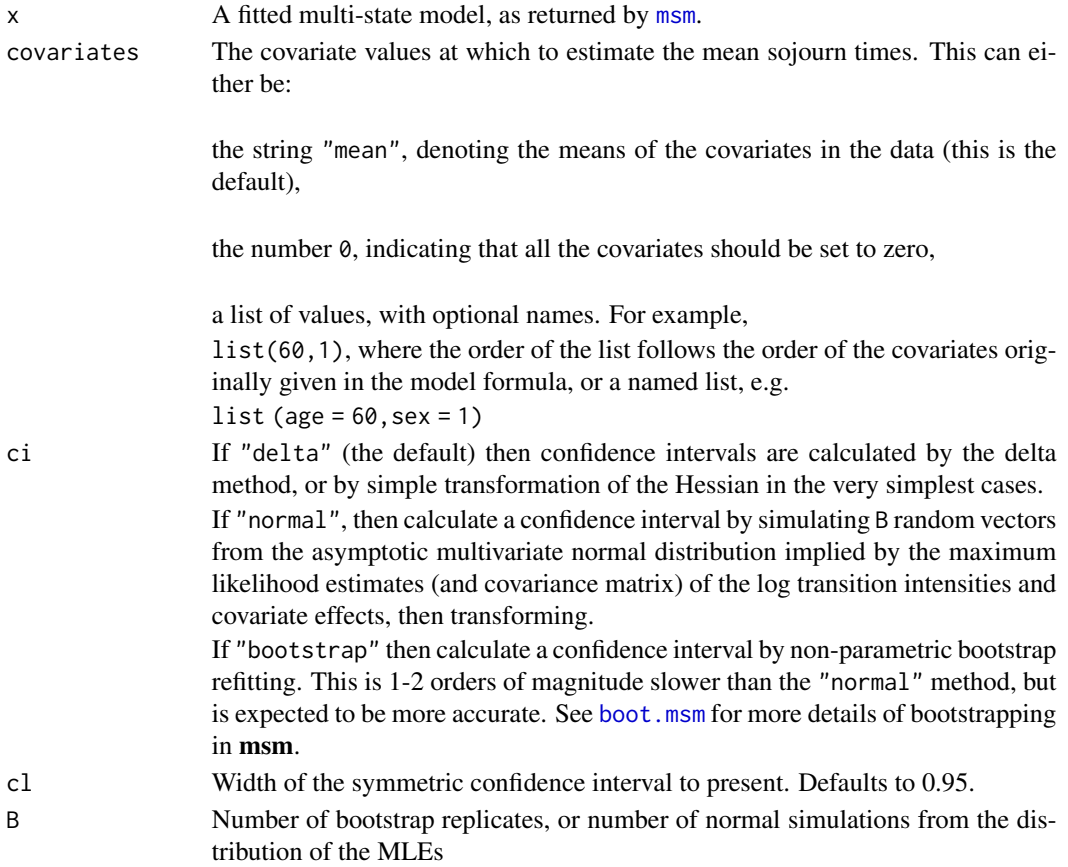

# Details

The mean sojourn time in a transient state r is estimated by  $-1/q_{rr}$ , where  $q_{rr}$  is the rth entry on the diagonal of the estimated transition intensity matrix.

A continuous-time Markov model is fully specified by the mean sojourn times and the probability that each state is next ([pnext.msm](#page-76-0)). This is a more intuitively meaningful description of a model than the transition intensity matrix ([qmatrix.msm](#page-88-0)).

Time dependent covariates, or time-inhomogeneous models, are not supported. This would require the mean of a piecewise exponential distribution, and the package author is not aware of any general analytic form for that.

# Value

A data frame with components:

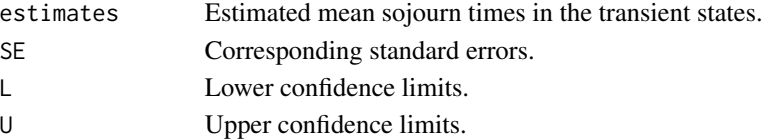

## statetable.msm and 101

#### Author(s)

C. H. Jackson <chris.jackson@mrc-bsu.cam.ac.uk>

#### See Also

[msm](#page-38-0), [qmatrix.msm](#page-88-0), [deltamethod](#page-12-0)

statetable.msm *Table of transitions*

## Description

Calculates a frequency table counting the number of times each pair of states were observed in successive observation times. This can be a useful way of summarising multi-state data.

#### Usage

statetable.msm(state, subject, data=NULL)

# Arguments

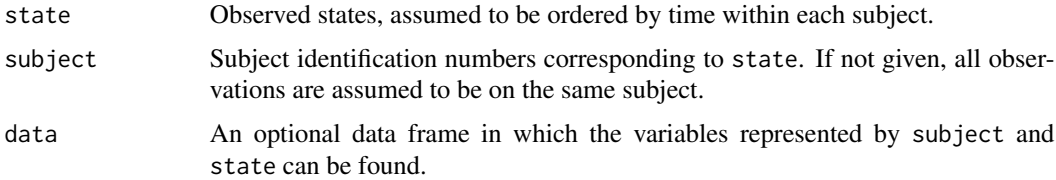

# Details

If the data are intermittently observed (panel data) this table should not be used to decide what transitions should be allowed in the  $Q$  matrix, which works in continuous time. This function counts the transitions between states over a time interval, not in real time. There can be observed transitions between state r and s over an interval even if  $q_{rs} = 0$ , because the process may have passed through one or more intermediate states in the middle of the interval.

#### Value

A frequency table with starting states as rows and finishing states as columns.

## Author(s)

C. H. Jackson <chris.jackson@mrc-bsu.cam.ac.uk>

# See Also

[crudeinits.msm](#page-11-0)

# Examples

```
## Heart transplant data
data(cav)
## 148 deaths from state 1, 48 from state 2 and 55 from state 3.
statetable.msm(state, PTNUM, data=cav)
```
# surface.msm *Explore the likelihood surface*

### Description

Plot the log-likelihood surface with respect to two parameters.

## Usage

```
surface.msm(x, params=c(1,2), np=10, type=c("contour","filled.contour","persp","image"),
                         point=NULL, xrange=NULL, yrange=NULL,...)
## S3 method for class 'msm'
contour(x, \ldots)## S3 method for class 'msm'
persp(x, \ldots)## S3 method for class 'msm'
image(x, \ldots)
```
## Arguments

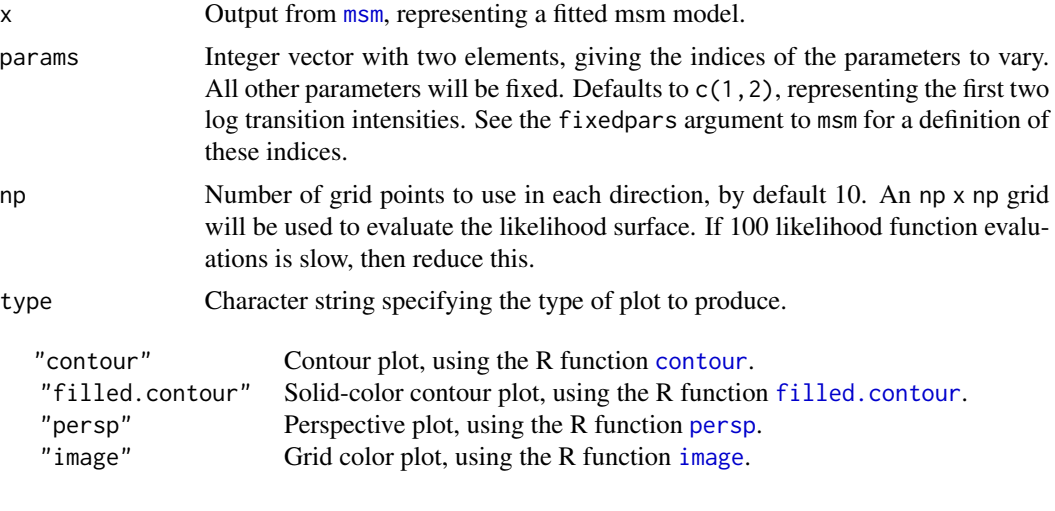

point Vector of length n, where n is the number of parameters in the model, including the parameters that will be varied here. This specifies the point at which to fix

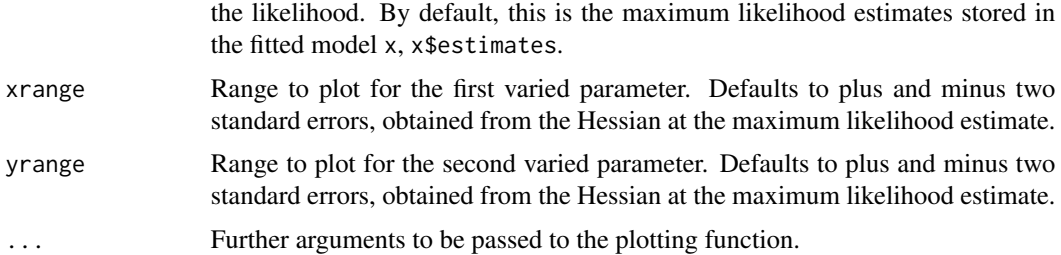

Draws a contour or perspective plot. Useful for diagnosing irregularities in the likelihood surface. If you want to use these plots before running the maximum likelihood estimation, then just run msm with all estimates fixed at their initial values.

contour.msm just calls surface.msm with type = "contour".

persp.msm just calls surface.msm with type = "persp".

image.msm just calls surface.msm with type = "image".

As these three functions are methods of the generic functions contour, persp and image, they can be invoked as contour(x),  $persp(x)$  or image(x), where x is a fitted msm object.

#### Author(s)

C. H. Jackson <chris.jackson@mrc-bsu.cam.ac.uk>

#### See Also

[msm](#page-38-0), [contour](#page-0-0), [filled.contour](#page-0-0), [persp](#page-0-0), [image](#page-0-0).

tnorm *Truncated Normal distribution*

## Description

Density, distribution function, quantile function and random generation for the truncated Normal distribution with mean equal to mean and standard deviation equal to sd before truncation, and truncated on the interval [lower,upper].

## Usage

```
dtnorm(x, mean=0, sd=1, lower=-Inf, upper=Inf, log = FALSE)ptnorm(q, mean=0, sd=1, lower=-Inf, upper=Inf,
      lower.tail = TRUE, log.p = FALSE)qtnorm(p, mean=0, sd=1, lower=-Inf, upper=Inf,
      lower.tail = TRUE, log.p = FALSE)rtnorm(n, mean=0, sd=1, lower=-Inf, upper=Inf)
```
104 the three control of the control of the control of the control of the control of the control of the control of the control of the control of the control of the control of the control of the control of the control of th

#### Arguments

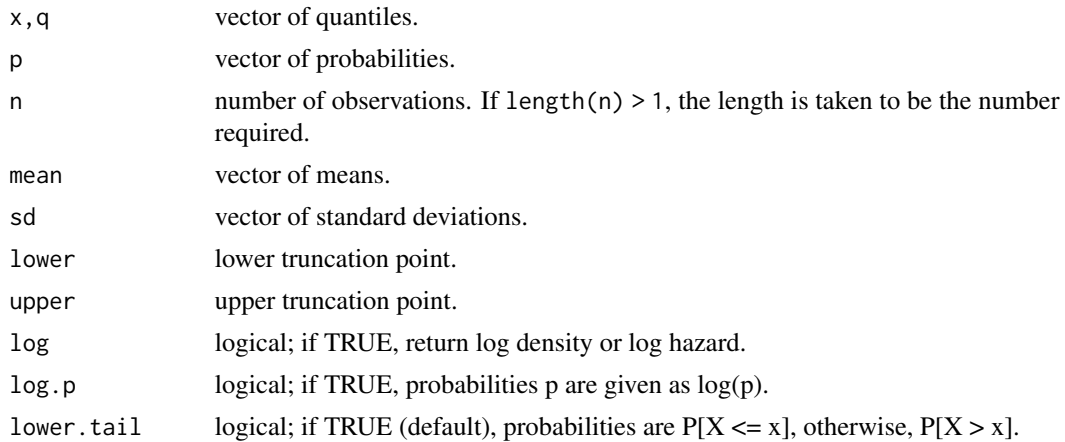

## Details

The truncated normal distribution has density

$$
f(x, \mu, \sigma) = \phi(x, \mu, \sigma) / (\Phi(u, \mu, \sigma) - \Phi(l, \mu, \sigma))
$$

for  $l \leq x \leq u$ , and 0 otherwise.

 $\mu$  is the mean of the original Normal distribution before truncation,

 $\sigma$  is the corresponding standard deviation,

 $u$  is the upper truncation point,

 $l$  is the lower truncation point,

 $\phi(x)$  is the density of the corresponding normal distribution, and

 $\Phi(x)$  is the distribution function of the corresponding normal distribution.

If mean or sd are not specified they assume the default values of 0 and 1, respectively.

If lower or upper are not specified they assume the default values of -Inf and Inf, respectively, corresponding to no lower or no upper truncation.

Therefore, for example, dtnorm $(x)$ , with no other arguments, is simply equivalent to dnorm $(x)$ .

Only rtnorm is used in the msm package, to simulate from hidden Markov models with truncated normal distributions. This uses the rejection sampling algorithms described by Robert (1995).

These functions are merely provided for completion, and are not optimized for numerical stability or speed. To fit a hidden Markov model with a truncated Normal response distribution, use a [hmmTNorm](#page-24-0) constructor. See the [hmm-dists](#page-24-1) help page for further details.

#### Value

dtnorm gives the density, ptnorm gives the distribution function, qtnorm gives the quantile function, and rtnorm generates random deviates.

## Author(s)

C. H. Jackson <chris.jackson@mrc-bsu.cam.ac.uk>

#### totlos.msm 105

#### References

Robert, C. P. Simulation of truncated normal variables. Statistics and Computing (1995) 5, 121–125

## See Also

[dnorm](#page-0-0)

# Examples

```
x \le - seq(50, 90, by=1)
plot(x, dnorm(x, 70, 10), type="l", ylim=c(0,0.06)) ## standard Normal distribution
lines(x, dtnorm(x, 70, 10, 60, 80), type="1") ## truncated Normal distribution
```
<span id="page-104-0"></span>totlos.msm *Total length of stay, or expected number of visits*

## <span id="page-104-1"></span>Description

Estimate the expected total length of stay, or the expected number of visits, in each state, for an individual in a given period of evolution of a multi-state model.

## Usage

```
totlos.msm(x, start=1, end=NULL, fromt=0, tot=Inf, covariates="mean",
           piecewise.times=NULL, piecewise.covariates=NULL,
           num.integ=FALSE, discount=0, env=FALSE,
          ci=c("none","normal","bootstrap"), cl=0.95, B=1000,
           cores=NULL, ...)
envisits.msm(x, start=1, end=NULL, fromt=0, tot=Inf, covariates="mean",
            piecewise.times=NULL, piecewise.covariates=NULL,
            num.integ=FALSE, discount=0,
            ci=c("none","normal","bootstrap"), cl=0.95, B=1000,
            cores=NULL, ...)
```
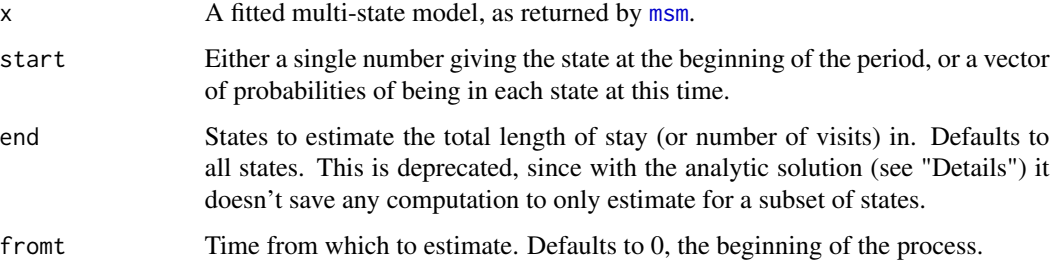

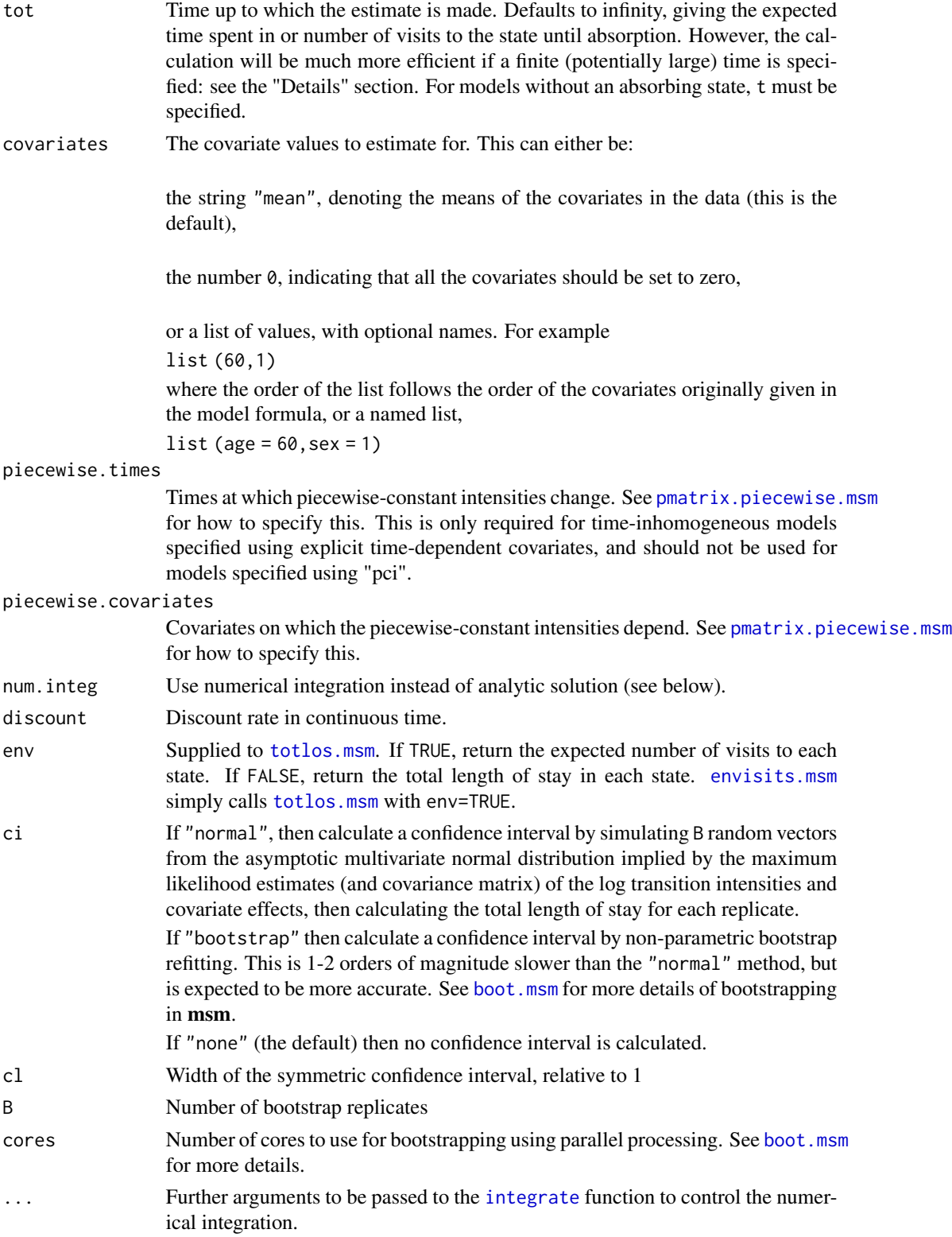

#### totlos.msm 107

#### Details

The expected total length of stay in state j between times  $t_1$  and  $t_2$ , from the point of view of an individual in state i at time 0, is defined by the integral from  $t_1$  to  $t_2$  of the i, j entry of the transition probability matrix  $P(t) = Exp(tQ)$ , where Q is the transition intensity matrix.

The corresponding expected number of visits to state  $j$  (excluding the stay in the current state at time 0) is  $\sum_{i,j=1} T_i Q_{i,j}$ , where  $T_i$  is the expected amount of time spent in state i.

More generally, suppose that  $\pi_0$  is the vector of probabilities of being in each state at time 0, supplied in start, and we want the vector  $x$  giving the expected lengths of stay in each state. The corresponding integral has the following solution (van Loan 1978; van Rosmalen et al. 2013)

$$
\mathbf{x} = \begin{bmatrix} 1 & \mathbf{0}_K \end{bmatrix} Exp(tQ') \begin{bmatrix} \mathbf{0}_K \\ I_K \end{bmatrix}
$$

where

$$
Q' = \left[ \begin{array}{cc} 0 & \pi_0 \\ \mathbf{0}_K & Q - rI_K \end{array} \right]
$$

 $\pi_0$  is the row vector of initial state probabilities supplied in start,  $\mathbf{0}_K$  is the row vector of K zeros, r is the discount rate,  $I_K$  is the K x K identity matrix, and  $Exp$  is the matrix exponential.

Alternatively, the integrals can be calculated numerically, using the [integrate](#page-0-0) function. This may take a long time for models with many states where  $P(t)$  is expensive to calculate. This is required where tot = Inf, since the package author is not aware of any analytic expression for the limit of the above formula as  $t$  goes to infinity.

With the argument num. integ=TRUE, numerical integration is used even where the analytic solution is available. This facility is just provided for checking results against versions 1.2.4 and earlier, and will be removed eventually. Please let the package maintainer know if any results are different.

For a model where the individual has only one place to go from each state, and each state is visited only once, for example a progressive disease model with no recovery or death, these are equal to the mean sojourn time in each state. However, consider a three-state health-disease-death model with transitions from health to disease, health to death, and disease to death, where everybody starts healthy. In this case the mean sojourn time in the disease state will be greater than the expected length of stay in the disease state. This is because the mean sojourn time in a state is conditional on entering the state, whereas the expected total time diseased is a forecast for a healthy individual, who may die before getting the disease.

In the above formulae,  $Q$  is assumed to be constant over time, but the results generalise easily to piecewise-constant intensities. This function automatically handles models fitted using the pci option to [msm](#page-38-0). For any other inhomogeneous models, the user must specify piecewise.times and piecewise.covariates arguments to [totlos.msm](#page-104-0).

#### Value

A vector of expected total lengths of stay ([totlos.msm](#page-104-0)), or expected number of visits ([envisits.msm](#page-104-1)), for each transient state.

## Author(s)

C. H. Jackson <chris.jackson@mrc-bsu.cam.ac.uk>

# References

C. van Loan (1978). Computing integrals involving the matrix exponential. IEEE Transactions on Automatic Control 23(3)395-404.

J. van Rosmalen, M. Toy and J.F. O'Mahony (2013). A mathematical approach for evaluating Markov models in continuous time without discrete-event simulation. Medical Decision Making 33:767-779.

# See Also

[sojourn.msm](#page-98-0), [pmatrix.msm](#page-72-0), [integrate](#page-0-0), [boot.msm](#page-5-0).

transient.msm *Transient and absorbing states*

# Description

Returns the transient and absorbing states of either a fitted model or a transition intensity matrix.

#### Usage

transient.msm(x=NULL, qmatrix=NULL) absorbing.msm(x=NULL, qmatrix=NULL)

## Arguments

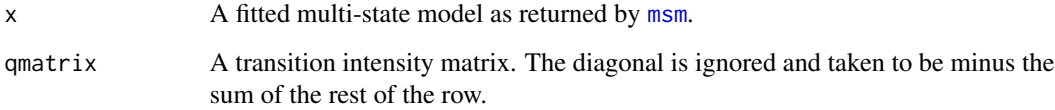

# Value

A vector of the ordinal indices of the transient or absorbing states.

#### Author(s)

C. H. Jackson <chris.jackson@mrc-bsu.cam.ac.uk>
<span id="page-108-0"></span>updatepars.msm *updatepars.msm*

### Description

Update the maximum likelihood estimates in a fitted model object. Developer use only.

#### Usage

```
updatepars.msm(x, pars)
```
# Arguments

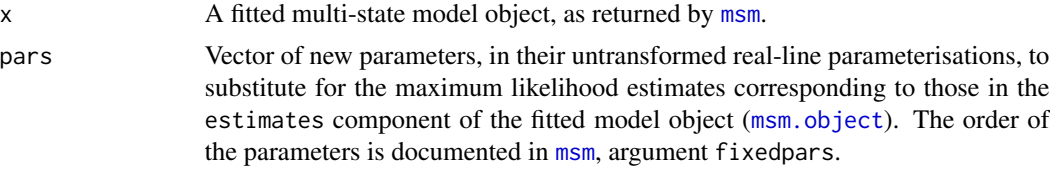

# Value

An updated [msm](#page-38-0) model object with the updated maximum likelihood estimates, but with the covariances / standard errors unchanged.

Point estimates from output functions such as [qmatrix.msm](#page-88-0), [pmatrix.msm](#page-72-0), or any related function, can then be evaluated with the new parameters, and at arbitrary covariate values.

This function is used, for example, when computing confidence intervals from [pmatrix.msm](#page-72-0), and related functions, using the ci="normal" method.

# Author(s)

C. H. Jackson <chris.jackson@mrc-bsu.cam.ac.uk>

viterbi.msm *Calculate the probabilities of underlying states and the most likely path through them*

# Description

For a fitted hidden Markov model, or a model with censored state observations, the Viterbi algorithm recursively constructs the path with the highest probability through the underlying states. The probability of each hidden state is also computed for hidden Markov models.

## Usage

viterbi.msm(x, normboot=FALSE)

# <span id="page-109-0"></span>Arguments

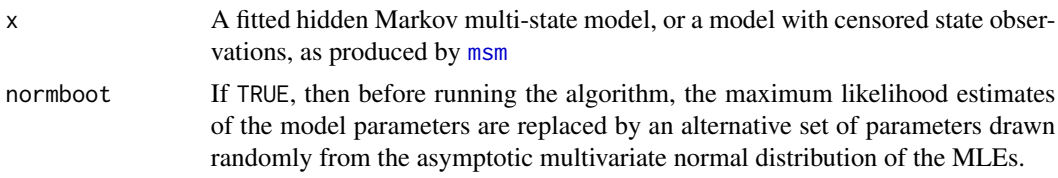

# Value

A data frame with columns:

subject = subject identification numbers

time = times of observations

observed = corresponding observed states

fitted = corresponding fitted states found by Viterbi recursion. If the model is not a hidden Markov model and there are no censored state observations, this is just the observed states.

For hidden Markov models, an additional matrix pstate is also returned inside the data frame, giving the probability of each hidden state at each point, conditionally on all the data. This is computed by the forward/backward algorithm.

# Author(s)

C. H. Jackson <chris.jackson@mrc-bsu.cam.ac.uk>

# References

Durbin, R., Eddy, S., Krogh, A. and Mitchison, G. *Biological sequence analysis*, Cambridge University Press, 1998.

#### See Also

[msm](#page-38-0)

# Index

∗Topic datagen sim.msm, [95](#page-94-0) simmulti.msm, [97](#page-96-0) ∗Topic datasets aneur , [5](#page-4-0) bos , [9](#page-8-0) cav , [10](#page-9-0) fev , [23](#page-22-0) psor , [86](#page-85-0) ∗Topic distribution 2phase, [3](#page-2-0) hmm-dists , [25](#page-24-0) hmmMV, [28](#page-27-0) medists , [35](#page-34-0) pexp , [65](#page-64-0) qgeneric , [88](#page-87-0) tnorm , [103](#page-102-0) ∗Topic math deltamethod , [13](#page-12-0) MatrixExp, [33](#page-32-0) ∗Topic models boot.msm , [6](#page-5-0) coef.msm , [11](#page-10-0) crudeinits.msm , [12](#page-11-0) draic.msm , [15](#page-14-0) efpt.msm , [18](#page-17-0) ematrix.msm , [21](#page-20-0) hazard.msm, [24](#page-23-0) logLik.msm , [32](#page-31-0) lrtest.msm , [33](#page-32-0) model.frame.msm, [37](#page-36-0) msm , [39](#page-38-1) msm.form.qoutput, [52](#page-51-0) msm.summary, [55](#page-54-0) odds.msm , [58](#page-57-0) pearson.msm , [61](#page-60-0) phasemeans.msm, [66](#page-65-0) plot.msm, [67](#page-66-0) plot.prevalence.msm , [68](#page-67-0)

plot.survfit.msm , [70](#page-69-0) plotprog.msm , [72](#page-71-0) pmatrix.msm , [73](#page-72-1) pmatrix.piecewise.msm , [75](#page-74-0) pnext.msm , [77](#page-76-0) ppass.msm , [79](#page-78-0) prevalence.msm , [81](#page-80-0) print.msm , [84](#page-83-0) printold.msm , [85](#page-84-0) qmatrix.msm , [89](#page-88-1) qratio.msm , [92](#page-91-0) scoreresid.msm , [94](#page-93-0) simfitted.msm, [96](#page-95-0) sojourn.msm, [99](#page-98-0) statetable.msm , [101](#page-100-0) surface.msm, [102](#page-101-0) totlos.msm , [105](#page-104-0) transient.msm , [108](#page-107-0) updatepars.msm , [109](#page-108-0) viterbi.msm, <mark>[109](#page-108-0)</mark> 2phase, [3](#page-2-0) absorbing.msm *(*transient.msm *)* , [108](#page-107-0) AIC , *[15](#page-14-0)* , *[32](#page-31-0) , [33](#page-32-0)* aneur , [5](#page-4-0) boot.msm , [6](#page-5-0) , *[7](#page-6-0)* , *[14](#page-13-0)* , *[19](#page-18-0) [–21](#page-20-0)* , *[66](#page-65-0)* , *[74](#page-73-0) [–76](#page-75-0)* , *[78](#page-77-0) [–80](#page-79-0)* , *[82](#page-81-0)* , *[90](#page-89-0)* , *[92](#page-91-0) , [93](#page-92-0)* , *[100](#page-99-0)* , *[106](#page-105-0)* , *[108](#page-107-0)* bos , [9](#page-8-0) bos3 *(*bos *)* , [9](#page-8-0) bos4 *(*bos *)* , [9](#page-8-0) cav , [10](#page-9-0) cmodel.object , [11](#page-10-0) , *[54](#page-53-0)* coef.msm , [11](#page-10-0) contour , *[102](#page-101-0) , [103](#page-102-0)* contour.msm *(*surface.msm *)* , [102](#page-101-0) coxph , *[56](#page-55-0)* crudeinits.msm , [12](#page-11-0) , *[40](#page-39-0)* , *[101](#page-100-0)* d2phase , *[48](#page-47-0)* , *[67](#page-66-0)*

# 112 INDEX

d2phase *(*2phase*)*, [3](#page-2-0) dbeta, *[26](#page-25-0)* dbinom, *[26](#page-25-0)* deltamethod, *[7](#page-6-0)*, [13,](#page-12-0) *[91](#page-90-0)*, *[101](#page-100-0)* deriv, *[14](#page-13-0)* dexp, *[26](#page-25-0)*, *[66](#page-65-0)* dgamma, *[26](#page-25-0)* dmenorm *(*medists*)*, [35](#page-34-0) dmeunif *(*medists*)*, [35](#page-34-0) dnbinom, *[26](#page-25-0)* dnorm, *[37](#page-36-0)*, *[105](#page-104-0)* dpexp *(*pexp*)*, [65](#page-64-0) dpois, *[26](#page-25-0)* draic.msm, [15](#page-14-0) drlcv.msm *(*draic.msm*)*, [15](#page-14-0) dt, *[27](#page-26-0)* dtnorm, *[37](#page-36-0)* dtnorm *(*tnorm*)*, [103](#page-102-0) dunif, *[37](#page-36-0)* dweibull, *[26](#page-25-0)*

ecmodel.object, [18,](#page-17-0) *[54](#page-53-0)* efpt.msm, [18,](#page-17-0) *[80](#page-79-0)* ematrix.msm, *[7,](#page-6-0) [8](#page-7-0)*, [21,](#page-20-0) *[22](#page-21-0)*, *[53](#page-52-1)*, *[91](#page-90-0)* emodel.object, [22,](#page-21-0) *[32](#page-31-0)*, *[54](#page-53-0)*, *[91](#page-90-0)* envisits.msm, *[106,](#page-105-0) [107](#page-106-0)* envisits.msm *(*totlos.msm*)*, [105](#page-104-0) expm, *[34](#page-33-0)*

fev, [23](#page-22-0) filled.contour, *[102,](#page-101-0) [103](#page-102-0)* flexsurvreg, *[56](#page-55-0)* format, *[52](#page-51-0)*, *[84,](#page-83-0) [85](#page-84-0)*

h2phase *(*2phase*)*, [3](#page-2-0) hazard.msm, [24,](#page-23-0) *[55,](#page-54-0) [56](#page-55-0)*, *[59](#page-58-0)* hmm-dists, [25](#page-24-0) hmmBeta *(*hmm-dists*)*, [25](#page-24-0) hmmBetaBinom *(*hmm-dists*)*, [25](#page-24-0) hmmBinom, *[60](#page-59-0)* hmmBinom *(*hmm-dists*)*, [25](#page-24-0) hmmCat, *[41](#page-40-0)* hmmCat *(*hmm-dists*)*, [25](#page-24-0) hmmExp *(*hmm-dists*)*, [25](#page-24-0) hmmGamma *(*hmm-dists*)*, [25](#page-24-0) hmmIdent, *[41](#page-40-0)*, *[60](#page-59-0)* hmmIdent *(*hmm-dists*)*, [25](#page-24-0) hmmLNorm *(*hmm-dists*)*, [25](#page-24-0) hmmMETNorm, *[36](#page-35-0)*

hmmMETNorm *(*hmm-dists*)*, [25](#page-24-0) hmmMEUnif, *[36](#page-35-0)* hmmMEUnif *(*hmm-dists*)*, [25](#page-24-0) hmmMV, *[27,](#page-26-0) [28](#page-27-0)*, [28,](#page-27-0) *[39](#page-38-1)*, *[41](#page-40-0)* hmmNBinom *(*hmm-dists*)*, [25](#page-24-0) hmmNorm *(*hmm-dists*)*, [25](#page-24-0) hmmPois *(*hmm-dists*)*, [25](#page-24-0) hmmT *(*hmm-dists*)*, [25](#page-24-0) hmmTNorm, *[104](#page-103-0)* hmmTNorm *(*hmm-dists*)*, [25](#page-24-0) hmmUnif *(*hmm-dists*)*, [25](#page-24-0) hmmWeibull *(*hmm-dists*)*, [25](#page-24-0) hmodel.object, *[22,](#page-21-0) [23](#page-22-0)*, [30,](#page-29-0) *[54](#page-53-0)*, *[91](#page-90-0)* image, *[102,](#page-101-0) [103](#page-102-0)* image.msm *(*surface.msm*)*, [102](#page-101-0) integrate, *[106](#page-105-0)[–108](#page-107-0)* lines, *[68](#page-67-0)* lines.survfit, *[71,](#page-70-0) [72](#page-71-0)* load, *[7](#page-6-0)* logLik.msm, *[17](#page-16-0)*, [32,](#page-31-0) *[33](#page-32-0)* lrtest.msm, *[32](#page-31-0)*, [33](#page-32-0) makeCluster, *[7](#page-6-0)*, *[16](#page-15-0)* match.call, *[53](#page-52-1)* MatrixExp, *[19](#page-18-0)*, [33,](#page-32-0) *[34](#page-33-0)*, *[74](#page-73-0)*, *[76](#page-75-0)*, *[80](#page-79-0)* medists, *[27](#page-26-0)*, [35](#page-34-0) model.frame, *[38](#page-37-0)*, *[54](#page-53-0)*, *[93](#page-92-0)* model.frame.msm, [37,](#page-36-0) *[54](#page-53-0)* model.matrix, *[38](#page-37-0)*, *[93](#page-92-0)* model.matrix.msm, *[18](#page-17-0)*, *[54](#page-53-0)*, *[87](#page-86-0)* model.matrix.msm *(*model.frame.msm*)*, [37](#page-36-0) msm, *[6,](#page-5-0) [7](#page-6-0)*, *[11](#page-10-0)[–13](#page-12-0)*, *[16](#page-15-0)*, *[18,](#page-17-0) [19](#page-18-0)*, *[21](#page-20-0)[–25](#page-24-0)*, *[27](#page-26-0)[–34](#page-33-0)*, *[38](#page-37-0)*, [39,](#page-38-1) *[51](#page-50-0)[–56](#page-55-0)*, *[59](#page-58-0)[–64](#page-63-0)*, *[66](#page-65-0)[–68](#page-67-0)*, *[70](#page-69-0)*, *[73](#page-72-1)[–75](#page-74-0)*, *[77](#page-76-0)*, *[79](#page-78-0)*, *[81](#page-80-0)*, *[84,](#page-83-0) [85](#page-84-0)*, *[87](#page-86-0)*, *[89](#page-88-1)[–94](#page-93-0)*, *[96](#page-95-0)[–98](#page-97-0)*, *[100](#page-99-0)[–103](#page-102-0)*, *[105](#page-104-0)*, *[107](#page-106-0)[–110](#page-109-0)* msm.form.eoutput, *[85](#page-84-0)* msm.form.eoutput *(*msm.form.qoutput*)*, [52](#page-51-0) msm.form.qoutput, *[51](#page-50-0)*, [52,](#page-51-0) *[85](#page-84-0)* msm.object, *[11](#page-10-0)*, *[18](#page-17-0)*, *[23](#page-22-0)*, *[32](#page-31-0)*, *[51](#page-50-0)*, [53,](#page-52-1) *[60](#page-59-0)*, *[87](#page-86-0)*, *[91](#page-90-0)*, *[109](#page-108-0)* msm.summary, [55](#page-54-0) msm2Surv, [56,](#page-55-0) *[57](#page-56-0)* msprep, *[58](#page-57-0)* nlm, *[54](#page-53-0)*

odds.msm, *[25](#page-24-0)*, [58](#page-57-0)

### INDEX 113

optim, *[49,](#page-48-0) [50](#page-49-0)*, *[54](#page-53-0)*, *[60](#page-59-0)* p2phase *(*2phase*)*, [3](#page-2-0) par, *[68,](#page-67-0) [69](#page-68-0)*, *[71,](#page-70-0) [72](#page-71-0)* paramdata, *[87](#page-86-0)* paramdata.object, *[55](#page-54-0)*, [59](#page-58-0) pearson.msm, [61,](#page-60-0) *[97](#page-96-0)* persp, *[102,](#page-101-0) [103](#page-102-0)* persp.msm *(*surface.msm*)*, [102](#page-101-0) pexp, [65](#page-64-0) phasemeans.msm, [66](#page-65-0) plot, *[68,](#page-67-0) [69](#page-68-0)*, *[71,](#page-70-0) [72](#page-71-0)* plot.msm, *[52](#page-51-0)*, [67](#page-66-0) plot.prevalence.msm, [68,](#page-67-0) *[72](#page-71-0)*, *[83](#page-82-0)* plot.survfit, *[70](#page-69-0)[–73](#page-72-1)* plot.survfit.msm, [70](#page-69-0) plotprog.msm, [72,](#page-71-0) *[73](#page-72-1)* pmatrix.msm, *[6](#page-5-0)[–8](#page-7-0)*, *[51,](#page-50-0) [52](#page-51-0)*, *[71](#page-70-0)*, [73,](#page-72-1) *[75,](#page-74-0) [76](#page-75-0)*, *[78](#page-77-0)*, *[80](#page-79-0)*, *[91](#page-90-0)*, *[108,](#page-107-0) [109](#page-108-0)* pmatrix.piecewise.msm, *[7,](#page-6-0) [8](#page-7-0)*, *[74,](#page-73-0) [75](#page-74-0)*, [75,](#page-74-0) *[82](#page-81-0)*, *[106](#page-105-0)* pmenorm *(*medists*)*, [35](#page-34-0) pmeunif *(*medists*)*, [35](#page-34-0) pnext.msm, [77,](#page-76-0) *[100](#page-99-0)* pnorm, *[88](#page-87-0)* ppass.msm, *[20](#page-19-0)*, [79](#page-78-0) ppexp *(*pexp*)*, [65](#page-64-0) prevalence.msm, *[7,](#page-6-0) [8](#page-7-0)*, *[55,](#page-54-0) [56](#page-55-0)*, *[63,](#page-62-0) [64](#page-63-0)*, *[69](#page-68-0)*, [81](#page-80-0) print.msm, *[51](#page-50-0)[–53](#page-52-1)*, [84,](#page-83-0) *[85](#page-84-0)* print.summary.msm *(*msm.summary*)*, [55](#page-54-0) printnew.msm *(*print.msm*)*, [84](#page-83-0) printold.msm, *[85](#page-84-0)*, [85](#page-84-0) psor, [86](#page-85-0) ptnorm *(*tnorm*)*, [103](#page-102-0) q2phase *(*2phase*)*, [3](#page-2-0) qcmodel.object, *[54](#page-53-0)*, [87](#page-86-0) qgeneric, [88](#page-87-0) qmatrix.msm, *[7,](#page-6-0) [8](#page-7-0)*, *[19](#page-18-0)*, *[22](#page-21-0)*, *[47](#page-46-0)*, *[51–](#page-50-0)[53](#page-52-1)*, *[66](#page-65-0)*, *[75](#page-74-0)*, *[78,](#page-77-0) [79](#page-78-0)*, *[81](#page-80-0)*, *[84](#page-83-0)*, [89,](#page-88-1) *[90](#page-89-0)*, *[93](#page-92-0)*, *[100,](#page-99-0) [101](#page-100-0)*, *[109](#page-108-0)* qmenorm *(*medists*)*, [35](#page-34-0) qmeunif *(*medists*)*, [35](#page-34-0) qmodel.object, *[23](#page-22-0)*, *[32](#page-31-0)*, *[54](#page-53-0)*, [91](#page-90-0) qpexp, *[88](#page-87-0)* qpexp *(*pexp*)*, [65](#page-64-0) qratio.msm, *[7,](#page-6-0) [8](#page-7-0)*, *[78](#page-77-0)*, [92](#page-91-0) qtnorm *(*tnorm*)*, [103](#page-102-0)

r2phase *(*2phase*)*, [3](#page-2-0) recreate.olddata, [93](#page-92-0) registerDoParallel, *[7](#page-6-0)*, *[16](#page-15-0)* rmenorm *(*medists*)*, [35](#page-34-0) rmeunif *(*medists*)*, [35](#page-34-0) rpexp *(*pexp*)*, [65](#page-64-0) rtnorm *(*tnorm*)*, [103](#page-102-0) save, *[7](#page-6-0)* scoreresid.msm, *[64](#page-63-0)*, [94](#page-93-0) sim.msm, *[66](#page-65-0)*, [95,](#page-94-0) *[97](#page-96-0)[–99](#page-98-0)*

simfitted.msm, [96](#page-95-0) simmulti.msm, *[52](#page-51-0)*, *[96,](#page-95-0) [97](#page-96-0)*, [97](#page-96-0) sojourn.msm, *[8](#page-7-0)*, *[20](#page-19-0)*, *[51,](#page-50-0) [52](#page-51-0)*, *[55](#page-54-0)*, *[77](#page-76-0)*, *[91](#page-90-0)*, [99,](#page-98-0) *[108](#page-107-0)* statetable.msm, *[13](#page-12-0)*, [101](#page-100-0) summary.msm, *[24,](#page-23-0) [25](#page-24-0)*, *[52](#page-51-0)*, *[84](#page-83-0)* summary.msm *(*msm.summary*)*, [55](#page-54-0) surface.msm, [102](#page-101-0) survfit, *[72,](#page-71-0) [73](#page-72-1)*

tnorm, *[27](#page-26-0)*, [103](#page-102-0) totlos.msm, *[7,](#page-6-0) [8](#page-7-0)*, *[20](#page-19-0)*, *[80](#page-79-0)*, [105,](#page-104-0) *[106,](#page-105-0) [107](#page-106-0)* transient.msm, [108](#page-107-0)

uniroot, *[88](#page-87-0)* updatepars.msm, [109](#page-108-0)

viterbi.msm, *[83](#page-82-0)*, [109](#page-108-0)